**Рабочая программа дисциплины (модуля)**

# **ИНФОРМАЦИОННЫЕ ТЕХНОЛОГИИ В ЭКОНОМИКЕ**

**Набор 2023 г.**

Специальность: 38.05.01 «Экономическая безопасность»

Рабочая программа разработана в соответствии с требованиями ФГОС 38.05.01 «Экономическая безопасность»

Разработчик (-и): Турутина Е.Э., к.п.н.

Рабочая программа рассмотрена и одобрена на заседании кафедры правовой информатики, информационного права и естественнонаучных дисциплин протокол № 12 от 22.06.2023

Зав. кафедрой Галяутдинова Л.Р., к.ф-м..н, доцент

 $\frac{1}{\sqrt{2}}$ Галяутдинова Л.Р. $\frac{1}{\sqrt{2}}$  (ФИО) (подпись)

Казань, 2023

# ПРОТОКОЛ ИЗМЕНЕНИЙ

#### рабочей программы дисциплины (модуля)

#### наименование дисциплины в соответствии с учебным планом

для набора \_\_\_\_ года на \_\_\_\_\_-\_\_\_\_\_\_\_уч.г.<sup>1</sup>

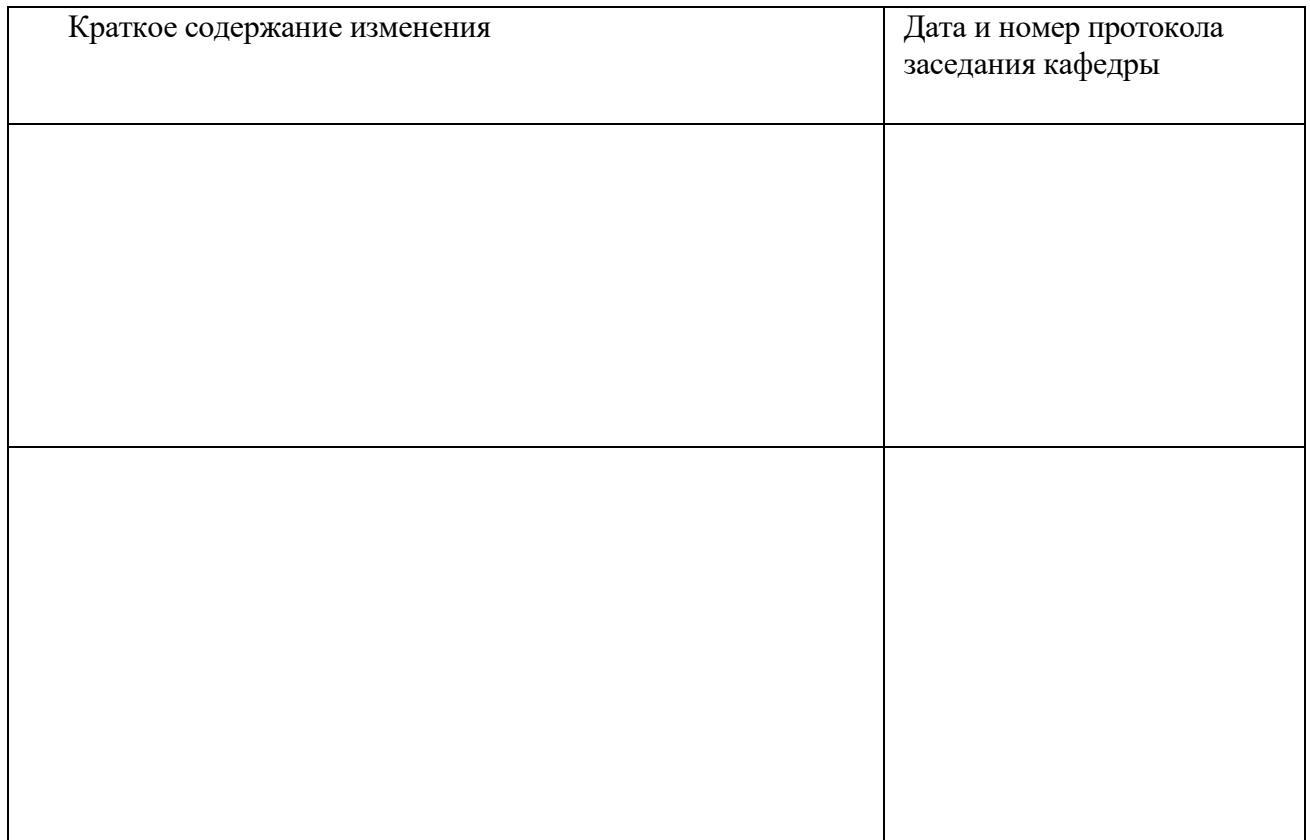

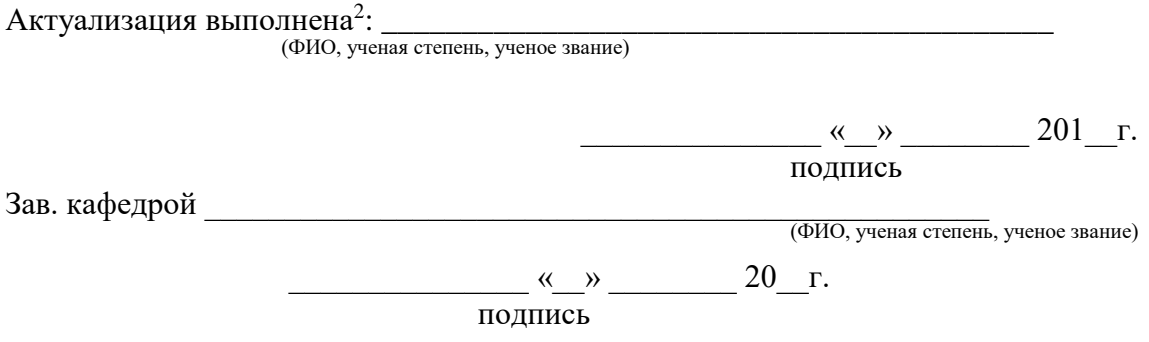

 $\overline{a}$ 

<sup>1</sup> Указанный протокол заполняется при актуализации РП по дисциплине (модулю) на учебный год, в течение которого соответствующая дисциплина (модуль) будет преподаваться (если год набора отличается от года преподавания дисциплины (модуля).

<sup>2</sup> Если отдельные элементы РП актуализированы разными педагогическими работниками, то необходимо указать соответствующую информацию, обеспечить подписание документа всеми педагогическими работниками.

## Оглавление

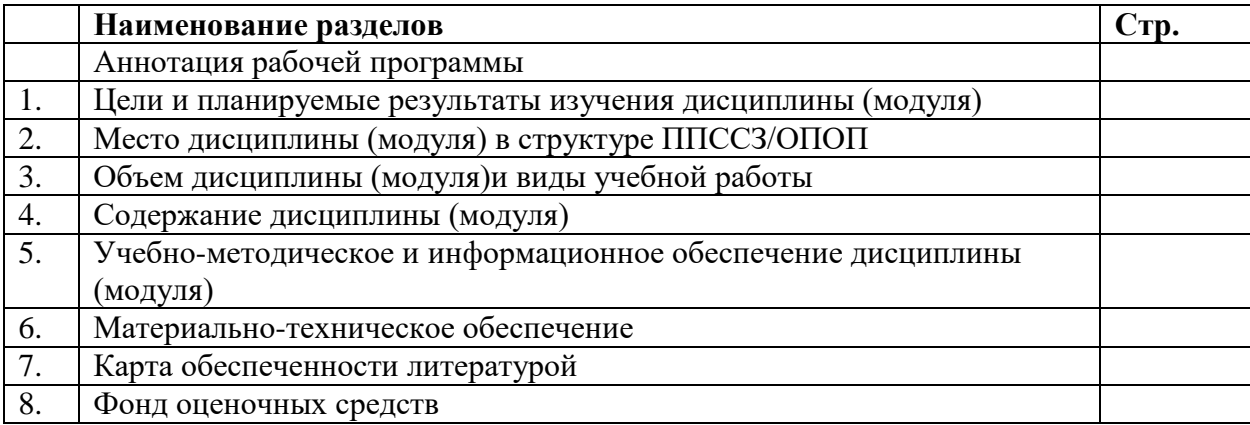

# **Аннотация рабочей программы дисциплины «Информационные технологии в экономике»**

**Авторы-составители:** Турутина Елена Эдуардовна, к.п.н., ст. преподаватель кафедры правовой информатики, информационного права и естественно-научных дисциплин

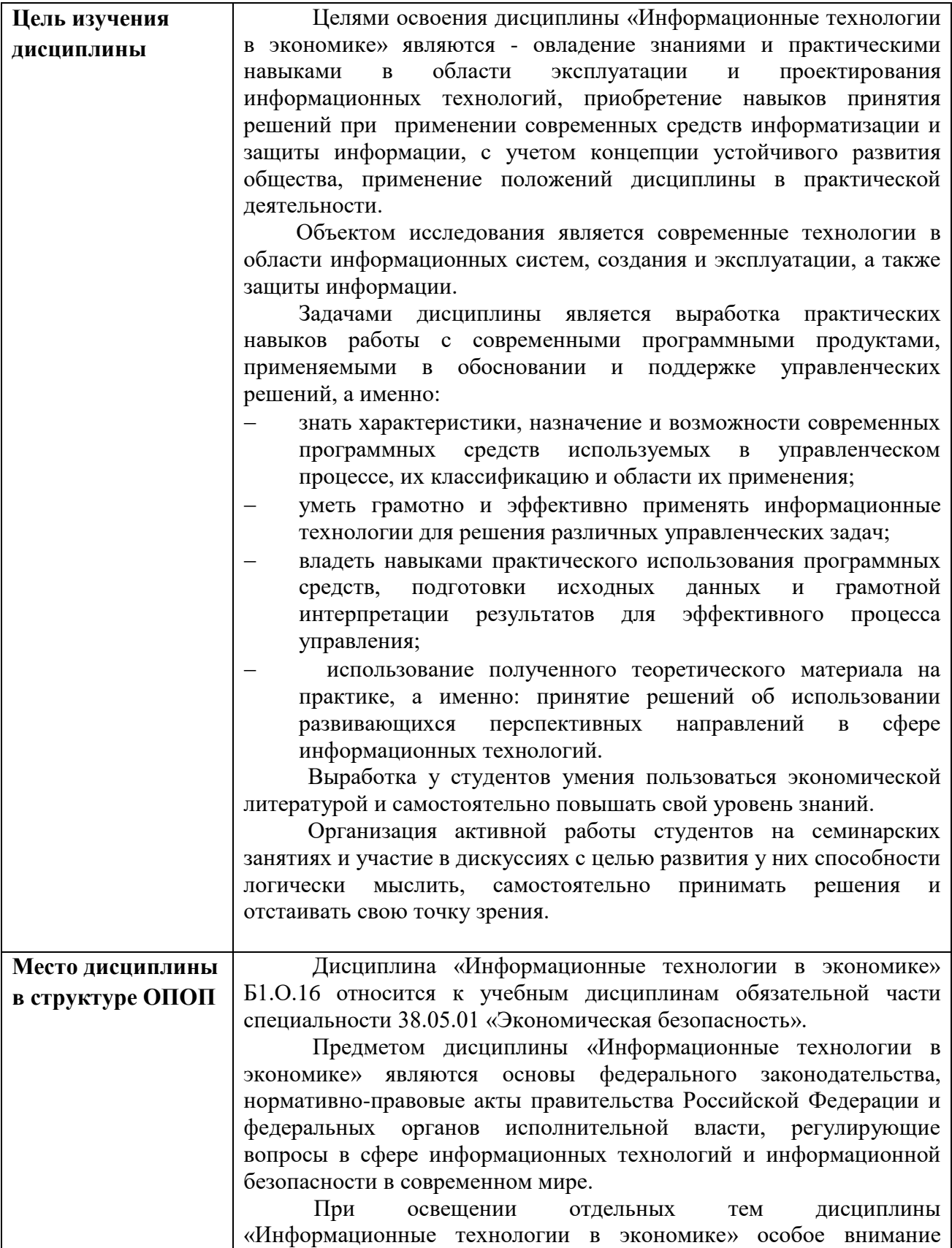

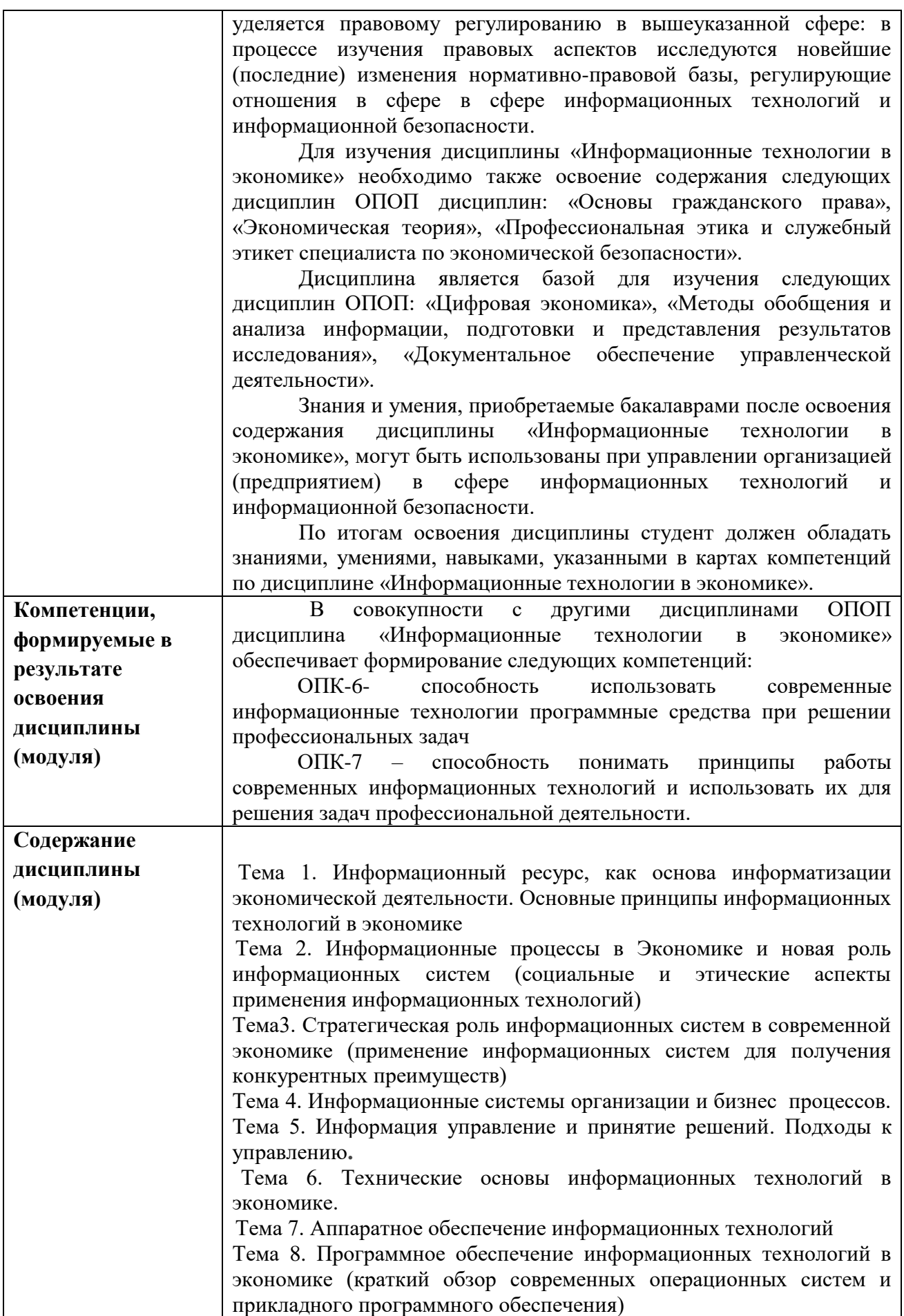

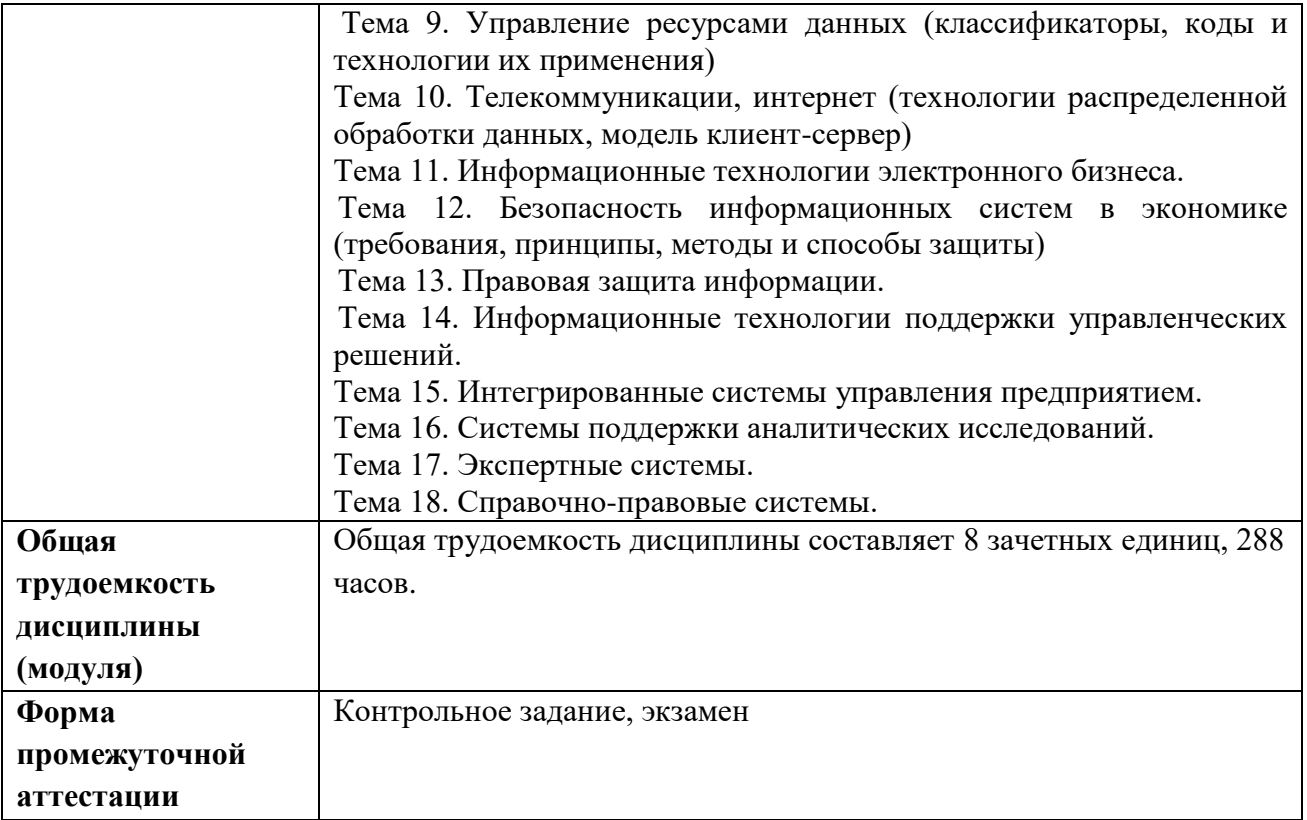

#### **1.Цели и планируемые результаты изучения дисциплины (модуля)**

Целью изучения дисциплины (модуля) является освоение компетенций (индикаторов достижения компетенций), предусмотренных рабочей программой.

В совокупности с другими дисциплинами ППССЗ/ОПОП дисциплина обеспечивает формирование следующих компетенций:

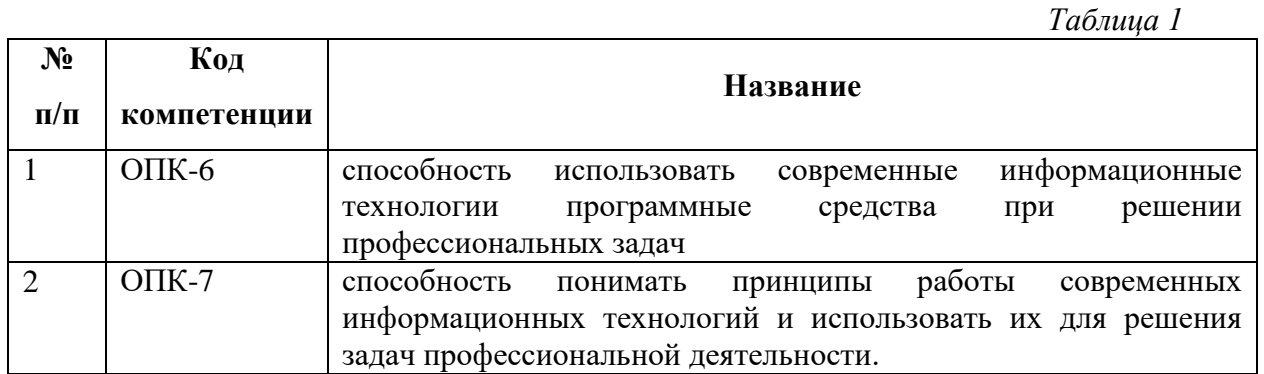

Планируемые результаты освоения дисциплины в части каждой компетенции указаны в картах компетенций по ППССЗ/ОПОП.

В рамках дисциплины осуществляется воспитательная работа, предусмотренная рабочей программой воспитания, календарным планом воспитательной работы.

#### **2. Место дисциплины в структуре основной образовательной программы (ООП)**

Дисциплина «**Информационные технологии в экономике**» Б1.О.16 относится к учебным дисциплинам обязательной части основной образовательной программы специальности **38.05.01 «Экономическая безопасность».**

Предметом дисциплины **«Информационные технологии в экономике»** являются основы федерального законодательства, нормативно-правовые акты правительства Российской Федерации и федеральных органов исполнительной власти, регулирующие вопросы в сфере информационных технологий и информационной безопасности в современном мире.

Овладев теоретическими знаниями в данной области, имея четкие представления нормативных и правовых документов в сфере информационных технологий и информационной безопасности, выпускник сможет активно реализовывать государственную имущественную политику, оптимизировать менеджмент в частной фирме, применять основные теоретические и практические положения изучаемой дисциплины в своей непосредственной деятельности. Таким образом, выпускник будет подготовлен к профессиональной правовой, организационно-управленческой, экономической, аналитической и научно-исследовательской деятельности в сфере информационных технологий и информационной безопасности**.**

При освещении отдельных тем дисциплины **«Информационные технологии в экономике»** особое внимание уделяется правовому регулированию в вышеуказанной сфере: в процессе изучения правовых аспектов исследуются новейшие (последние) изменения нормативно-правовой базы, регулирующие отношения в сфере в сфере информационных технологий и информационной безопасности**.**

**Для изучения дисциплины «Информационные технологии в экономике»**  необходимо также освоение содержания следующих дисциплин ОПОП дисциплин: «Основы гражданского права», «Экономическая безопасность», «Профессиональная этика и служебный этикет специалиста по экономической безопасности».

**Дисциплина является базой для изучения следующих дисциплин ОПОП:**  «Цифровая экономика», «Методы обобщения и анализа информации, подготовки и представления результатов исследования», «Документальное обеспечение управленческой деятельности».

Знания и умения, приобретаемые бакалаврами после освоения содержания дисциплины **«Информационные технологии в экономике»,** могут быть использованы при управление организацией (предприятием) в сфере информационных технологий и информационной безопасности.

По итогам освоения дисциплины студент должен обладать знаниями, умениями, навыками, указанными в картах компетенций по дисциплине **«Информационные технологии в экономике».**

#### **3. Объем дисциплины и виды учебной работы**

*очная форма обучения Таблица 2*

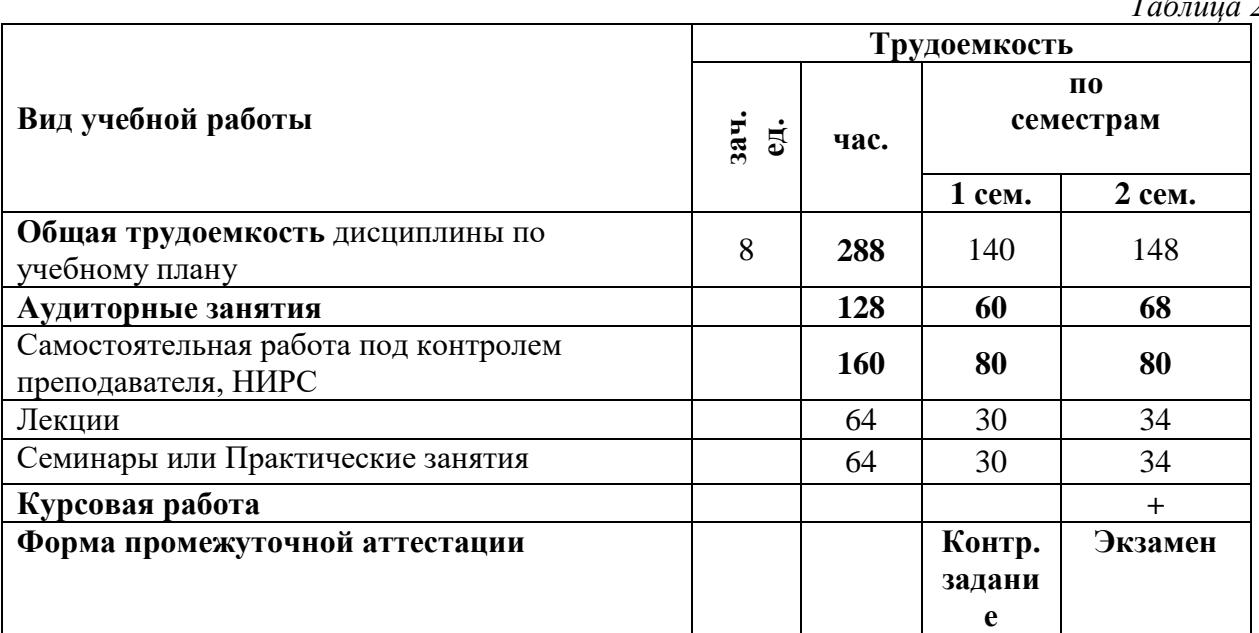

#### **4. Содержание дисциплины**

### **4.1. Текст рабочей программы**

### **Тема 1. Информационный ресурс, как основа информатизации экономической деятельности. Основные принципы информационных технологий в экономике**

Образование больших потоков информации. Проявления кризиса. Противоречия между ограниченными возможностями человека по восприятию и обработке информации и существующими большими потоками данных. Избыточная информация. Возникновение экономических, политических и других барьеров, препятствующих распространению информации. Огромный информационный потенциал, но люди не могут им воспользоваться в полном объеме в силу ограниченности своих возможностей

 **Тема 2. Информационные процессы в Экономике и новая роль информационных систем (социальные и этические аспекты применения информационных технологий)**

Информационные революции. Информационный кризис. Информатизация затронула все сферы человеческой деятельности, включая и экономику

 **Тема3. Стратегическая роль информационных систем в современной экономике (применение информационных систем для получения конкурентных** 

**преимуществ)** Стратегическое планирование. Актуальность информационных систем в управлении предприятиями. Информационная система представляет собой совокупность трёх элементов: технологии, управления, функциональных подсистем

 **Тема 4. Информационные системы организации и бизнес процессов.** Управление ИТ-службой предприятия. Особенности создания единого информационного пространства.

Методы борьбы с манипуляциями и коррупцией при выборе подрядчика и системы автоматизации

 **Тема 5. Информация управление и принятие решений** Подходы к управлению. Основные модели принятия решений. Четыре вида неопределенности. Информационные технологии в интересах принятия управленческих решений. Анализ принятия решений по данной проблеме на предприятии

 **Тема 6. Технические основы информационных технологий в экономике.**  Аппаратное обеспечение информационных технологий Компьютеры и информационные процессы. Программное обеспечение информационных технологий в экономике. Обзор современных операционных систем. Обзор прикладного программного обеспечения. Тенденции и перспективы развития технологий управления ресурсами данных.

 **Тема 7. Аппаратное обеспечение информационных технологий**

Средства компьютерной техники. Сетевое оборудование. Управление ресурсами данных. Система управления базами данных.

 **Тема 8. Программное обеспечение информационных технологий в экономике (краткий обзор современных операционных систем и прикладного программного обеспечения)** Классификация программного обеспечения. Базовое программное обеспечение. Обзор рынка базового программного обеспечения. Прикладное программное обеспечение ИС. Обзор пакетов прикладных программ общего назначения. Использование пакетов прикладных программ общего назначения в экономике и бизнесе. Анализ экономической информации средствами OLAP технологий. Обзор методоориентированных пакетов прикладных программ (MS Project, SPSS). Обзор проблемноориентированных пакетов прикладных программ. (Системы бухгалтерского учета, маркетинга, финансового учета, управления персоналом). Корпоративные ИС. Стандарты ERP, MRP, MRP II. Эволюция систем управления предприятием. Тенденции развития ИС

 **Тема 9. Управление ресурсами данных (классификаторы, коды и технологии их применения)** 

Управление информационными ресурсами. Централизованное хранилище данных. Настройка прав доступа. Информационные ресурсы организации(предприятия)

## **Тема 10. Телекоммуникации, интернет (технологии распределенной обработки данных, модель клиент-сервер)**

Поиск информации в Интернете. Информационные ресурсы Интернет. Интернет- реклама. Интернет-магазины. Проблемы безопасности и технологии защиты экономической информации

 **Тема 11. Информационные технологии электронного бизнеса.**

Электронная коммерция. Категории и виды электронной коммерции. Рынок электронной коммерции.

Особенности ведения бизнеса в Интернете. Ключевые проблемы в области виртуальных продаж.

 **Тема 12. Безопасность информационных систем в экономике(требования, принципы, методы и способы защиты).** 

Аспекты основных методов информационной безопасности. Роль и значение информационной безопасности в экономике.

Анализ существующих подходов и направлений в реализации информационной безопасности. Механизмы и методы информационной безопасности. Анализ методов информационной безопасности на предприятии. Информационные угрозы, методы и средства информационной безопасности на предприятии.

Оценка эффективности процессов информационной безопасности на предприятии.

### **Тема 13. Правовая защита информации.**

Свойства информации с точки зрения права. ФЗ «Об информации, информационных технологиях и о защите информации». Общедоступная информация. Информация ограниченного доступа**.** Появление информационного права.

 **Тема 14. Информационные технологии поддержки управленческих решений.** Информационные технологии поддержки принятия решений. Основные компоненты информационной технологии поддержки принятия решений. Язык пользователя. Язык сообщений. Знания пользователя.

 **Тема 15. Интегрированные системы управления предприятием.** Основные характеристики управляющих систем. Интегрированные системы управления.

Основные задачи управления.

Проблемы развертывания. Администрирование пользователей и ресурсов. Операционная доступность.

### **Тема 16. Системы поддержки аналитических исследований.**

Технология поддержки стратегического корпоративного планирования. Системы управления проектами. Две группы систем управления проектами: системы "высшего" класса и более простые системы.

#### **Тема 17. Экспертные системы.**

Системы поддержки аналитических исследований. Программы: Audit-Expert фирмы PRO-INVEST Consulting, ЭДИП фирмы "Центр Инвест Софт", "Альт-Финансы" фирмы "Альт", "Финансовый анализ" фирмы "Инфософт", АФСП фирмы ИНЭК. Наибольшая известность программ в ЮНИДО (Организация объединенных наций по промышленному развитию): "Project Expert" фирмы PRO-INVEST Consulting, FOCCAL фирмы "ЦентрИнвестСофт.Интерпретация состояния систем. Прогноз ситуаций в системах. Диагностики состояния систем. Целевое планирование. Устранение нарушений функционирования системы. Управление процессом функционирования

 **Тема 18. Справочно-правовые системы.** История создания и развития справочных правовых систем. История возникновения и развития справочных правовых систем в России. Справочные правовые системы экономически развитых стран. Современный российский рынок СПС. Обзор рынка СПС в России. Гарант. Критерии выбора СПС. Основные критерии качества справочных правовых систем.

# **4.2. Разделы и темы дисциплины, виды занятий (тематический план)**

# **Тематический план**

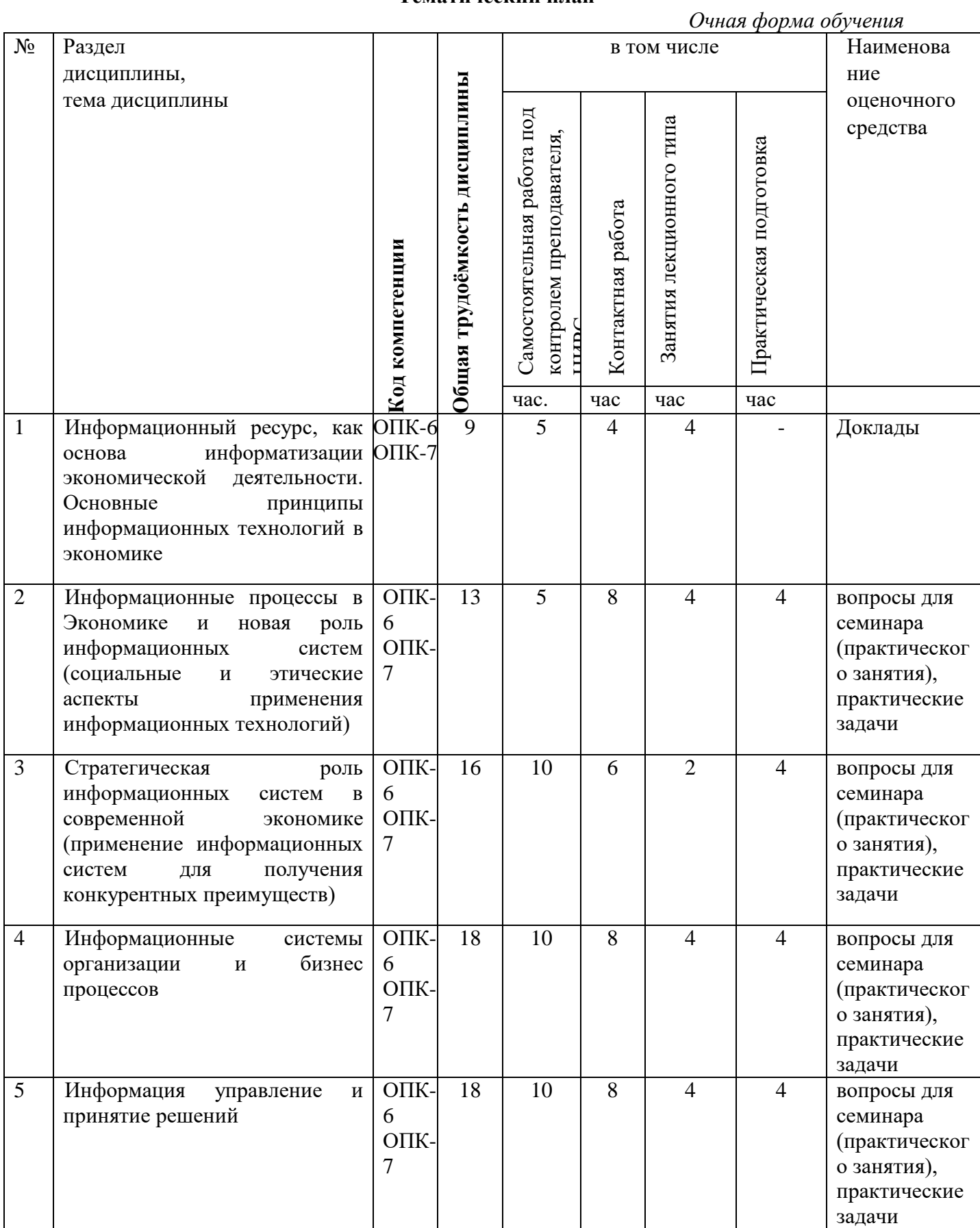

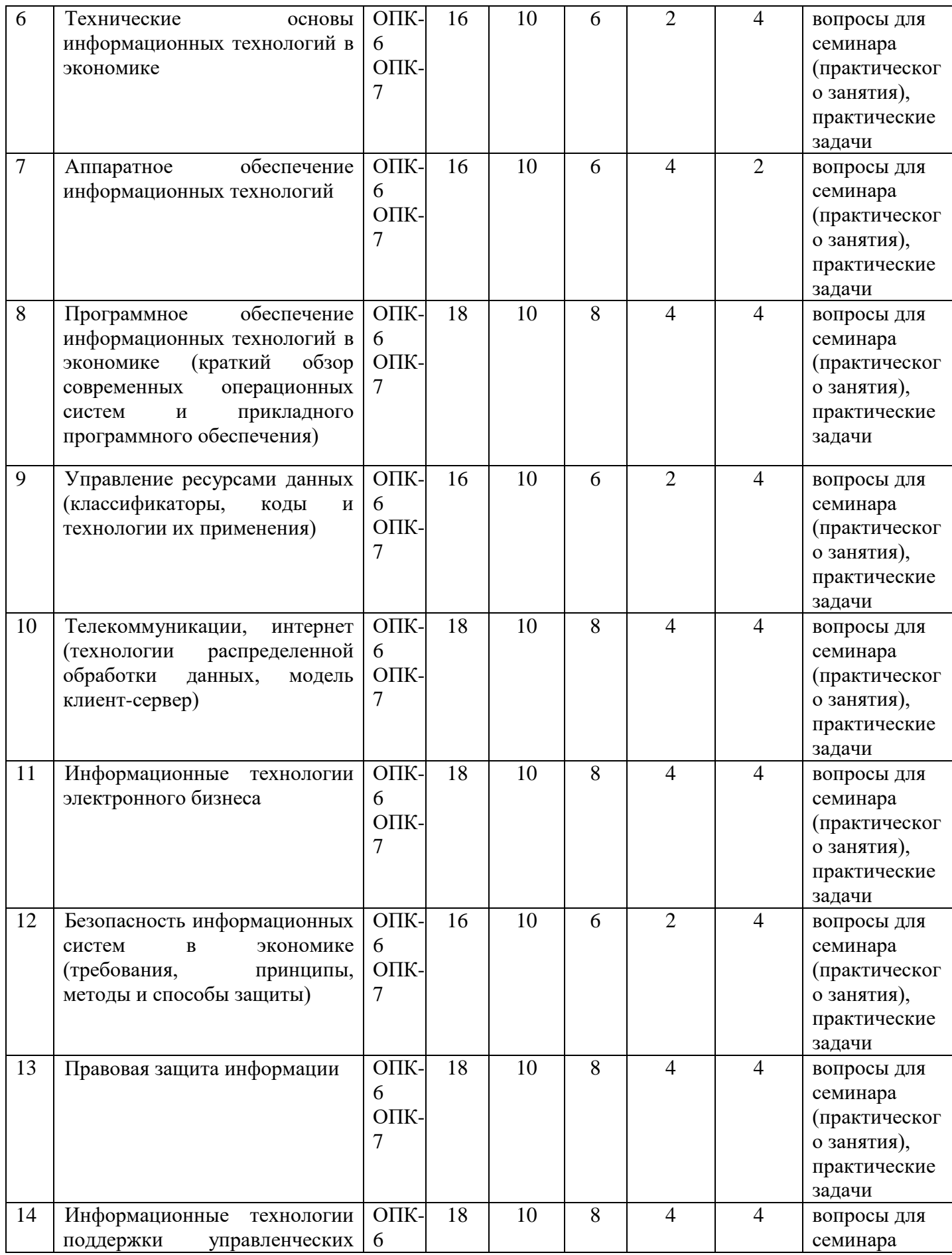

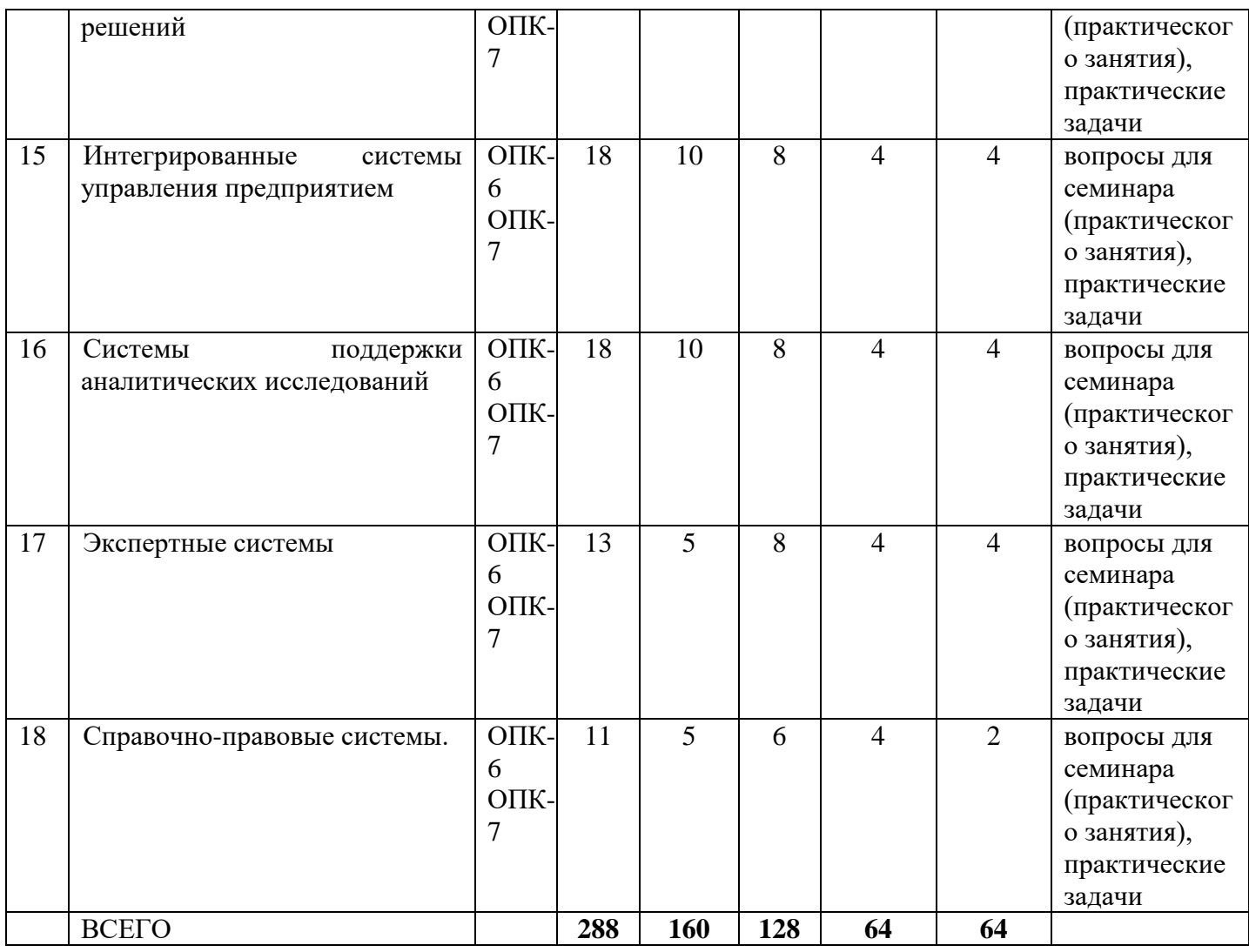

### **4.3. Самостоятельное изучение обучающимися разделов дисциплины**

*очная форма обучения*

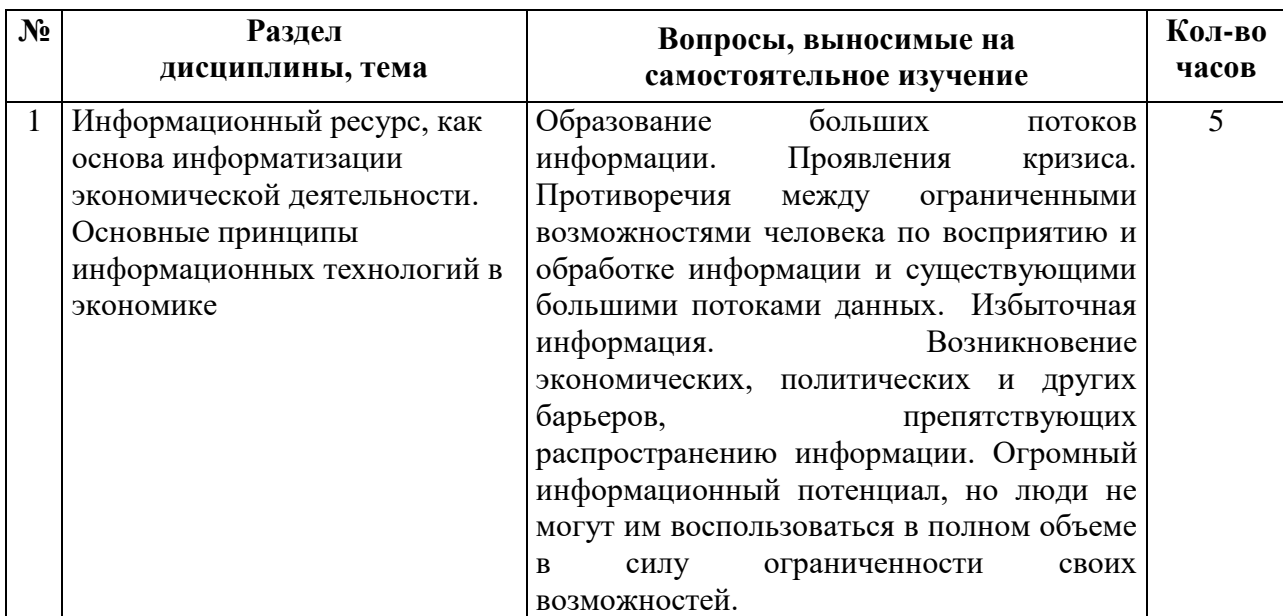

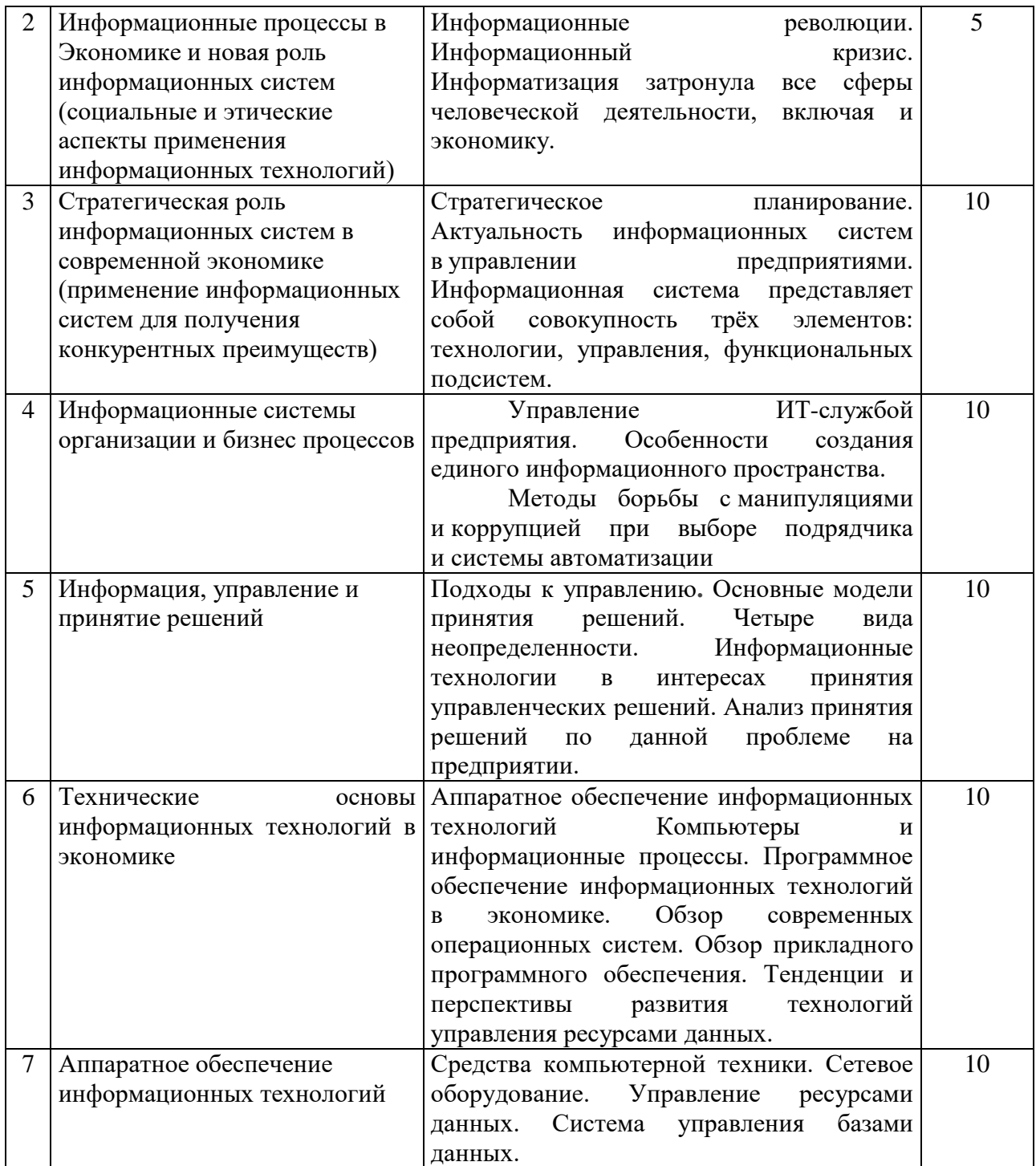

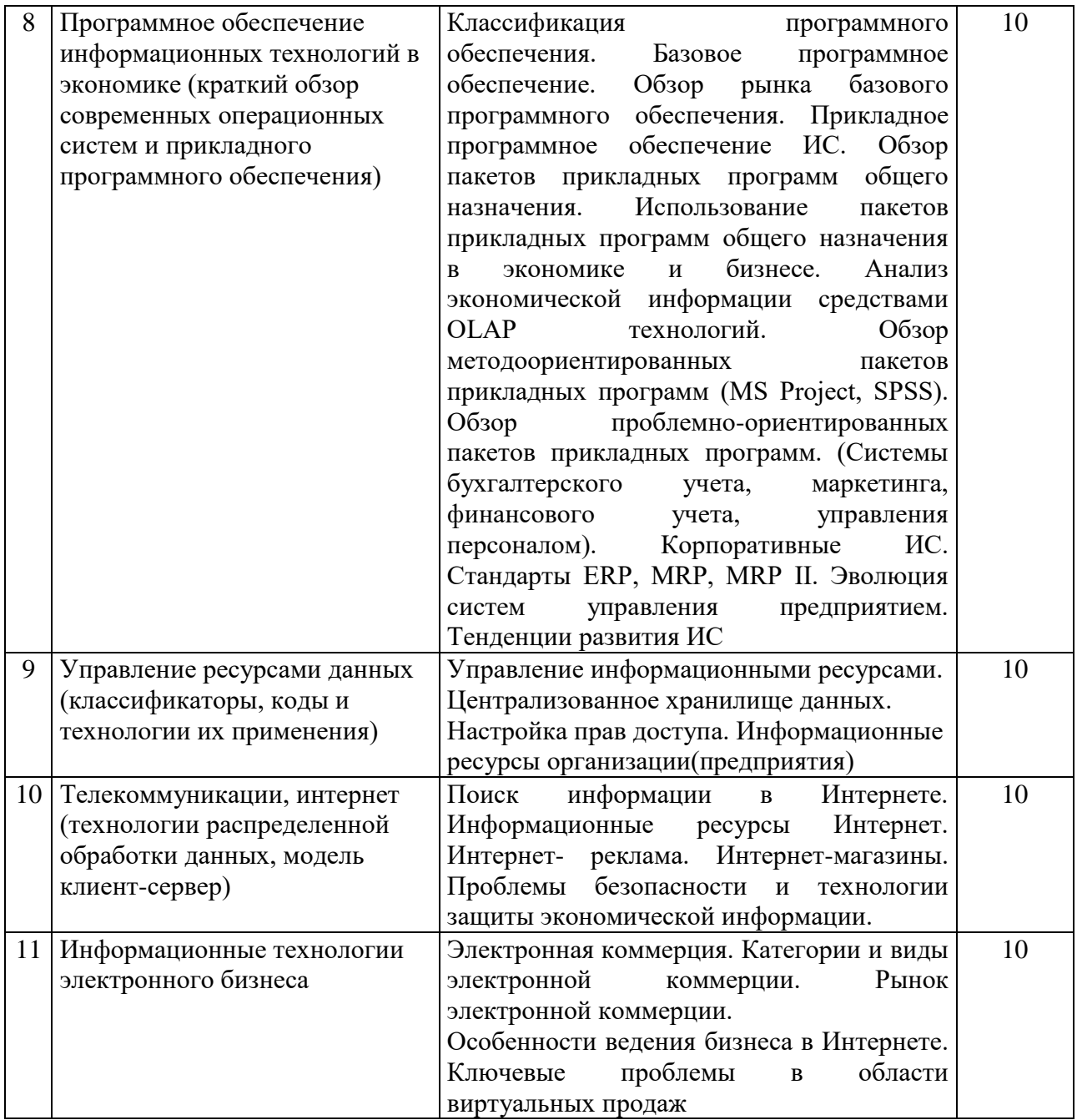

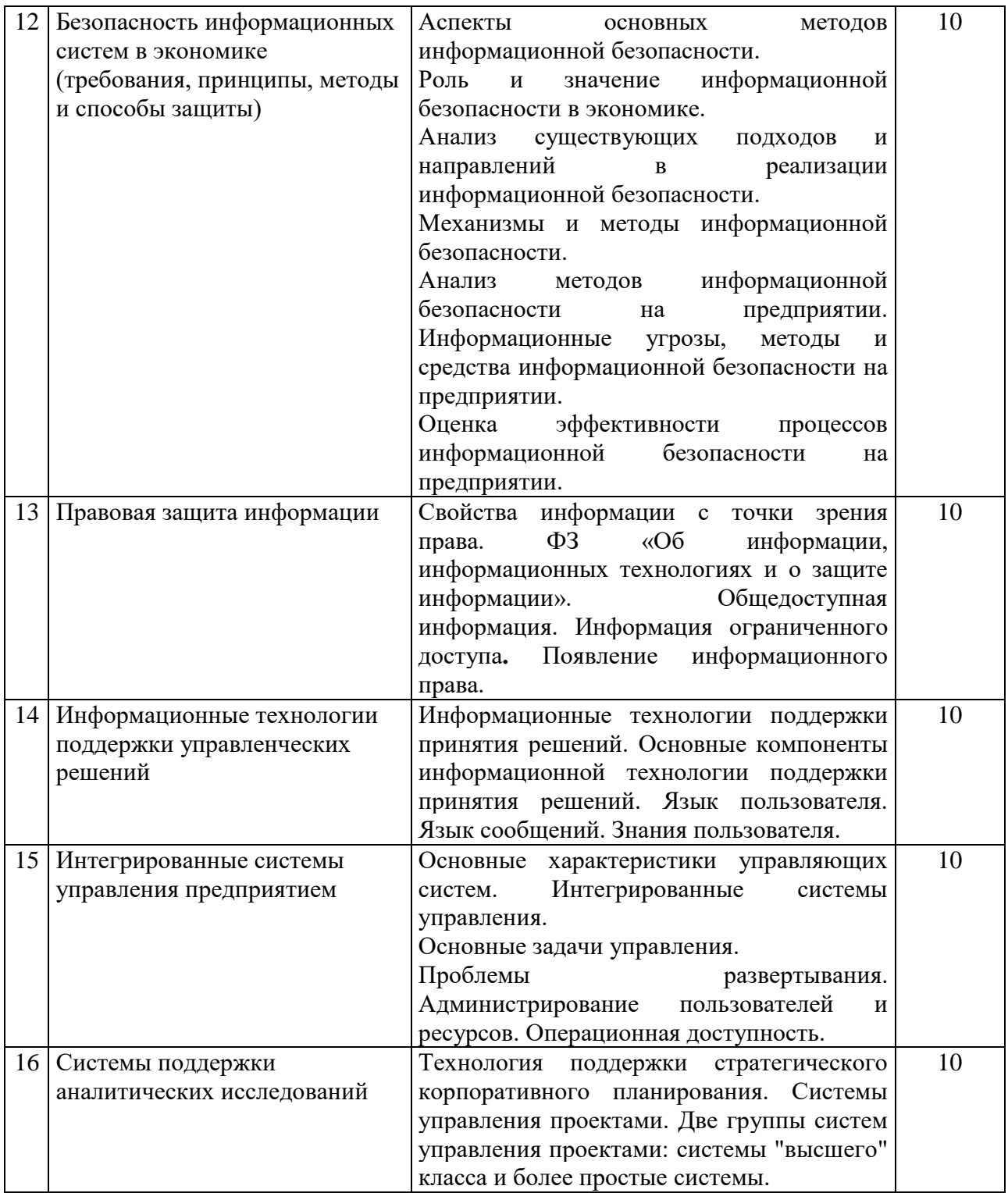

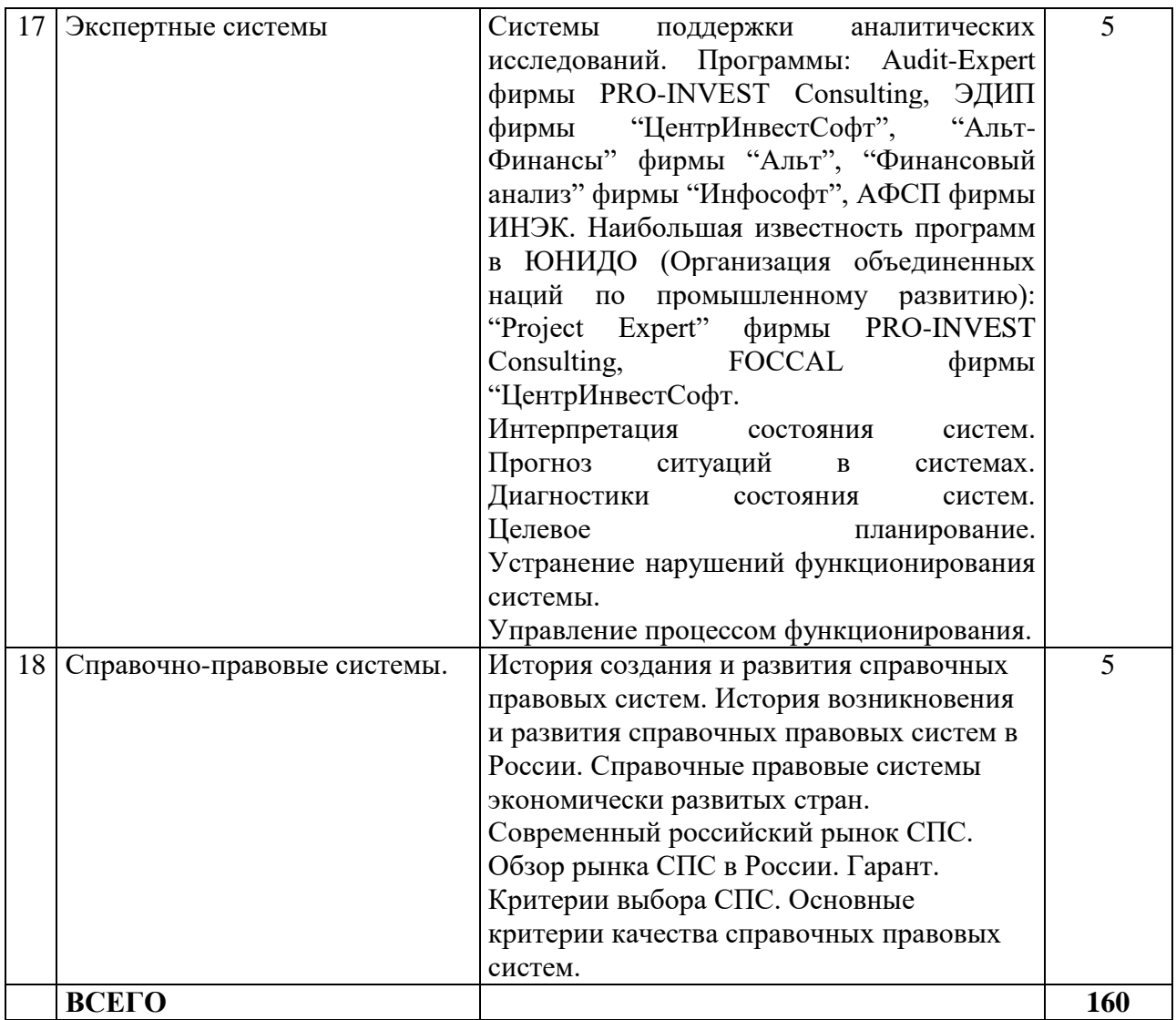

# **4.4. Темы курсового проекта (курсовой работы)**

- 1. Применение [геоинформационных](https://pandia.ru/text/category/geoinformatcionnie_sistemi_i_tehnologii/) технологий в создании муниципальных [информационных](https://pandia.ru/text/category/informatcionnie_sistemi/) систем.
- 2. Использование экспертных систем в финансово-экономической деятельности.
- 3. Системы поддержки принятия решений в управлении предприятием.
- 4. Автоматизированные системы управления предприятием (SAP R/3, BAAN) проблемы и выгоды внедрения.
- 5. Технология groupware в системах управления документами.
- 6. Организация документооборота предприятия на основе систем типа workflow.
- 7. Автоматизация офисной деятельности на основе программных продуктов офисного назначения.
- 8. Система управления документами как средство принятия более обоснованных управленческих решений.
- 9. Корпоративные системы управления документами достоинства и недостатки.
- 10. Полнотекстовые базы [данных](https://pandia.ru/text/category/bazi_dannih/) и технологии поиска документов.
- 11. Защита информации в базе данных [автоматизированной](https://pandia.ru/text/category/avtomatizirovannie_sistemi/) системы управления предприятием.
- 12. Техника безопасной работы в интернет (защита компьютера от взлома, [вирусов](https://pandia.ru/text/category/virus/) при работе с сервисами Интернет).
- 13. Технологии Интернет в системах электронной коммерции.
- 14. Использование Интернет в маркетинге.
- 15. Организация бизнеса в интернет.
- 16. Компьютерная сеть учреждения (intranet) как средство повышения эффективности его деятельности.
- 17. Экспертные системы в управленческой деятельности.
- 18. Организация архива электронных документов.
- 19. Поиск информации в интернет. Web-индексы, Web-каталоги.
- 20. Электронные магазины в России и США.

# **5.Учебно-методическое и информационное обеспечение дисциплины (модуля)**

#### **5.1. Учебно-методические рекомендации по изучению дисциплины (модуля)**

 Дисциплина *«*Информационные технологии в экономике*»* знакомит студентов с теоретическими и методологическими основами проектирования современных информационных систем. В рамках изучения курса у студентов формируются теоретические знания и практические навыки по основам архитектуры и функционирования информационных технологий. Студенты знакомятся со свойствами сложных систем, системным подходом к их изучению, понятиями управления такими системам, принципами построения информационных систем, их классификацией, архитектурой, составом функциональных и обеспечивающих подсистем. Студенты изучают на практике виды информационных технологий. Отвечают на вопросы в ходе семинарских (практических) занятий, сдают экзамен путем изучения соответствующих тем по конспектам лекций и учебникам (учебным пособиям), их Интернет версиям. Список литературы и карта обеспеченности литературой вузом содержатся в рабочей программе дисциплины (РПД), но новые источники, в том числе научные статьи, монографии и т.д. являются более актуальными для изучаемой дисциплины, раскрывают проблемные вопросы в данной сфере.

Изучение дисциплины предусматривает чтение курса лекций, проведение семинарских (практических) занятий, выполнение студентами контрольного задания, а также осуществление текущего контроля путем применения иных оценочных средств- кейсизмерителя, тестирования, выполнения(решения) контрольных разноуровневых задач, написания и защиты курсовой работы, подготовки докладов и рефератов.

В соответствии с учебным планом изучение дисциплины осуществляется путем проведения **288** часов: **128** часов аудиторных занятий и **160** часов самостоятельной работы студентов. Заключительным этапом завершения изучения дисциплины является промежуточная аттестация в форме контрольного задания, курсовой работы и экзамена.

#### **1.1. Лекционные занятия (теоретический курс)**

*Лекция* является один из методов обучения, одна из основных форм организации учебного процесса в вузе. Лекционное занятие представляет собой систематическое, последовательное и монологическое изложение преподавателем-лектором учебного материала, как правило, теоретического характера. Такое занятие представляет собой элемент технологии представления учебного материала путем логически стройного, систематически последовательного и ясного изложения.

*Цель лекции* – организация целенаправленной познавательной деятельности студентов по овладению программным материалом учебной дисциплины. Чтение курса лекций позволяет дать связанное, последовательное изложение материала в соответствии с новейшими данными науки, сообщить слушателям основное содержание предмета в целостном, систематизированном виде. В ряде случаев лекция выполняет функцию основного источника информации: при отсутствии учебников и учебных пособий, чаще по новым курсам; в случае, когда новые научные данные по той или иной теме не нашли отражения в учебниках; отдельные разделы и темы очень сложны для самостоятельного изучения. В таких случаях только лектор может методически помочь студентам в освоении сложного материала.

*Задачи лекции* заключаются в обеспечении формирования системы знаний по учебной дисциплине, в умении аргументировано излагать научный материал, в формировании профессионального кругозора и общей культуры, в отражении еще не получивших освещения в учебной литературе новых достижений науки, в оптимизации других форм организации учебного процесса.

*Функции лекции* – информационная, мотивационная, ориентировочная и воспитательная. Она реализуется в изложении системы знаний, в формировании познавательного интереса к содержательной стороне учебного материала и профессиональной мотивации будущего специалиста, в обеспечении основ для дальнейшего усвоения учебного материала, в формировании сознательного отношения к процессу обучения, стремления к самостоятельной работе и всестороннему овладению специальностью, в развитии интереса к учебным дисциплинам.

Лекция представляет собой совокупность нескольких уровней:

- *организационный уровень*, на котором решается вопрос о количестве часов, соотношении лекций, семинаров и практических занятий;

- *дидактический уровень*, на котором происходит разработка плана лекции (или системы лекций), выбор типа лекции (вводной, обзорной, проблемной, обобщающей), ввод демонстраций, экспериментов, технических средств, учет уровня подготовки аудитории;

- *методический уровень*, на котором осуществляется разработка отдельных лекций, постановка учебных и воспитательных задач, подбор конкретного материала, определение логического аппарата, разработка методики демонстрации эксперимента, использование наглядности технических средств, введение фактов из практики, учет отражения лекций на семинарских занятиях и практических работах.

Организационно-методической базой проведения лекционных занятий является рабочий учебный план. При чтении лекций преподаватель имеет право самостоятельно выбирать формы и методы изложения материала, которые будут способствовать качественному его усвоению. При этом преподаватель в установленном порядке может использовать технические средства обучения, имеющиеся на кафедре и в университете.

Вместе с тем, всякий лекционный курс является в определенной мере *авторским*, представляет собой творческую переработку материала и неизбежно отражает личную точку зрения лектора на предмет и методы его преподавания. В этой связи представляется целесообразным привести некоторые общие методические рекомендации по построению лекционного курса и формам его преподавания.

*Лекция как элемент образовательного процесса* включает следующие этапы:

- формулировку темы лекции;

- указание основных изучаемых разделов или вопросов и предполагаемых затрат времени на их изложение;

- изложение вводной части;

- изложение основной части лекции;

- краткие выводы по каждому из вопросов;

- заключение;

- рекомендации литературных источников по излагаемым вопросам.

При преподавании дисциплины используются преимущественно следующие типы лекционных занятий: лекция – дискуссия; лекция – консультация; проблемная лекция.

Эффективность лекции может быть повышена за счет рационального использования технических средств, которые сокращают затраты времени на чисто техническую работу,

связанную с воспроизведением и прочтением (надиктовыванием) плана лекции, рекомендуемой литературы, построением диаграмм, графиков, записью определений, наглядных схем и рисунков. Комплекты технических средств готовятся к каждой лекции заблаговременно. Применение на лекциях вспомогательных средств, главным образом демонстрационных, повышает интерес к изучаемому материалу, обостряет и направляет внимание, усиливает активность восприятия, способствует прочному запоминанию.

Однако проведение лекций в автоматизированных аудиториях, с широким использованием средств наглядности значительно изменяет методику лекционного преподавания. Педагогический эффект достигается единством системы информационного обеспечения и технических средств обучения.

#### *Общие рекомендации по подготовке к лекциям*:

Изучение основных материалов, рекомендуемых в РПД для подготовке к изучаемой дисциплины, просмотр основных законодательных и нормативных правовых актов по соответствующей тематике, а также позиций Верховного Суда Российской Федерации, отраженных в ежеквартальных обзорах, Пленумах.

### *Рекомендации по темам лекций*

# **Тема 1. Информационный ресурс, как основа информатизации экономической деятельности. Основные принципы информационных технологий в экономике.**

Образование больших потоков информации. Проявления кризиса. Противоречия между ограниченными возможностями человека по восприятию и обработке информации и существующими большими потоками данных. Избыточная информация. Возникновение экономических, политических и других барьеров, препятствующих распространению информации. Огромный информационный потенциал, но люди не могут им воспользоваться в полном объеме в силу ограниченности своих возможностей

### *Вопросы для повторения*

1.Понятие информационного ресурса и информатизации.

2.Понятие и классификация информационных систем

3.Информационная технология — главная составная часть информационной системы 4.Назначение и состав автоматизированного рабочего места конечного пользователя информационной системы

#### *Задания для самостоятельной работы*

Ответить письменно на вопросы в лекционной тетради.

- 1. Дайте определение понятия информация.
- 2. Информатизация это….
- 3. Как определяется информационный ресурс?
- 4. Как характеризуются информационные ресурсы ?
- 5. Что относят к информационным продуктам и услугам?
- 4. По определению Клода Шеннона информация это...
- 5. Что относится к внутренним ресурсам ?
- 6. В чем особенность экономической информации?
- 7. В чем заключается задача индустрии информатики?
- 8. Что является «топливом» для приобретения знаний?
- 9. В чем особенность современного общества?

10. Что называют под информационным ресурсом применительно к информатике?

# **Тема 2. Информационные процессы в Экономике и новая роль информационных систем (социальные и этические аспекты применения информационных технологий).**

Информационные революции. Информационный кризис. Информатизация затронула все сферы человеческой деятельности, включая и экономику.

# *Вопросы для повторения*

- 1. [Экономическая информация и информационные ресурсы](https://center-yf.ru/data/economy/Informaciya-i-informacionnye-processy-v-ekonomike.php#1)
- 2. [АИС в управлении экономикой](https://center-yf.ru/data/economy/Informaciya-i-informacionnye-processy-v-ekonomike.php#2)
- 3. [Цели АИС](https://center-yf.ru/data/economy/Informaciya-i-informacionnye-processy-v-ekonomike.php#3)
- 4. [Задачи АИС](https://center-yf.ru/data/economy/Informaciya-i-informacionnye-processy-v-ekonomike.php#4)
- 5. [Функции АИС](https://center-yf.ru/data/economy/Informaciya-i-informacionnye-processy-v-ekonomike.php#5)

# *Задания для самостоятельной работы*

Ответить письменно на вопросы в лекционной тетради.

- 1. [Определение структуры и целостности АИС](https://center-yf.ru/data/economy/Informaciya-i-informacionnye-processy-v-ekonomike.php#6)
- 2. [Подсистема «Информационное обеспечение АИС»](https://center-yf.ru/data/economy/Informaciya-i-informacionnye-processy-v-ekonomike.php#7)
- 3. [Подсистема «Техническое обеспечение АИС»](https://center-yf.ru/data/economy/Informaciya-i-informacionnye-processy-v-ekonomike.php#8)
- 4. [Подсистема «Программно-математическое обеспечение АИС»](https://center-yf.ru/data/economy/Informaciya-i-informacionnye-processy-v-ekonomike.php#9)
- 5. [Подсистема «Организационно-правовое обеспечение»](https://center-yf.ru/data/economy/Informaciya-i-informacionnye-processy-v-ekonomike.php#10)
- 6. [Функциональная структура АИС](https://center-yf.ru/data/economy/Informaciya-i-informacionnye-processy-v-ekonomike.php#11)

## **Тема3. Стратегическая роль информационных систем в современной экономике (применение информационных систем для получения конкурентных преимуществ).**

Стратегическое планирование. Актуальность информационных систем в управлении предприятиями. Информационная система представляет собой совокупность трёх элементов: технологии, управления, функциональных подсистем.

# *Вопросы для повторения*

- 1. Определение ЭИС.
- 2. Приведите структурную схему, раскрывающую место ИС в общем контуре организационного управления.
- 3. Эволюция области использования ЭИС.
- 4. Перечислите типовые виды деятельности, реализуемые с помощью ИС. Каковы типовые функции ИС в каждом из названных случаев?
- 5. Каковы преимущества внедрения АИС в сферу управления и бизнеса?
- 7. Приведите классификацию ИС в зависимости от функционального признака с учётом уровней управления и квалификации персонала.
- 8. Дайте характеристику ИС оперативного (операционного) уровня управления.
- 9. Дайте характеристику ИС специалистов.
- 10. Дайте характеристику ИС для менеджеров среднего звена управления.
- 11. В чём отличие управленческих ИС от систем поддержки принятия решений?
- 12. Дайте характеристику стратегическим ИС.

### *Задания для самостоятельной работы (конспект)*

- 1. [Понятие экономической информационной системы \(ЭИС\).](http://eor.dgu.ru/lectures_f/%D0%98%D0%BD%D1%84%D0%BE%D1%80%D0%BC%D0%B0%D1%86%D0%B8%D0%BE%D0%BD%D0%BD%D1%8B%D0%B5%20%D1%81%D0%B8%D1%81%D1%82%D0%B5%D0%BC%D1%8B%D1%8A/html/theme6.htm#_1._%D0%9F%D0%BE%D0%BD%D1%8F%D1%82%D0%B8%D0%B5_%D1%8D%D0%BA%D0%BE%D0%BD%D0%BE%D0%BC%D0%B8%D1%87%D0%B5%D1%81%D0%BA%D0%BE%D0%B9_1)
- 2. [Преимущества внедрения АИС в сферу управления и бизнеса.](http://eor.dgu.ru/lectures_f/%D0%98%D0%BD%D1%84%D0%BE%D1%80%D0%BC%D0%B0%D1%86%D0%B8%D0%BE%D0%BD%D0%BD%D1%8B%D0%B5%20%D1%81%D0%B8%D1%81%D1%82%D0%B5%D0%BC%D1%8B%D1%8A/html/theme6.htm#_2._%D0%9F%D1%80%D0%B5%D0%B8%D0%BC%D1%83%D1%89%D0%B5%D1%81%D1%82%D0%B2%D0%B0_%D0%B2%D0%BD%D0%B5%D0%B4%D1%80%D0%B5%D0%BD%D0%B8%D1%8F)
- 3. [ЭИС на различных уровнях управления.](http://eor.dgu.ru/lectures_f/%D0%98%D0%BD%D1%84%D0%BE%D1%80%D0%BC%D0%B0%D1%86%D0%B8%D0%BE%D0%BD%D0%BD%D1%8B%D0%B5%20%D1%81%D0%B8%D1%81%D1%82%D0%B5%D0%BC%D1%8B%D1%8A/html/theme6.htm#_3._%D0%AD%D0%98%D0%A1_%D0%BD%D0%B0)

# **Тема 4. Информационные системы организации и бизнес процессов.** Управление ИТ-службой предприятия. Особенности создания единого информационного пространства. Методы борьбы с манипуляциями и коррупцией при выборе подрядчика и системы автоматизации.

### *Вопросы для повторения*

- 1. [Описание процессов с помощью BPM-систем](https://compress.ru/article.aspx?id=18797#%D0%9E%D0%BF%D0%B8%D1%81%D0%B0%D0%BD%D0%B8%D0%B5%20%D0%BF%D1%80%D0%BE%D1%86%D0%B5%D1%81%D1%81%D0%BE%D0%B2%20%D1%81%20%D0%BF%D0%BE%D0%BC%D0%BE%D1%89%D1%8C%D1%8E%20BPM-%D1%81%D0%B8%D1%81%D1%82%D0%B5%D0%BC)
- 2. [Описание организационной структуры с помощью BPM-систем](https://compress.ru/article.aspx?id=18797#%D0%9E%D0%BF%D0%B8%D1%81%D0%B0%D0%BD%D0%B8%D0%B5%20%D0%BE%D1%80%D0%B3%D0%B0%D0%BD%D0%B8%D0%B7%D0%B0%D1%86%D0%B8%D0%BE%D0%BD%D0%BD%D0%BE%D0%B9%20%D1%81%D1%82%D1%80%D1%83%D0%BA%D1%82%D1%83%D1%80%D1%8B%20%D1%81%20%D0%BF%D0%BE%D0%BC%D0%BE%D1%89%D1%8C%D1%8E%20)

3. [Автоматизация процессов с помощью BPM-систем](https://compress.ru/article.aspx?id=18797#%D0%90%D0%B2%D1%82%D0%BE%D0%BC%D0%B0%D1%82%D0%B8%D0%B7%D0%B0%D1%86%D0%B8%D1%8F%20%D0%BF%D1%80%D0%BE%D1%86%D0%B5%D1%81%D1%81%D0%BE%D0%B2%20%D1%81%20%D0%BF%D0%BE%D0%BC%D0%BE%D1%89%D1%8C%D1%8E%20BPM-%D1%81%D0%B8%D1%81%D1%82%D0%B5%D0%BC)

## *Задания для самостоятельной работы*

**1.** Привести пример рабочего места ARIS Process Performance Manager.

# **Тема 5. Информация управление и принятие решений.**

Подходы к управлению. Основные модели принятия решений. Четыре вида неопределенности. Информационные технологии в интересах принятия управленческих решений. Анализ принятия решений по данной проблеме на предприятии.

# *Вопросы для повторения*

- 1.Роль и место принятия решений в процессе управления.
- 2. Решения, типичные для функций управления.

# *Задания для самостоятельной работы*

1. Содержание задачи принятия управленческого решения.

 **Тема 6. Технические основы информационных технологий в экономике.**  Аппаратное обеспечение информационных технологий Компьютеры и информационные процессы. Программное обеспечение информационных технологий в экономике. Обзор современных операционных систем. Обзор прикладного программного обеспечения. Тенденции и перспективы развития технологий управления ресурсами данных.

# *Вопросы для повторения*

- 1. Информатизация современного общества.
- 2. Понятие информационной технологии.
- 3. Этапы развития информационных технологий. Виды информационных технологий.

# *Задания для самостоятельной работы*

В лекционной тетради ответить на вопросы.

- 1.Понятие, назначение информационной системы.
- 2.Автоматизированная информационная система.
- 3. Структура, элементы автоматизированной информационной системы
- 4. Экономическая информация, ее значение, свойства и особенности.
- 5. Виды экономической информации.
- 6. Структура экономической информации.
- 7. Состав информационного обеспечения.

# **Тема 7. Аппаратное обеспечение информационных технологий.**

Средства компьютерной техники. Сетевое оборудование. Управление ресурсами данных. Система управления базами данных.

# *Вопросы для повторения*

1.Какие информационные функции человека моделирует компьютер?

- 2. Что такое базовая аппаратная конфигурация ПК?
- 3. Каковы основные функциональные характеристики компьютера?
- 4. Что характеризуют тактовая частота и разрядность компьютера?
- 5. Какие виды внутренней памяти существуют в компьютере?
- 6. Что такое основная память?
- 7. Каковы особенности оперативной памяти (ОЗУ)?
- 8. Какая информация хранится в ПЗУ постоянном запоминающем устройстве ПК?
- 9. Что такое виртуальная память, файл подкачки?
- 10.Охарактеризуйте основные устройства внешней памяти компьютера.
- 11.Какова логическая структура магнитного диска?

12.Что происходит при форматировании диска?

13.Что такое кластеры? Почему при записи на диск происходит фрагментация файлов?

14.Какую роль выполняют FAT-таблицы?

15.Что такое файловая система? Назовите и охарактеризуйте основные типы файловых систем.

16.Для чего нужно выполнять оптимизацию дискового пространства компьютера? Как она выполняется?

# *Задания для самостоятельной работы*

1.Привести пример FAT-таблицы.

 **Тема 8. Программное обеспечение информационных технологий в экономике (краткий обзор современных операционных систем и прикладного программного обеспечения).**

Классификация программного обеспечения. Базовое программное обеспечение. Обзор рынка базового программного обеспечения. Прикладное программное обеспечение ИС. Обзор пакетов прикладных программ общего назначения. Использование пакетов прикладных программ общего назначения в экономике и бизнесе. Анализ экономической информации средствами OLAP технологий. Обзор методоориентированных пакетов прикладных программ (MS Project, SPSS). Обзор проблемноориентированных пакетов прикладных программ. (Системы бухгалтерского учета, маркетинга, финансового учета, управления персоналом). Корпоративные ИС. Стандарты ERP, MRP, MRP II. Эволюция систем управления предприятием. Тенденции развития ИС.

# *Вопросы для повторения*

1.Устройства ввода-вывода.

2.Различные программы, которые выполняют контроль работы аппаратуры.

### *Задания для самостоятельной работы*

1[.Обследовать технические характеристике ПК и обновление программного обеспечения](http://www.hi-edu.ru/e-books/xbook403/01/part-009.htm#i209) в аудитории

# **Тема 9. Управление ресурсами данных (классификаторы, коды и технологии их применения).**

Управление информационными ресурсами. Централизованное хранилище данных. Настройка прав доступа. Информационные ресурсы организации (предприятия).

### *Вопросы для повторения*

- 1. Управление ресурсами пользователей
- 2. Кому разрешён доступ к общим данным?
- 3. Общие группы и данные.
- 4. Определение структуры групп.
- 5. Куда пользователи обращаются за общими данными?
- 6. Домашние каталоги.
- 7. Каким образом предотвращается нецелевое использование ресурсов?

### *Задания для самостоятельной работы*

1.Привести пример построения кода.

# **Тема 10. Телекоммуникации, интернет (технологии распределенной обработки данных, модель клиент-сервер).**

Поиск информации в Интернете. Информационные ресурсы Интернет. Интернет- реклама. Интернет-магазины. Проблемы безопасности и технологии защиты экономической информации.

# *Вопросы для повторения*

- 1. Как определяется число группировочных признаков?
- 2. Как устанавливается число позиций в каждом группировочном признаке?
- 3. Как дается серия номеров старшим признакам с учетом резерва?
- 4. Как производится порядковое кодирование младших признаков в пределах серий номеров старших признаков с учетом резерва?
- 5. Как составляется классификатор?

## *Задания для самостоятельной работы*

1.Объяснить структуру кода лицевого счёта.

# **Тема 11. Информационные технологии электронного бизнеса.**

Электронная коммерция. Категории и виды электронной коммерции. Рынок электронной коммерции.

Особенности ведения бизнеса в Интернете. Ключевые проблемы в области виртуальных продаж.

# *Вопросы для повторения*

1.Типы информационных сетей электронного бизнеса

2.Информационные технологии развития бизнеса

3. Развитие информационных потоков в эпоху информатизации[.](https://studme.org/48375/politekonomiya/razvitie_informatsionnyh_potokov_epohu_informatizatsii_razvitie_modeley_elektronnogo_biznesa#874)

### *Задания для самостоятельной работы*

**1.**Привести пример развития модели электронного бизнеса

## **Тема 12. Безопасность информационных систем в экономике(требования, принципы, методы и способы защиты).**

Аспекты основных методов информационной безопасности. Роль и значение информационной безопасности в экономике.

Анализ существующих подходов и направлений в реализации информационной безопасности. Механизмы и методы информационной безопасности. Анализ методов информационной безопасности на предприятии. Информационные угрозы, методы и средства информационной безопасности на предприятии. Оценка эффективности процессов информационной безопасности на предприятии.

### *Вопросы для повторения*

1.Понятие электронного бизнеса. Его виды.

2.Современные информационные технологии в бизнес планировании.

# *Задания для самостоятельной работы*

В лекционной тетради ответить на вопросы.

1[.Информационные](https://economy-ru.com/tehnologii-ekonomike-informatsionnyie/informatsionnyie-tehnologii-elektronnoy-48181.html) технологии в электронной коммерции

2.Связь [бизнес-реинжиниринга](https://economy-ru.com/informatsionnyiy-menedjment_996/svyaz-biznes-reinjiniringa-informatsionnyimi-43649.html) с информационными технологиями

3[.Информационные](https://economy-ru.com/upravlencheskie-resheniya_999/informatsionnyie-tehnologii-strukturizatsii-65971.html) технологии структуризации бизнес-процессов

 **Тема 13. Правовая защита информации.** Свойства информации с точки зрения права. ФЗ «Об информации, информационных технологиях и о защите информации». Общедоступная информация. Информация ограниченного доступа**.** Появление информационного права.

# *Вопросы для повторения*

### **1.Основные направления защиты информации.**

2**.** Инженерно-техническая защита информации.

## *Задания для самостоятельной работы*

В лекционной тетради ответить на вопрос.

1.Почему юридический смысл деятельности в области «Информационной безопасности» не связан с защитой информации (что на самом деле защищает ИБ?)

### **Тема 14. Информационные технологии поддержки управленческих решений.** Информационные технологии поддержки принятия решений. Основные компоненты информационной технологии поддержки принятия решений. Язык пользователя. Язык сообщений. Знания пользователя.

#### *Вопросы для повторения*

- 1. Что такое данные и что такое информация?
- 2. Какие стандартные операции с данными производятся в информационной системе?
- 3. В чем особенность технологии обработки данных Data Mining?
- 4. Перечислите преимущества облачных хранилищ данных.
- 5. Какие различают сети по типу канала связи?
- 6. Назовите несколько интернет-поисковиков.
- 7. Что понимают под производительностью вычислительной сети?
- 8. Какие задачи решает компания на этапе стратегического планирования?

## *Задания для самостоятельной работы*

- 1. Приведите пример ошибочной стратегии известной компании.
- 2. Сколько резервных копий данных рекомендуется хранить?

# **Тема 15. Интегрированные системы управления предприятием.**

Основные характеристики управляющих систем. Интегрированные системы управления. Основные задачи управления.

Проблемы развертывания. Администрирование пользователей и ресурсов. Операционная доступность.

#### *Вопросы для повторения*

- 1.Системы управления ресурсами предприятия (ERP)
- 2.Системы управления моделированием и функционированием бизнес-процессов
- 3.Системы проектного управления
- 4.Системы управления техническим обслуживанием и эксплуатацией (EAM)
- 5.Управление жизненным циклом продукции (ИПИ/PLM-технологии)
- 6.Системы автоматизированного проектирования (САПР)
- 7.Системы оперативного управления предприятием (MES)
- 8.Управление эффективностью бизнеса с использованием BI-инструментария

9.Отечественные и зарубежные ИТ-продукты

10.Себестоимость производства и приобретения ИТ-продуктов

11.Информационные системы логистической поддержки (SCR)

12.Информационные системы управления кадрами (HRM)

### *Задания для самостоятельной работы*

1.Объясните смысл внедрения систем электронного документооборота организационнораспорядительного характера на предприятии

 **Тема 16. Системы поддержки аналитических исследований.** Технология поддержки стратегического корпоративного планирования. Системы управления проектами. Две группы систем управления проектами: системы "высшего" класса и более простые системы.

## *Вопросы для повторения*

1.Перечислите основные виды информационно-аналитических материалов.

2. Приведите основные позиции методологии анализа информации при подготовке информационно-аналитических материалов.

3. Приведите обобщенную схему, представляющую алгоритм подготовки информационноаналитических материалов.

4. В чем состоит применение методов анализа информации и моделирования процессов жизнедеятельности региона?

5. В каких случаях целесообразно использование метода корреляционного анализа?

6. Приведите основные требования к интерпретации результатов системного анализа исследуемой проблемы, формированию выводов и выработке предложений по возможным вариантам управленческих решений.

7. Обозначьте основные требования к подготовке информационно-аналитических материалов к оформлению и их дизайна.

8. Перечислите состав документов типового техно-рабочего проекта на ИАС.

9. Какими основными документами регламентируется ввод информационной системы в эксплуатацию?

### *Задания для самостоятельной работы*

1. Приведите требования к составу и содержанию информационно-аналитических материалов в зависимости от их вида и назначения.

2. Обозначьте общие требования к информационно- аналитическим материалам, представляемых Заказчику.

 **Тема 17. Экспертные системы.** Системы поддержки аналитических исследований. Программы: Audit-Expert фирмы PRO-INVEST Consulting, ЭДИП фирмы "ЦентрИнвестСофт", "Альт-Финансы" фирмы "Альт", "Финансовый анализ" фирмы "Инфософт", АФСП фирмы ИНЭК. Наибольшая известность программ в ЮНИДО (Организация объединенных наций по промышленному развитию): "Project Expert" фирмы PRO-INVEST Consulting, FOCCAL фирмы "ЦентрИнвестСофт. Интерпретация состояния систем. Прогноз ситуаций в системах. Диагностики состояния систем.Целевое планирование. Устранение нарушений функционирования системы. Управление процессом функционирования

# *Вопросы для повторения*

- 1. [Назначение экспертных систем](http://khpi-iip.mipk.kharkiv.edu/library/ai/conspai/07.html#part_6)
- 2. [Структура экспертных систем](http://khpi-iip.mipk.kharkiv.edu/library/ai/conspai/07.html#part_7)
- 3. [Этапы разработки экспертных систем](http://khpi-iip.mipk.kharkiv.edu/library/ai/conspai/07.html#part_8)
- 4. [Интерфейс с конечным пользователем](http://khpi-iip.mipk.kharkiv.edu/library/ai/conspai/07.html#part_9)
- 5. [Инструментальный комплекс для создания статических экспертных систем \(на](http://khpi-iip.mipk.kharkiv.edu/library/ai/conspai/07.html#part_15)  [примере интегрированного комплекса ЭКО\)](http://khpi-iip.mipk.kharkiv.edu/library/ai/conspai/07.html#part_15)
- 6. [Средства представления знаний и стратегии управления](http://khpi-iip.mipk.kharkiv.edu/library/ai/conspai/07.html#part_16)
- 7. [Инструментальный комплекс для создания экспертных систем реального времени \(на](http://khpi-iip.mipk.kharkiv.edu/library/ai/conspai/07.html#part_17)  [примере интегрированной среды g2-gensym corp., Сша\)](http://khpi-iip.mipk.kharkiv.edu/library/ai/conspai/07.html#part_17)

#### *Задания для самостоятельной работы*

В лекционной тетради ответить на вопросы.

- 1. [Представление знаний в ЭС](http://khpi-iip.mipk.kharkiv.edu/library/ai/conspai/07.html#part_10)
- 2. [Уровни представления и уровни детальности](http://khpi-iip.mipk.kharkiv.edu/library/ai/conspai/07.html#part_11)
- 3. [Организация знаний в рабочей системе](http://khpi-iip.mipk.kharkiv.edu/library/ai/conspai/07.html#part_12)
- 4. [Организация знаний в базе данных.](http://khpi-iip.mipk.kharkiv.edu/library/ai/conspai/07.html#part_13)
- 5. [Методы поиска решений в экспертных системах](http://khpi-iip.mipk.kharkiv.edu/library/ai/conspai/07.html#part_14)

### **Тема 18. Справочно-правовые системы.**

История создания и развития справочных правовых систем. История возникновения и развития справочных правовых систем в России. Справочные правовые системы экономически развитых стран. Современный российский рынок СПС. Обзор рынка СПС в России. Гарант. Справочная правовая система «Гарант» содержит более 1 млн. 200 тыс. документов и комментариев к нормативным актам. Критерии выбора СПС. Основные критерии качества справочных правовых систем.

### *Вопросы для повторения*

- 1. [Справочные правовые](https://zaochnik.com/spravochnik/informatika/informatika-dlja-ekonomistov/spravochnye-pravovye-sistemy/#0) системы
- 2. [Кластеризация справочных правовых систем](https://zaochnik.com/spravochnik/informatika/informatika-dlja-ekonomistov/spravochnye-pravovye-sistemy/#1)
- 3. [Классификация справочных правовых систем](https://zaochnik.com/spravochnik/informatika/informatika-dlja-ekonomistov/spravochnye-pravovye-sistemy/#2)

# *Задания для самостоятельной работы*

1. Приведите примеры самых известных справочных правовых систем.

### **Семинарские и практические занятия**

Семинары реализуются в соответствии с рабочим учебным планом при последовательном изучении тем дисциплины и проводятся с целью усвоения лекционного теоретического материала, углубления и расширения знаний студентов. На семинарах студенты учатся рассуждать, делать собственные выводы, анализировать нормативные правовые акты и судебную практику, аргументировано отстаивать свою точку зрения в ходе групповой дискуссии. проводятся с целью углубления и расширения знаний студентов, а также овладения студентами навыками применения полученных теоретических знаний для решения задач, возникающих в правоприменительной деятельности.

### *Общие рекомендации по подготовке к семинарам:*

Для успешной работы на семинаре студент должен прочесть рекомендованную литературу и активно участвовать в дискуссии, уметь изложить основные идеи прочитанных источников и дать им аргументированную оценку, представить и аргументировать выводы, сделанные по итогам самостоятельного анализа нормативных правовых актов и судебной практики.

При этом следует учесть рекомендации преподавателя и требования учебной программы. Рекомендуется также дорабатывать свой конспект лекции, делая в нем соответствующие записи из литературы, рекомендованной преподавателем и предусмотренной учебной программой. Следует подготовить тезисы для выступлений по всем учебным вопросам, выносимым на семинар. Готовясь к докладу или реферативному сообщению, обучающийся может обращаться за методической помощью к преподавателю. Заканчивать подготовку следует составлением плана (конспекта) по изучаемому материалу (вопросу). Это позволяет составить концентрированное, сжатое представление по изучаемым вопросам.

В ходе семинара обучающийся может выступать с заранее подготовленным докладом. Также он должен проявлять активность при обсуждении выступлений и докладов студентов.

Поскольку активность обучающегося на семинарских занятиях является предметом

контроля его продвижения в освоении курса, подготовка к семинарским занятиям требует ответственного отношения. Не допускается выступление только по первоисточнику – необходимо иметь подготовленный письменный доклад, оцениваемый преподавателем наряду с устным выступлением. Не допускается также и распределение вопросов к семинару среди обучающихся группы, в результате которого отдельно обучающийся является не готовым к конструктивному обсуждению «не своего» вопроса. Все вопросы к семинару должны быть письменно проработаны каждым обучающимся.

#### *Общие рекомендации по подготовке к практическим занятиям:*

В ходе практических занятий студенты учатся рассуждать, делать

собственные выводы, анализировать нормативные правовые акты и судебную практику, разрешать конкретные правовые ситуации с целью выработки навыков применения юридических знаний для решения практических задач.

Практикумы по решению задач выполняются в соответствии с рабочим учебным планом при последовательном изучении тем дисциплины. Прежде чем приступать к решению задач, обучающемуся необходимо:

- ознакомиться с соответствующими разделами программы дисциплины по учебной литературе, рекомендованной программой курса;

- получить от преподавателя информацию о порядке проведения занятия, критериях оценки результатов работы;

- получить от преподавателя конкретное задание и информацию о сроках выполнения, о требованиях к оформлению и форме представления результатов.

При выполнении задания необходимо привести развёрнутые пояснения хода решения и проанализировать полученные результаты.

При необходимости обучающиеся имеют возможность задать вопросы преподавателю по трудностям, возникшим при решении задач.

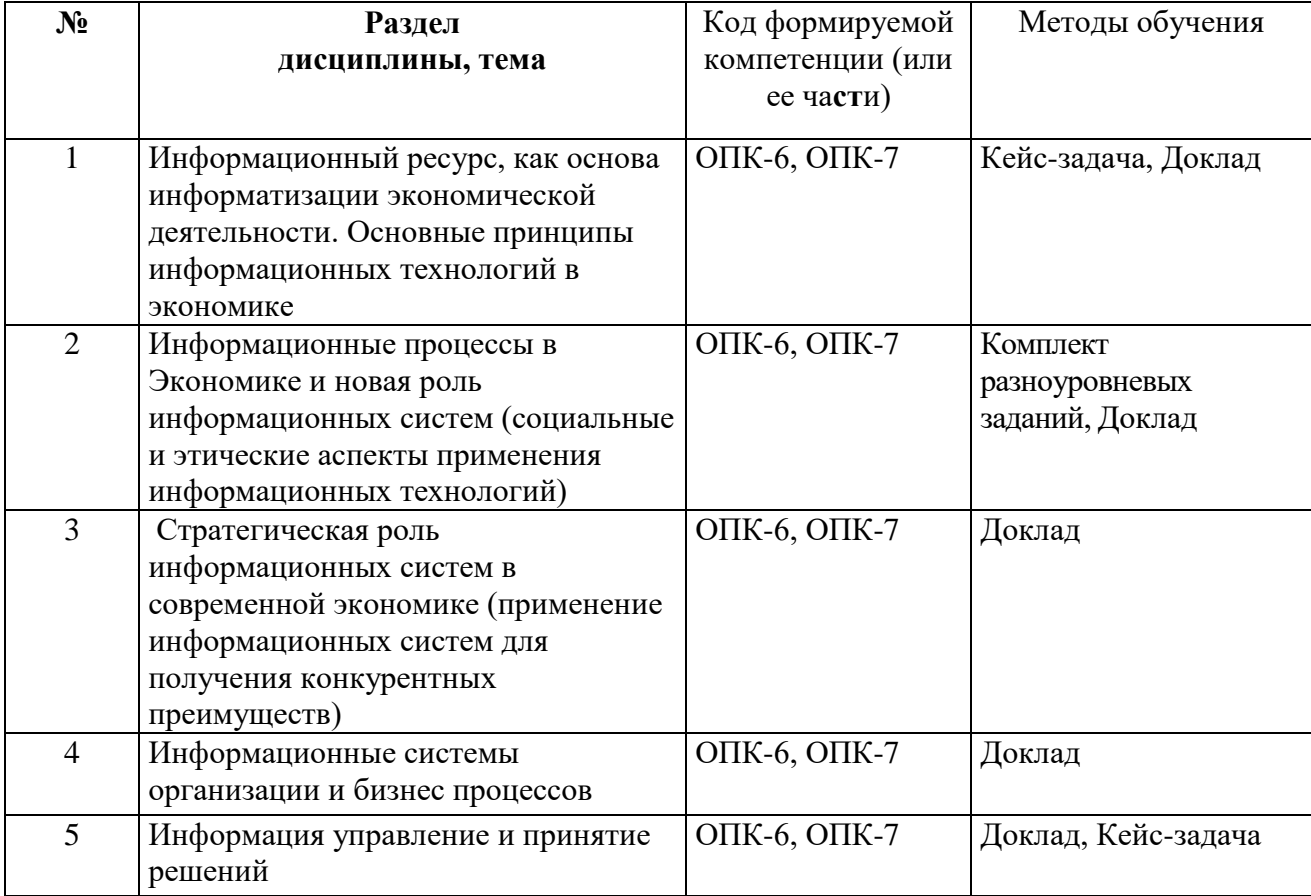

#### **Практические и семинарские занятия**

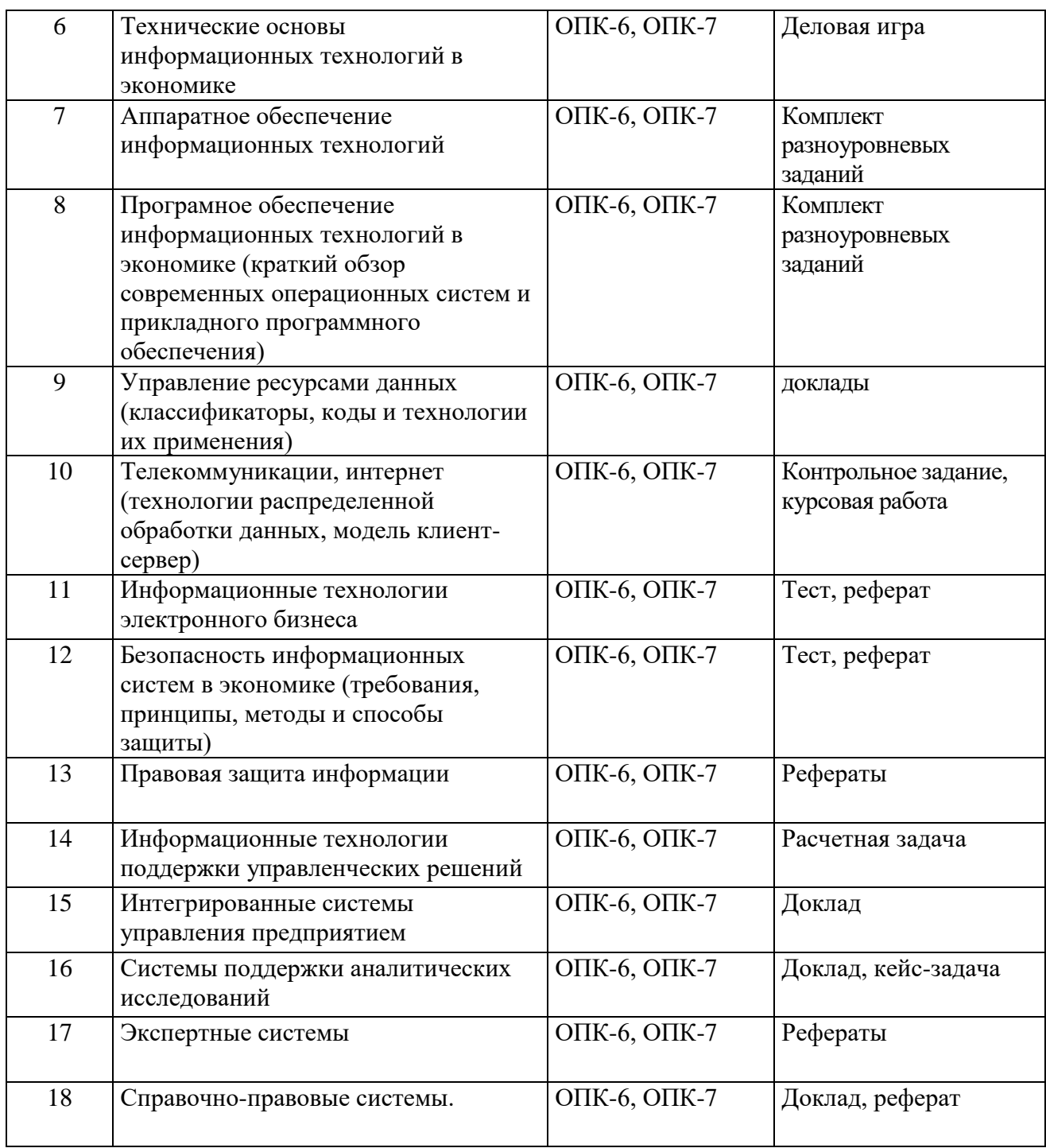

# **Рекомендации по темам семинаров (практических занятий)**

**Тема 1 семинара: «Информационный ресурс, как основа информатизации экономической деятельности. Основные принципы информационных технологий в экономике»**

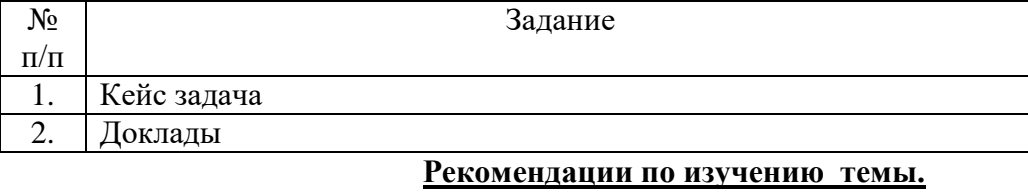

# **1. КЕЙС «Один день из жизни менеджера по управлению человеческими ресурсами» Описание:**

 Метод анализа конкретной ситуации (ситуационный анализ, анализ конкретных ситуаций, casestudy) – это технология, основанная на моделировании ситуации или использования реальной ситуации в целях анализа данного случая, выявления проблем, поиска альтернативных решений и принятия оптимального решения проблем.

 Ситуационный анализ (разбор конкретных ситуаций, casestudy), дает возможность изучить сложные или эмоционально значимые вопросы в безопасной обстановке, а не в реальной жизни с ее угрозами, риском, тревогой о неприятных последствиях в случае неправильного решения.

Ситуация – это соответствующие реальности совокупность взаимосвязанных факторов и явлений, размышлений и надежд персонажей, характеризующая определенный период или событие и требующая разрешения путем анализа и принятия решения. Требования к работе: Шрифт Times New Roman, 14, «одинарный» интервал.

### Кейс

1. Ситуация. Иван Петров - инженер-программист предприятия «Вест-инжениринг», является высококвалифицированным специалистом, который давно работает на предприятии и отлично ориентируется во всех аспектах организации и функционирования информационной системы. В сложных ситуациях Петров всегда находил выход из положения: определял причины сбоев системы, находил ошибки в программном обеспечении, предлагал эффективные решения поставленных задач. В городе ITспециалистов такого уровня практически больше нет. Зная о своей уникальности и незаменимости, Петров часто позволяет себе пренебрежительное высокомерное отношение к сотрудникам подразделений предприятия.

В информационный отдел, в котором работал Петров, поступил на работу молодой специалист Александр Иванов. В это время на предприятии шло внедрение нового программного обеспечения для бухгалтерии. Сопровождение информационной системы поручили Иванову. «Помощи от меня не жди. Сам вникай во все, разбирайся» - заявил Петров.

 Александр с утра до вечера сидел в бухгалтерии, помогая бухгалтерам освоить новую программу. Однако, к концу месяца, когда подошел срок сдачи множества отчетов, система в полную силу так и не заработала. Возникла угроза срыва сроков внедрения системы. 2. Проблема указанной ситуации состоит в следующем: в чем причина не выполнения сроков внедрения нового программного обеспечения на предприятии? 3.Ключевое задание: разработать варианты решения проблемы.

# **2. Задания для самостоятельной работы. Темы докладов.**

- 1. Национальная стратегия развития искусственного интеллекта на период до 2030 года.
- 2. Огромный информационный потенциал, но люди не могут им воспользоваться в полном объеме в силу ограниченности своих возможностей.
- 3. Информационные революции.
- 4. Информационный кризис.
- **5.** Информатизация затронула все сферы человеческой деятельности, включая и экономику.

# **Тема 2 семинара: «Информационные процессы в Экономике и новая роль информационных систем (социальные и этические аспекты применения информационных технологий)»**

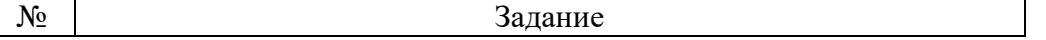

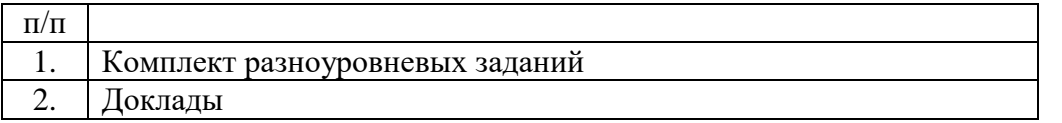

#### **Рекомендации по изучению темы.**

# **1. Комплект разноуровневых заданий**

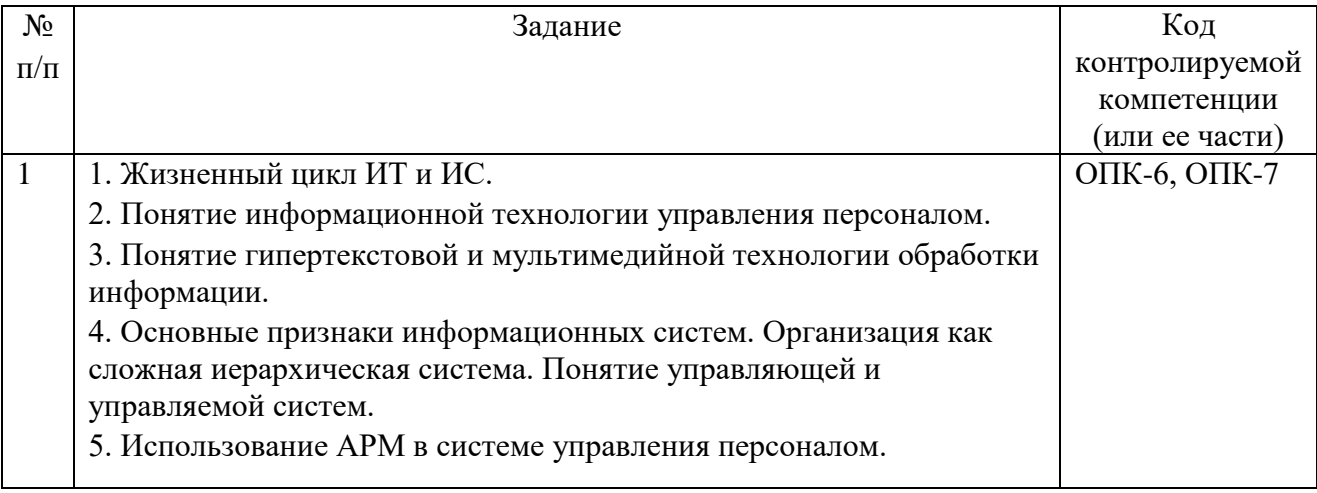

# **2. Задания для самостоятельной работы. Темы докладов.**

1.Образование больших потоков информации.

2.Проявления кризиса.

3.Противоречия между ограниченными возможностями человека по восприятию и обработке информации и существующими большими потоками данных.

4.Избыточная информация.

5.Возникновение экономических, политических и других барьеров, препятствующих распространению информации.

Самостоятельная работа студентов направлена на закрепление пройденного материала, на приобретение навыков практического применения полученных теоретических знаний, написание докладов.

### **2.Вопросы для самоконтроля**

1. Информационные процессы в управлении организацией.

2. Понятие, значение и требования к информационным ресурсам менеджмента.

#### **Тема 3 семинара: «Стратегическая роль информационных систем в современной экономике (применение информационных систем для получения конкурентных преимуществ)»**

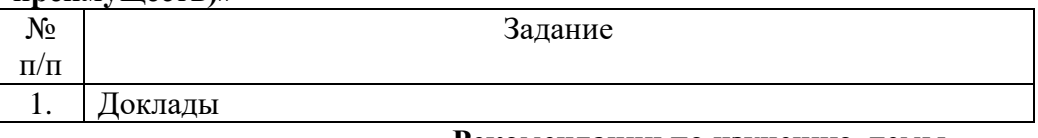

#### **Рекомендации по изучению темы.**

### **1. Задания для самостоятельной работы. Темы докладов**

Самостоятельная работа студентов направлена на закрепление пройденного материала, на приобретение навыков практического применения полученных теоретических знаний, написание докладов.

1.Управление ИТ-службой предприятия.

2.Особенности создания единого информационного пространства.

3.Методы борьбы с манипуляциями и коррупцией при выборе подрядчика и системы автоматизации

# **2.Вопросы для самоконтроля**

**1. Стратегические возможности информационных технологий**

**2. Что такое "стратегическая информационная система"?**

3**.** Стратегическая роль информационных систем в менеджменте

### **Тема 4 семинара: «Информационные системы организации и бизнес процессов»**

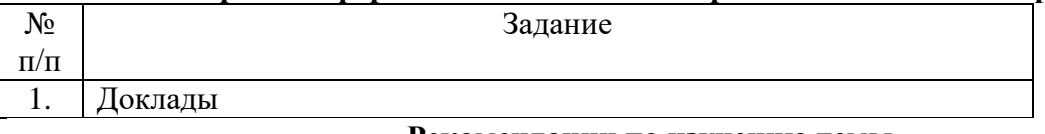

# **Рекомендации по изучению темы.**

### **1. Задания для самостоятельной работы. Темы докладов**

Самостоятельная работа студентов направлена на закрепление пройденного материала, на приобретение навыков практического применения полученных теоретических знаний, написание Докладов.

1.Стратегическое планирование.

2.Актуальность информационных систем в управлении предприятиями.

3.Информационная система представляет собой совокупность трёх элементов: технологии, управления, функциональных подсистем.

#### **2.Вопросы для самоконтроля**

**1. Метод «Анализ проблем».**

2.Что такое «проблема»?

**3. Метод «Принятие управленческих решений».**

### **Тема 5 семинара: «Информация управление и принятие решений»**

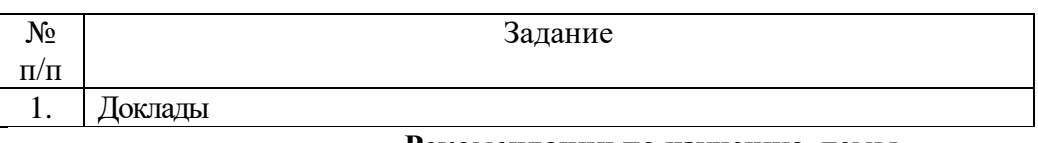

# **Рекомендации по изучению темы.**

### **1. Задания для самостоятельной работы. Темы докладов**

Самостоятельная работа студентов направлена на закрепление пройденного материала, на приобретение навыков практического применения полученных теоретических знаний, написание докладов.

1**.**Подходы к управлению**.**

2.Основные модели принятия решений.

3.Четыре вида неопределенности.

4.Информационные технологии в интересах принятия управленческих решений.

5.Анализ принятия решений по данной проблеме на предприятии.

6.Аппаратное обеспечение информационных технологий

7.Компьютеры и информационные процессы.

8.Программное обеспечение информационных технологий в экономике.

9.Обзор современных операционных систем.

10.Обзор прикладного программного обеспечения.

11.Тенденции и перспективы развития технологий управления ресурсами данных.

**2.Вопросы для самоконтроля**

- 1. Процесс принятия управленческих решений
- 2. Механизм принятия управленческих решений

3. Требования к технологии менеджмента

### **Тема 6 семинара: «Технические основы информационных технологий в экономике »**

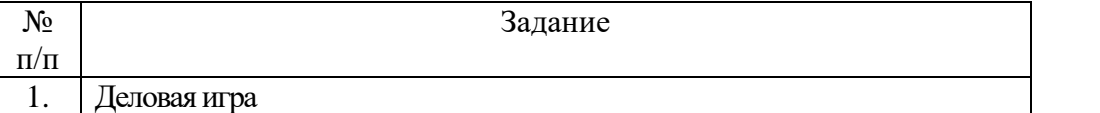

#### **Рекомендации по изучению темы.**

#### **1. Деловая игра**

 По сценарию, группа студентов делится на несколько частей – несколько магазинов по продаже [непродовольственных](http://www.pandia.ru/text/category/neprodovolmzstvennie_tovari/) товаров (компьютеров, сотовых телефонов, [бытовой](http://pandia.ru/text/category/bitovaya_tehnika/) техники, спорттоваров и т. п.). Деление производится либо механически, либо определяются лидеры (директоры магазинов), которые набирают себе команду, либо по результатам социометрического исследования, которое производится накануне.

 Магазины приобретают товар в электронных магазинах, используя маркетинговое пространство Интернет и электронные [платежные](http://pandia.ru/text/category/platyozhnie_sistemi/) системы, а затем продают его, используя эквайринговые и кредитные системы. Учет торговых операций и планирование закупок и продаж выполняется с помощью конфигурации «1С: Управление торговлей». В каждом магазине есть Директор, Исполнители и Эксперт.

 Для установления взаимодействия в группе и между группами производится «тестразминка» на знание понятий, определений и классификации информационных систем и технологий.

 Для того, чтобы получить право выбора более благоприятного магазина, Директоры участвуют в конкурсе на право называться «Лучшим директором года» (проходят блиц-тест на знание потребительских характеристик товаров, их производителей, популярных моделей и новинок). Затем выбирают магазины согласно приоритету, установленному блиц-тестом.

 По условию игры Директор формирует заказ на приобретение популярных моделей и новинок товаров в электронных магазинах. Первый Исполнитель реализует заказ с минимальными затратами (выбирая магазин, способ оплаты, доставки) и вводит информацию по начальной настройке конфигурации «1С: Управление торговлей» с учетом приобретенного товара. Роль Покупателя выполняет Преподаватель, делая заказ на приобретение товаров в магазине. Планируется использование имитационной модели, моделирующей поведение покупателя. Второй Исполнитель выполняет автоматизированный учет торговой сделки, формирует отчеты и предложения Директору по планированию закупок и продаж на следующий период.

 Главные критерии: скорость (в течение выделенного времени необходимо решить все задания – 100 % скорости), качество (за правильное исполнение задания фирма получает баллы, указанные в скобках). Отчет выполняется в электронном варианте и обязательно включает копии экранов при работе в Интернет и с конфигурацией «1С: Управление торговлей» с указанием Исполнителей.

Для решения задач участники могут пользоваться электронными ресурсами:

1. <https://www.hse.ru/primarydata/ice2018kr> - цифровая экономика 2019: краткий статистический сборник.

2[.https://iq.hse.ru/more/hightech/informatsionnie-tehnologii-v-economike](https://iq.hse.ru/more/hightech/informatsionnie-tehnologii-v-economike) информационные технологии в экономике, учебник

3.http://www.tadviser.ru/index.php/Статья:- Информационная безопасность.

4. [https://pikabu.ru/story/osnovyi\\_informatsionnoy\\_bezopasnosti\\_4813574](https://pikabu.ru/story/osnovyi_informatsionnoy_bezopasnosti_4813574) - основы информационной безопасности.

5.Ресурс Цифровые учебные материалы http://abc.vvsu.ru/

6.Компьютерный зал библиотеки РГУП предоставляет доступ к электронным ресурсам: современным профессиональным базам данных, информационным справочным системам, ЭБС Ресурс АРМ АБИС «Дельфин» СПС и т.п.

7.«КонсультантПлюс» http://www.consultant.ru/ СПС

8. «1С: Предприятие. Управление торговлей. Версия 11» / , // Учебное пособие.

 После выполнения проекта он отдается на экспертизу в другой магазин, где и проверяется Экспертом. За хорошо обоснованную работу Эксперт приносит фирме половину очков, причитающихся за правильное выполнение этого задания, в случае если верно обоснована правильность решения или найдены ошибки. После [экспертизы](http://www.pandia.ru/text/category/yekspertiza_proektov/) проект выносится на межгрупповую дискуссию.

 Эксперты ведут подсчет очков своей и конкурирующей фирмы. По результатам заполняется «отчетная [ведомость»](http://www.pandia.ru/text/category/vedomostmz/) и результирующая таблица по всем конкурсам.

### **2.Вопросы для дискуссий**

1. Что такое угроза экономической безопасности?

2. В чем заключаются основные проявления угроз, связанных с разрушением научнотехнического потенциала, низкой конкурентоспособностью экономики, структурной деформированностью экономики?

3.В чем заключаются негативные последствия распространения коррупции для экономики страны?

4. Какова распространенность коррупции в современной России?

# **3.Задания для самостоятельной работы**

Самостоятельная работа студентов направлена на закрепление пройденного материала, на приобретение навыков практического применения полученных теоретических знаний. Прорабатываются практические примеры и идёт подготовка докладов.

1.Актуальность информационных систем в управлении предприятиями.

2.Информационная система представляет собой совокупность трёх элементов: технологии, управления, функциональных подсистем.

3.Управление ИТ-службой предприятия.

4.Особенности создания единого информационного пространства.

# **Тема 7 семинара: «Аппаратное обеспечение информационных технологий»**

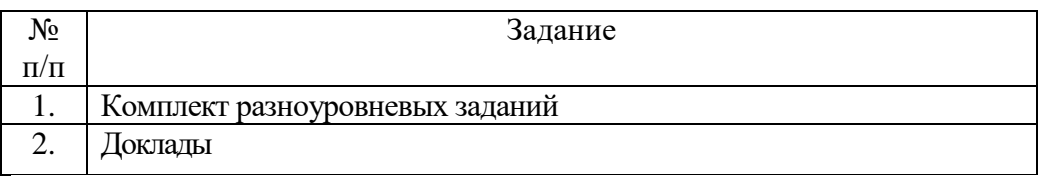

### **Рекомендации по изучению темы**

### 1. **Комплект разноуровневых заданий**

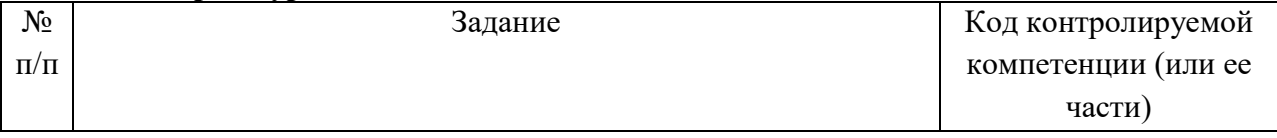

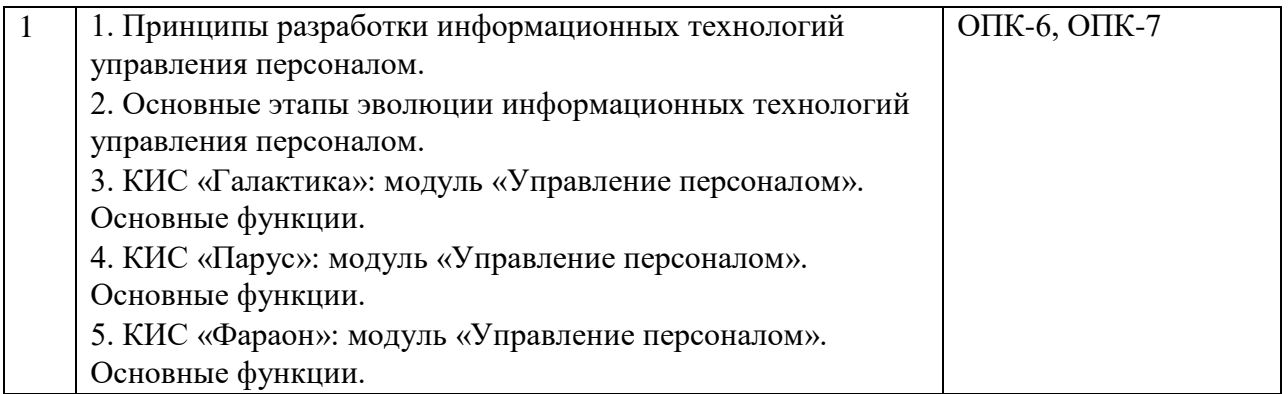

# **2**.**Задания для самостоятельной работы**

Самостоятельная работа студентов направлена на закрепление пройденного материала, на приобретение навыков практического применения полученных теоретических знаний. Прорабатываются практические примеры.

Темы докладов:

1.Обзор рынка базового программного обеспечения.

2.Прикладное программное обеспечение ИС.

3.Обзор пакетов прикладных программ общего назначения.

4.Использование пакетов прикладных программ общего назначения в экономике и бизнесе.

5.Эволюция систем управления предприятием.

6.Тенденции развития ИС

**Тема 8 семинара: «Программное обеспечение информационных технологий в экономике (краткий обзор современных операционных систем и прикладного программного обеспечения)»**

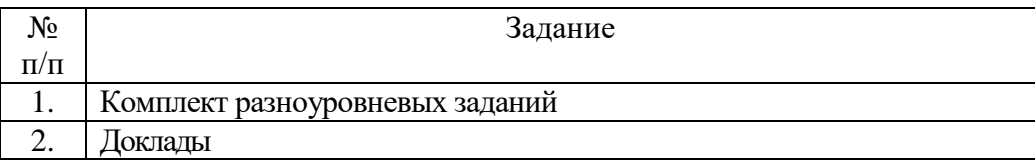

# **Рекомендации по изучению темы**

### **1. Комплект разноуровневых заданий**

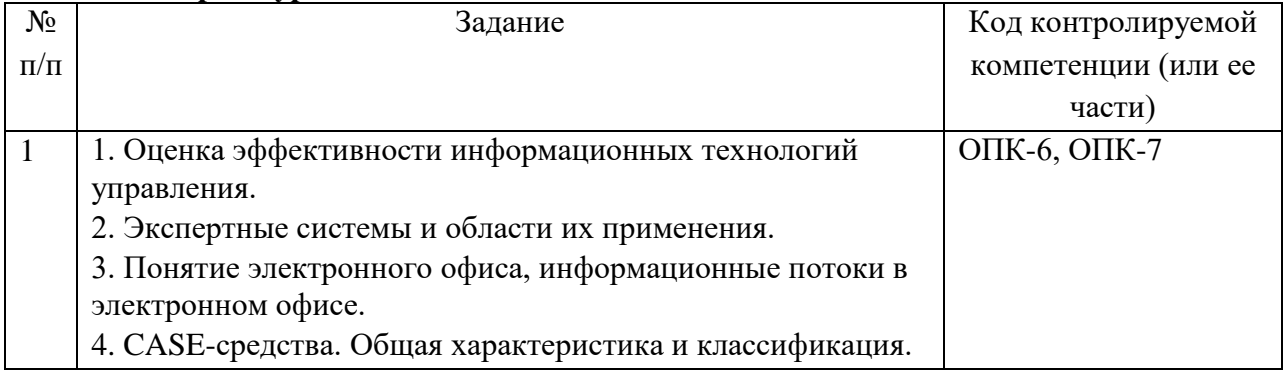

# **2**.**Задания для самостоятельной работы**

Самостоятельная работа студентов направлена на закрепление пройденного материала, на приобретение навыков практического применения полученных теоретических знаний. Прорабатываются практические примеры.

Темы Докладов

- 1.Средства компьютерной техники.
- 2.Сетевое оборудование.
- 3.Управление ресурсами данных.
- 4.Система управления базами данных.
- 5.Классификация программного обеспечения.

6.Базовое программное обеспечение.

# **Тема 9 семинара: «Управление ресурсами данных (классификаторы, коды и технологии их применения)»**

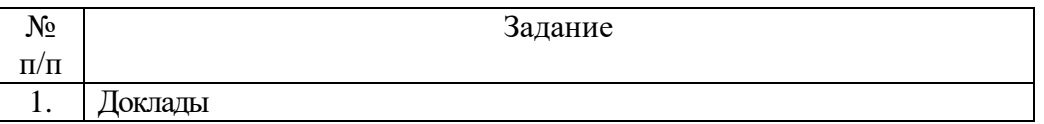

### **Рекомендации по изучению темы**

# **1. Задания для самостоятельной работы**

Самостоятельная работа студентов направлена на закрепление пройденного материала, на приобретение навыков практического применения полученных теоретических знаний. Прорабатываются практические примеры.

Темы докладов:

1.Управление информационными ресурсами.

2.Централизованное хранилище данных.

3.Настройка прав доступа.

4.Информационные ресурсы организации(предприятия)

5.Поиск информации в Интернете.

6.Информационные ресурсы Интернет.

7.Интернет- реклама.

8.Интернет-магазины.

9.Проблемы безопасности и технологии защиты экономической информации.

# **2.Вопросы для самопроверки**

1.Для чего осуществляется ЕСКК ТЭСИ?

2.Что является результатом работ по классификации?

3.Что входит в положение, принятым Федеральным законом от 27 ноября 2002 года «Об общероссийских классификаторах технико-экономической и социальной информации в социально-экономической деятельности?

4.В каких областях деятельности являются необходимой составляющей классификации и кодировки технико-экономической и социальной информации?

5.В чём главный результат работ по ЕСКК?

6.Какие виды классификаторов бывают в зависимости от уровня утверждения и сферы применения?

7.Общероссийские классификаторы.

8.На кого возложении координация работ, связанных с введением и развитием системы общероссийских классификаторов?

9.Какими тремя основополагающими методическими документами, реализованными в виде Правил по стандартизации определяется ЕСКК ТЭСИ?

10.Перечень общероссийских классификаторов технико-экономической и социальной информации.
## **Тема 10 семинара: «Телекоммуникации, интернет (технологии распределенной обработки данных, модель клиент-сервер)»**

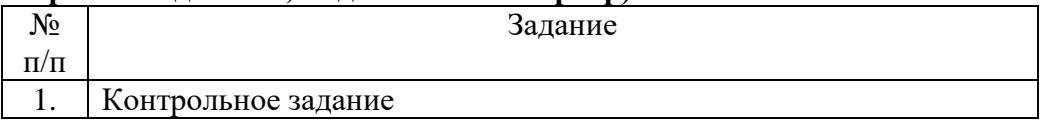

#### **Рекомендации по изучению темы.**

**1. Контрольное задание выдается и проводится в форме письменной работы, состоящей из 6 вопросов для каждого варианта.** 

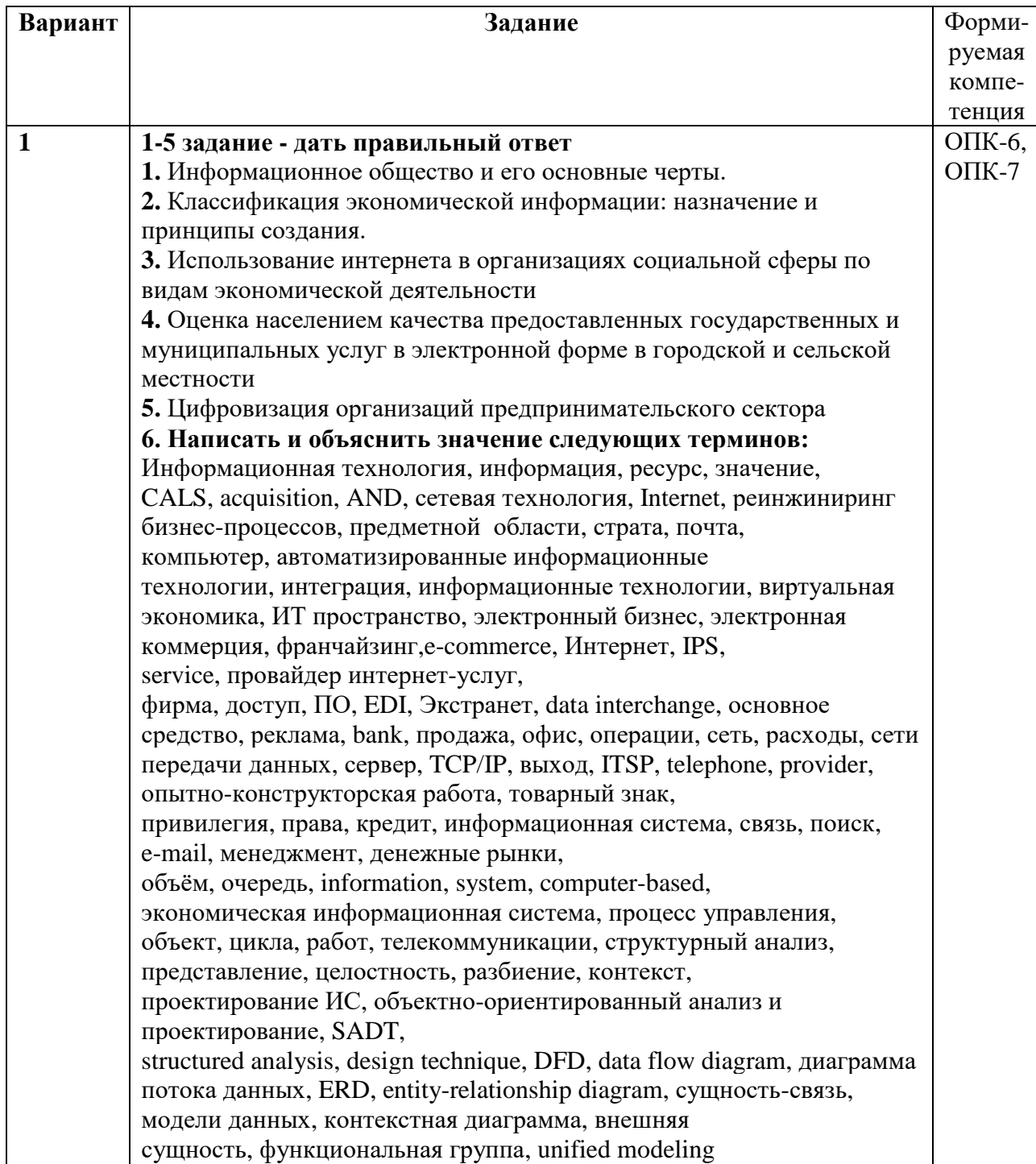

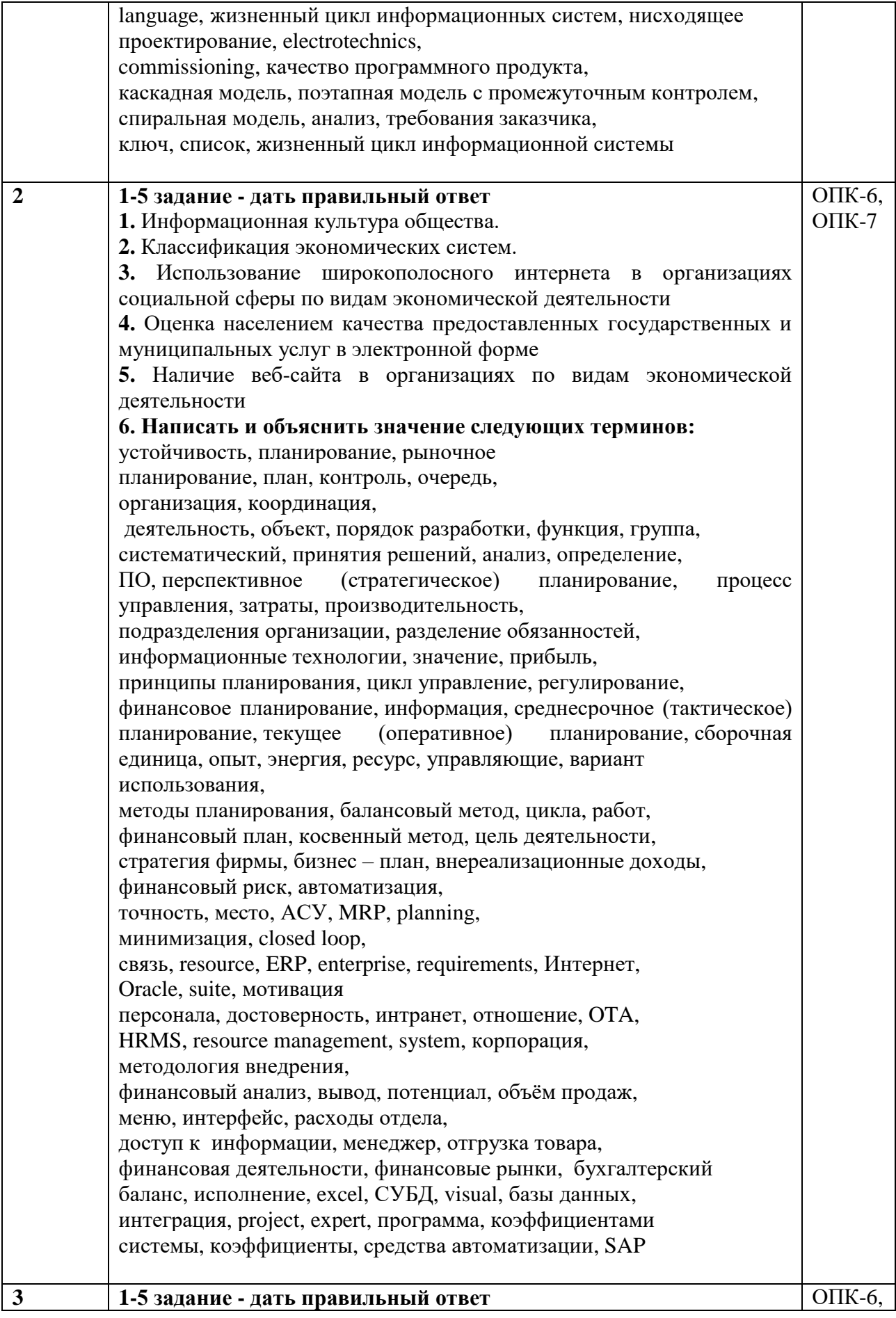

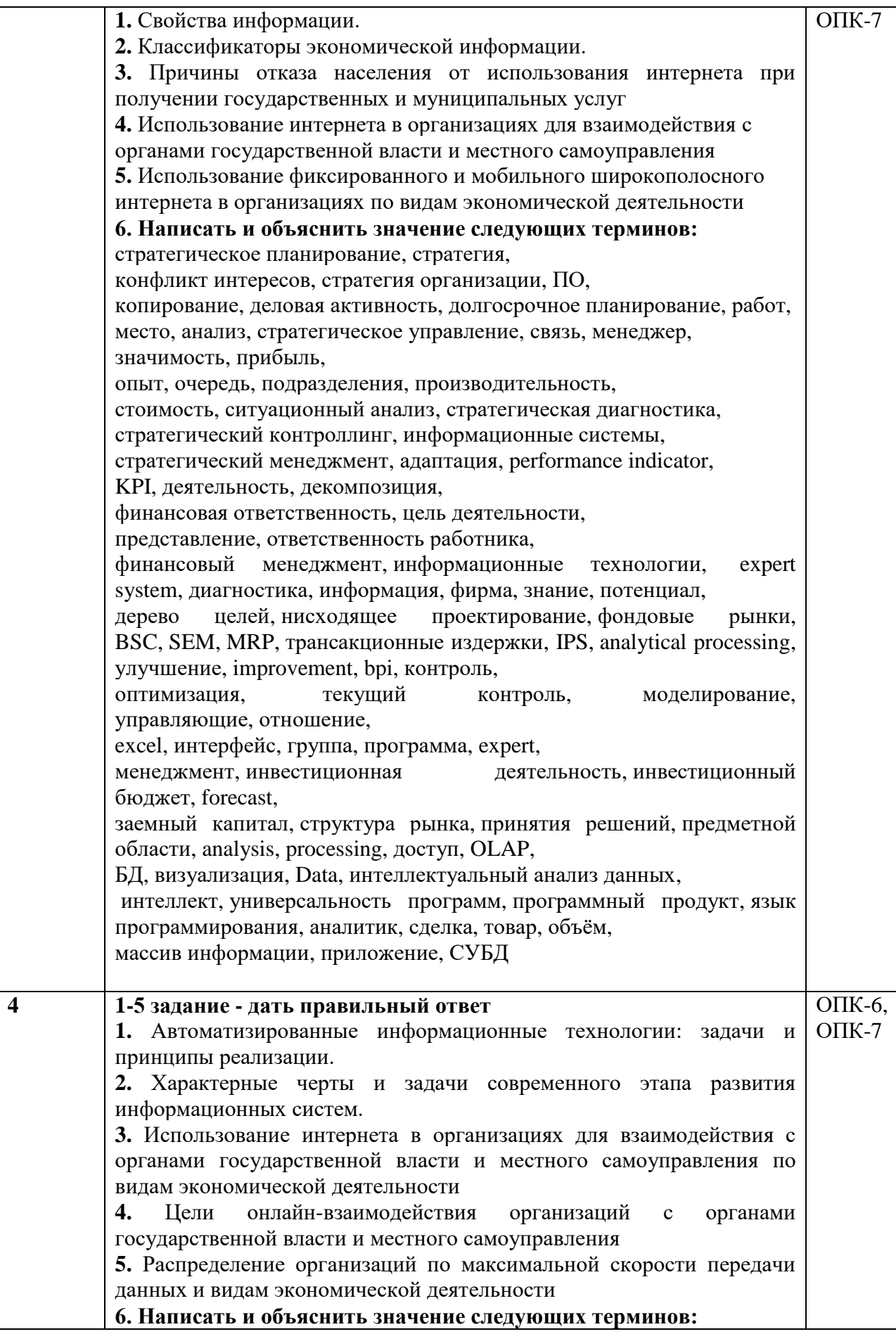

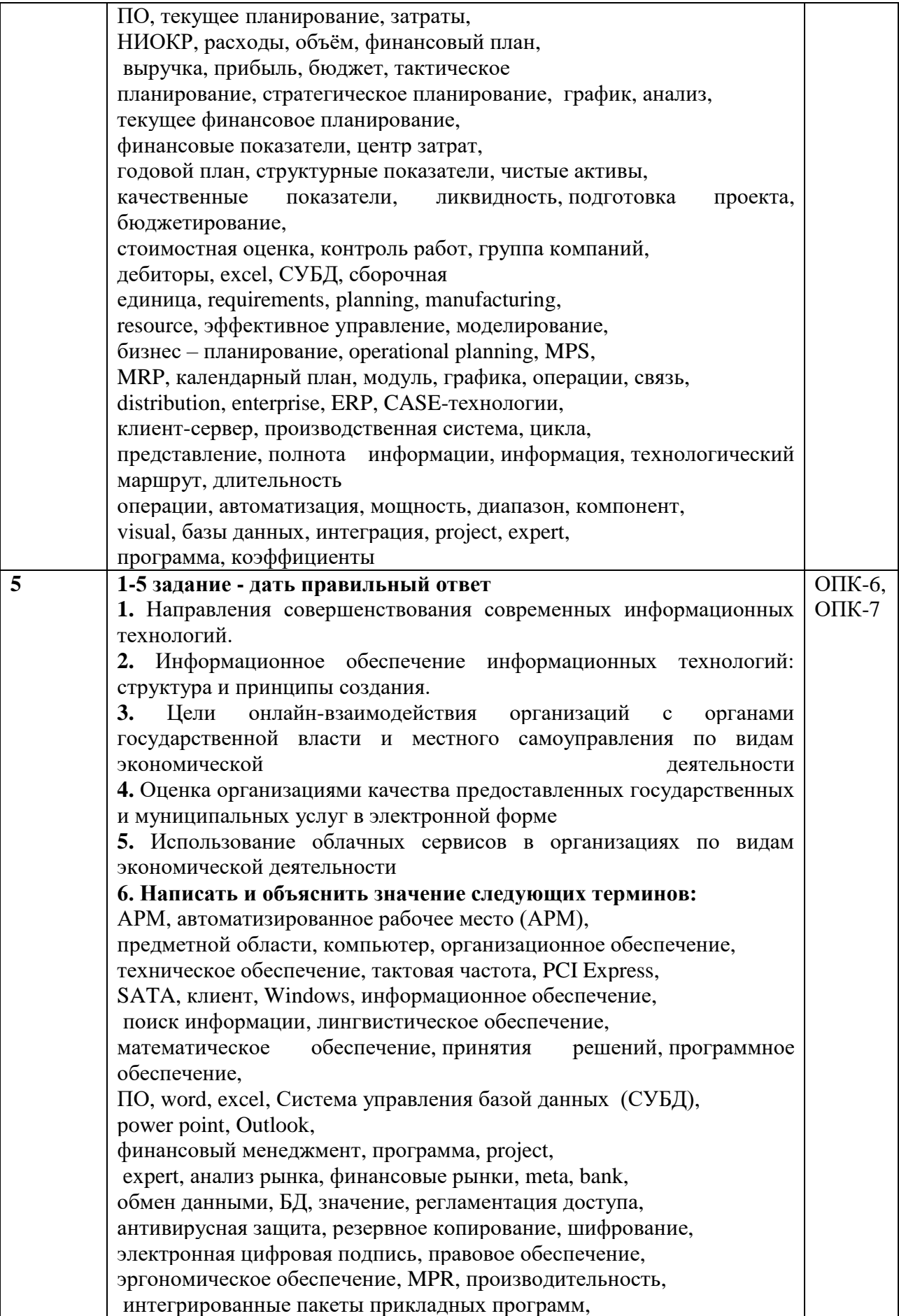

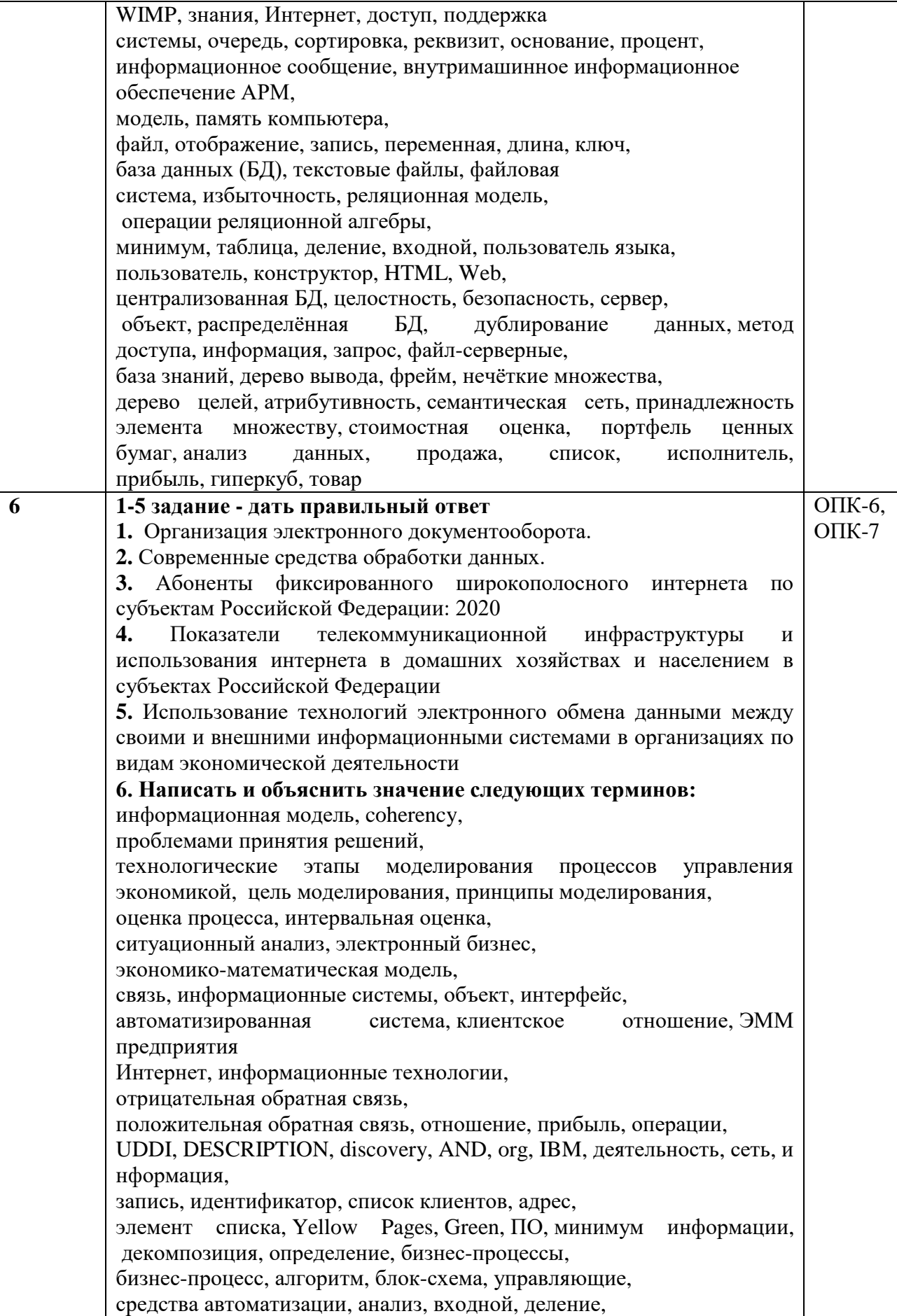

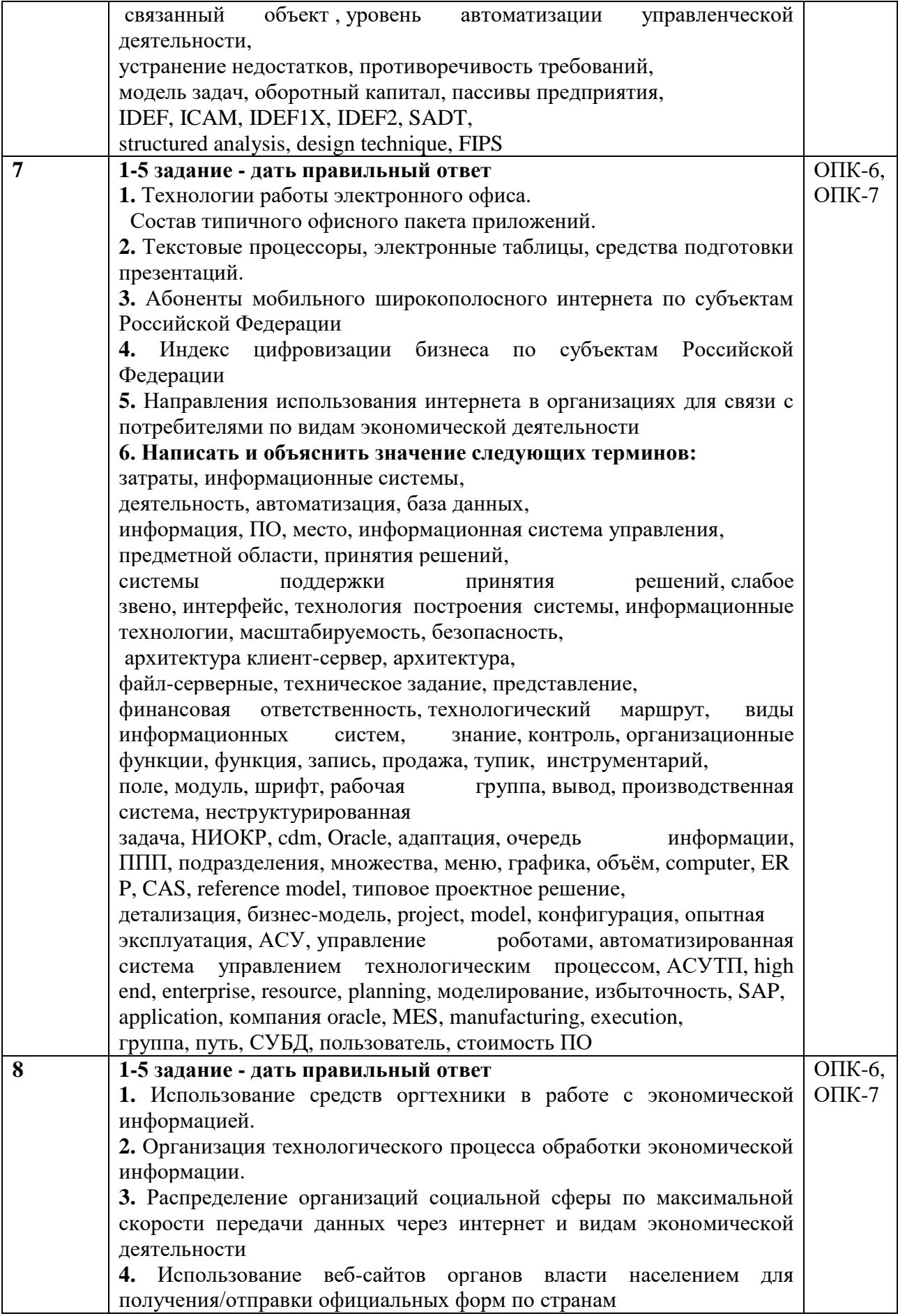

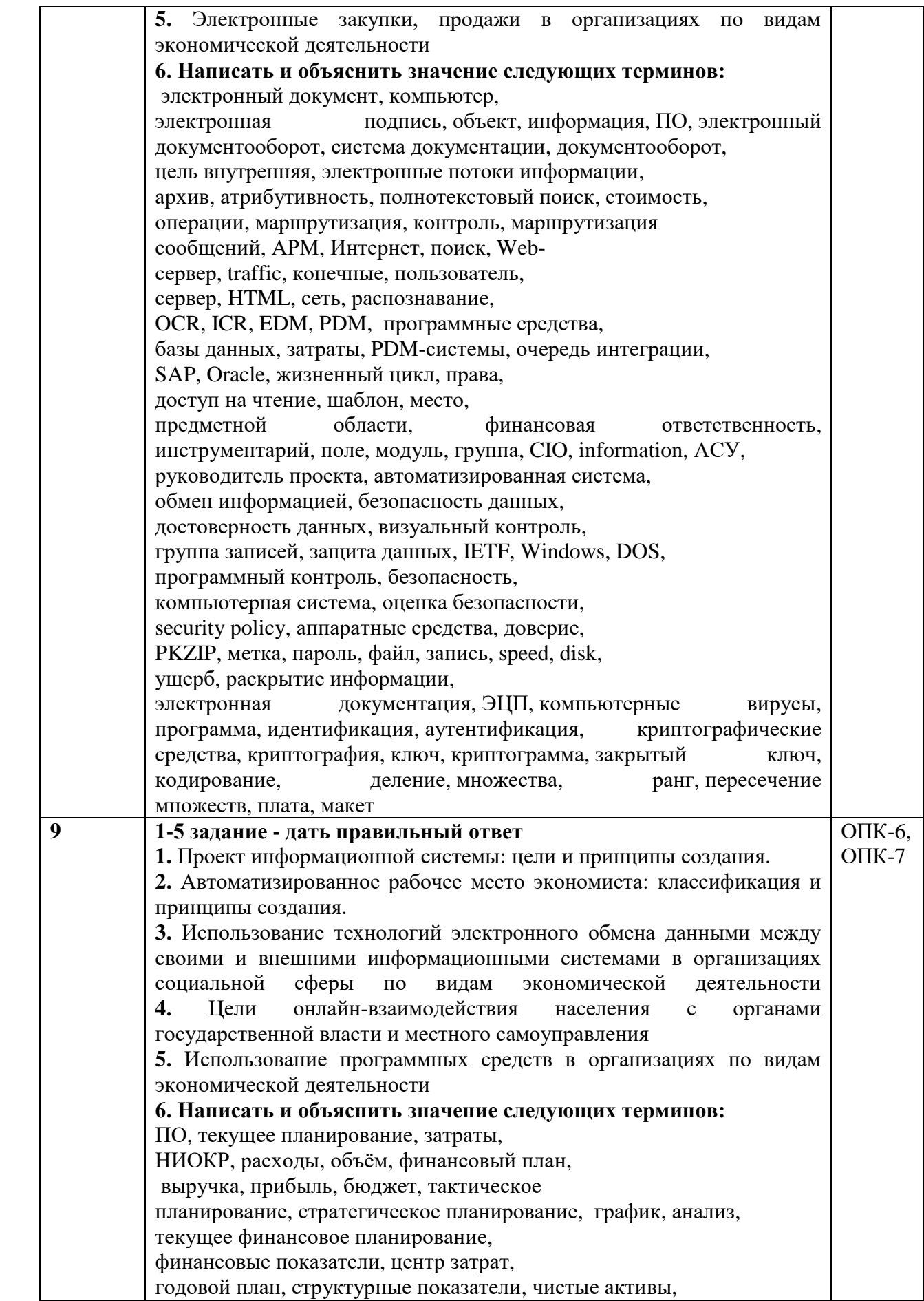

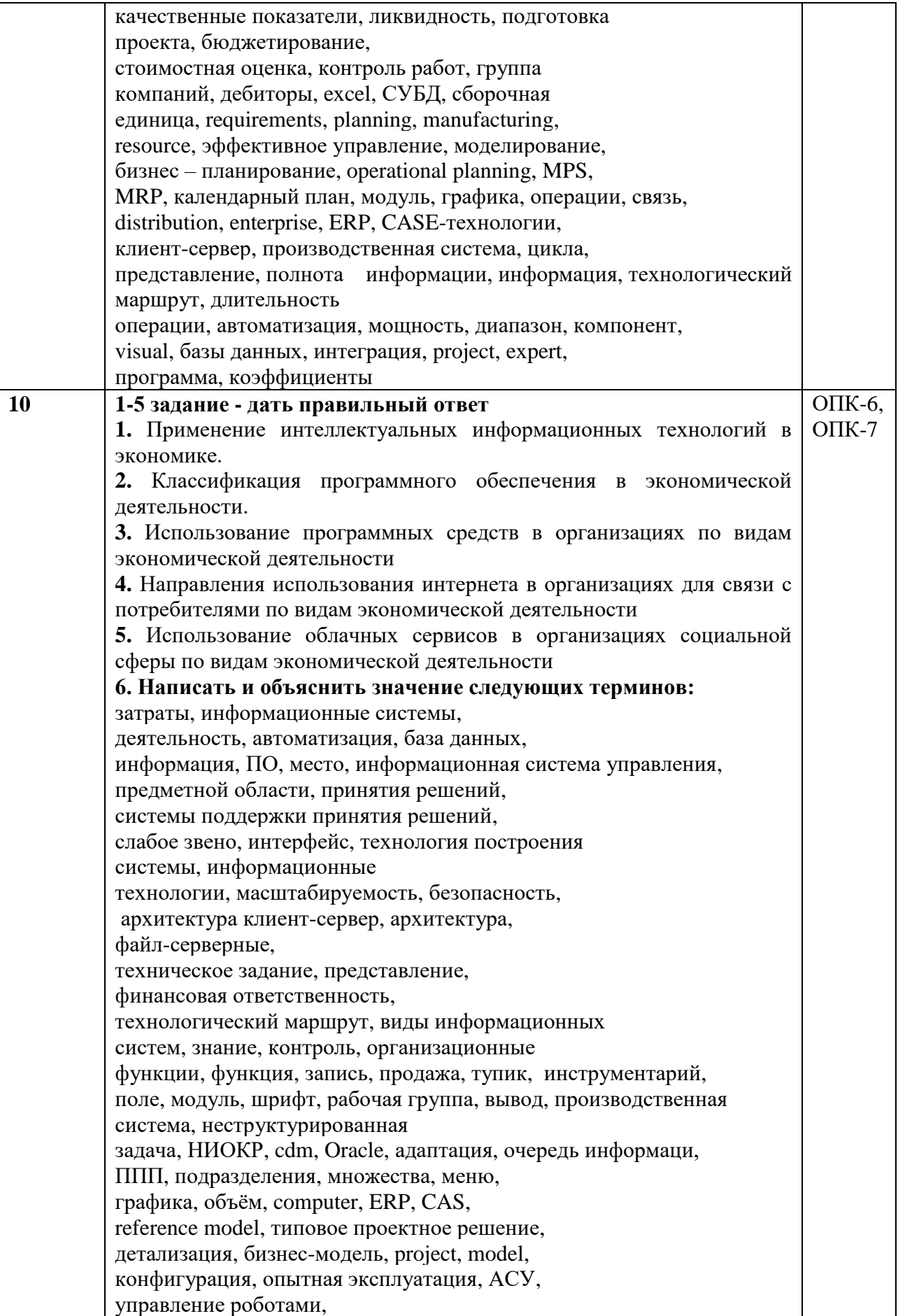

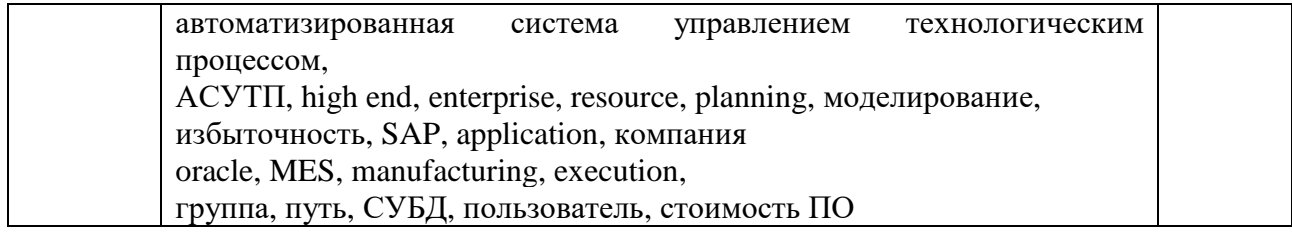

#### Тема 11 семинара: «Информационные технологии электронного бизнеса»

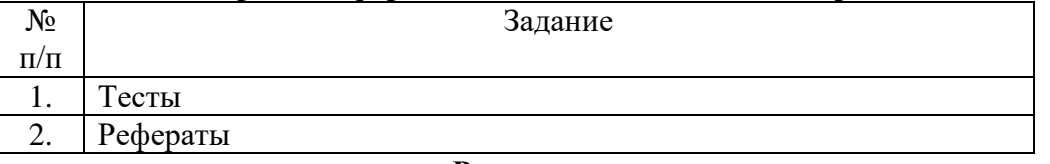

#### Рекомендации по изучению темы.

## 1. Tect

1. Виды информации между собой ... взаимопереплетаются не связаны взаимозависимы наследуются от одного вида

2. Для информационной техники предпочтительнее вид сигнала

Цифровой непрерывный синхронизации зашумленный

3. Информация, представленная в виде, пригодном для переработки автоматизированными или автоматическими средствами определяется понятием ланные сигналы агенты

тезаурус

4. Информационный процесс обеспечивается ... информационными системами и средствами передачи данных программным обеспечением аппаратным (техническим) обеспечением коммуникационными каналами

5. Реализация метода на компьютере - это код (данные), выполняемый для осуществления требуемой обработки информации аналитическая запись решения задачи блок-схема алгоритма, для решения поставленной задачи процесс абстрагирования понятий, для решения поставленной задачи

6. Данные входят в состав команд компьютера в виде операндов инструкций предикатов функций

7. Информация достоверна, если она... используется в современной системе обработки информации отражает истинное положение дел достаточна для принятия решений полезна

8. Энтропия максимальна, если... информация точна информация засекречена события детерминированы события равновероятны

9. Формула Шеннона количества наборов информации энтропии символов в сообщении количества событий в сообщении

10. Семантический аспект - это характеристика информации с точки зрения... количества информации структуры информации ее смысла полезности

11. Прагматический аспект - это характеристика информации с точки зрения... структуры информации количества информации ее смысла полезности

12. Сканирование книги является операцией ... архивирования данных транспортировки данных преобразования данных структуризации данных

13. Свойство информации, заключающееся в достаточности данных для принятия решений, есть  $\ldots$ объективность полнота содержательность достоверность

14. Энтропия в информатике - это свойство ... информации данных условий поиска знаний

15. Выберите вариант, в котором единицы измерения информации расположены в порядке возрастания гигабайт, мегабайт, терабайт

мегабайт, терабайт, гигабайт мегабайт, гигабайт, терабайт терабайт, мегабайт, гигабайт

уровень обеспечивает организацию доступа к общим сетевым 16. ресурсам: информации, дисковой памяти, программным приложениям, внешним устройствам. 17. уровень описания структуры системы — уровень, на котором сформированы модели, описывающие структуру отдельных подсистем и взаимодействия между ними.

уровень описания структуры системы — уровень, означающий 18. реализацию структуры на известных программно-аппаратных средствах.

уровень описания структуры системы — уровень, позволяющий 19. качественно определить основные подсистемы, элементы и связи между ними.

уровень определяет идеологию применения информационных 20. технологий для проектирования различных систем.

уровень составляют информационные технологии. 21.

22. Абстракция через дает возможность не рассматривать информацию, не имеющую прямого отношения к управляющему потоку или циклу.

системы все позиции номенклатуры кодируются 23. При построении по младшему признаку, без учета старших признаков.

24. При принятии решений в условиях каждой паре «стратегияконечный результат» соответствует некоторая внешняя оценка в виде выигрыша.

25. При принятии решений в условиях модели объекта и системы управления считаются заданными, а влияние внешней среды — несущественным.

26. При принятии решений в условиях необходимо учитывать влияние внешней среды, которое не поддается точному прогнозу, а известно только вероятностное распределение ее состояний.

## 2. Задания для самостоятельной работы

Самостоятельная работа студентов направлена на закрепление пройденного материала, на приобретение навыков практического применения полученных теоретических знаний, написание и защиты рефератов

## Перечень рефератов

- $1.$ Основные показатели инновационной деятельности организаций сектора ИКТ
- $2.$ Инновационная активность организаций сектора ИКТ по видам экономической деятельности: 2020
- $\mathcal{E}$ Удельный вес организаций, осуществлявших отдельные виды инновационной деятельности, в общем числе организаций сектора ИКТ, осуществлявших технологические инновации, по видам экономической деятельности
- $\overline{4}$ . Ресурсы и результаты инновационной деятельности организаций сектора ИКТ по видам экономической деятельности
- $5<sub>1</sub>$ Структура затрат на технологические инновации организаций сектора ИКТ по видам инновационной и экономической деятельности: 2020
- 6. Удельный вес организаций, оценивших высокую степень воздействия результатов инновационной деятельности на отдельные характеристики их производственного и экономического развития, в общем числе организаций сектора ИКТ: 2020

 $7.$ Удельный вес организаций, оценивших отдельные факторы, препятствующие технологическим инновациям, как основные, в общем числе организаций сектора ИКТ

## Тема 12 семинара: «Безопасность информационных систем в экономике (требования, принципы, метолы и способы зашиты)»

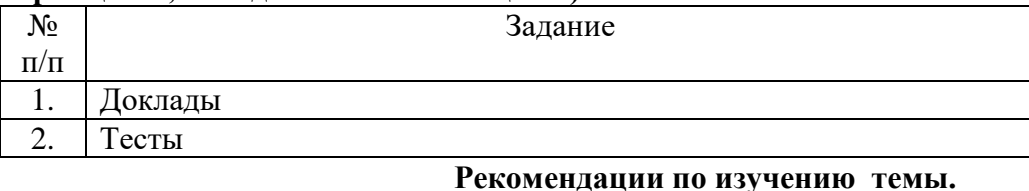

## 1. Задания для самостоятельной работы

Самостоятельная работа студентов направлена на закрепление пройденного материала, на приобретение навыков практического применения полученных теоретических знаний. Прорабатываются практические примеры.

#### Темы докладов

1. Электронная коммерция.

2. Категории и виды электронной коммерции.

3. Рынок электронной коммерции.

4. Особенности ведения бизнеса в Интернете.

5. Ключевые проблемы в области виртуальных продаж

6. Аспекты основных методов информационной безопасности.

7. Роль и значение информационной безопасности в экономике.

8. Анализ существующих подходов и направлений в реализации информационной безопасности.

9. Механизмы и методы информационной безопасности.

10. Анализ методов информационной безопасности на предприятии.

11. Информационные угрозы, методы и средства информационной безопасности на предприятии.

12. Оценка эффективности процессов информационной безопасности на предприятии.

## 2. Tect

1. Информация это -

сообщения, находящиеся в памяти компьютера;

сообщения, находящиеся в хранилищах данных;

предварительно обработанные данные, годные для принятия управленческих решений; сообщения, зафиксированные на машинных носителях.

2. Какое определение информационной системы приведено в Федеральном законе «Об информации, информатизации и защите информации»

Информационная система - это замкнутый информационный контур, состоящий из прямой и обратной связи, в котором, согласно информационным технологиям, циркулируют управленческие документы и другие сообщения в бумажном, электронном и другом виде.

Информационная система - это организационно упорядоченная совокупность документов (массив документов) и информационных технологий, в том числе с использованием средств вычислительной техники и связи, реализующих информационные процессы (процесс сбора, обработки, накопления, хранения, поиска и распространения информации).

Информационная система - организационно-техническая система, предназначенная для выполнения информационно-вычислительных работ или предоставления информационновычислительных услуг;

Информационная система – это совокупность внешних и внутренних прямых и обратных информационных потоков, аппарата управления организации с его методами и средствами обработки информации.

3. Укажите правильное определение информационного бизнеса

Информационный бизнес – это производство и торговля компьютерами.

Информационный бизнес – это предоставление инфокоммуникационных услуг.

Информационный бизнес - это производство, торговля и предоставление информационных продуктов и услуг.

Информационный бизнес – это торговля программными продуктами.

4. Укажите правильное определение информационного рынка

Под информационным рынком понимается множество производителей, предлагающих инфокоммуникационные услуги.

Под информационным рынком понимается множество субъектов, поставляющих средства вычислительной техники.

Под информационным рынком понимается сеть торговых предприятий, реализующих программное обеспечение.

Под информационным рынком понимается совокупность хозяйствующих субъектов, предлагающих покупателям компьютеры, средства коммуникаций, программное обеспечение, информационные и консалтинговые услуги, а также сервисное обслуживание технических и программных средств.

5. Укажите принцип, согласно которому может создается функционально-позадачная информационная система оперативности;блочный;интегрированный;позадачный;5 процессный.

6. Укажите принцип, согласно которому создается интегрированная информационная система оперативности; блочный; интегрированный; позадачный; процессный

7. Бизнес-процесс это множество управленческих процедур и операций; множество действий управленческого персонала; совокупность увязанных в единое целое действий, выполнение которых позволяет получить конечный результат (товар или услугу); совокупность работ, выполняемых в процессе производства.

8. Какой информационной системе соответствует следующее определение: программноаппаратный комплекс, способный объединять в одно целое предприятия с различной функциональной направленностью (производственные, торговые, кредитные и др. организации)

Информационная система промышленного предприятия.

Информационная система торгового предприятия.

Корпоративная информационная система.

Информационная система кредитного учреждения.

9. Какие информационные сети используются в корпоративных информационных сетях Варианты ответа:

Локальные LAN (Local Area Net).

Региональные масштаба города MAN (Metropolitan Area Network);

Глобальная (Wide Area Network).

Торговые сети - ETNs (Electronic Trading Networks).

Автоматизированные торговые сети ECN (Electronic Communication Network).

Сети железных дорог. Сети автомобильных дорог.

10. Системный анализ предполагает:

описание объекта с помощью математической модели;

описание объекта с помощью информационной модели;

рассмотрение объекта как целого, состоящего из частей и выделенного из окружающей среды;

описание объекта с помощью имитационной модели.

11. Укажите правильное определение системы

Система – это множество объектов.

Система - это множество взаимосвязанных элементов или подсистем, которые сообща функционируют для достижения общей цели.

Система – это не связанные между собой элементы.

Система – это множество процессов.

12. Открытая информационная система это

Система, включающая в себя большое количество программных продуктов.

Система, включающая в себя различные информационные сети.

Система, созданная на основе международных стандартов.

Система, ориентированная на оперативную обработку данных.

Система, предназначенная для выдачи аналитических отчетов.

13. Что регламентируют стандарты международного уровня в информационных системах

Взаимодействие информационных систем различного класса и уровня.

Количество технических средств в информационной системе.

Взаимодействие прикладных программ внутри информационной системы.

Количество персонала, обеспечивающего информационную поддержку системе управления.

14. Реинжиниринг бизнеса это

Радикальный пересмотр методов учета.

Радикальный пересмотр методов планирования.

Радикальный пересмотр методов анализа и регулирования.

Радикальное перепроектирование информационной сети.

Радикальное перепроектирование существующих бизнес-процессов.

15. Информационная технология это

Совокупность технических средств.

Совокупность программных средств.

Совокупность организационных средств.

Множество информационных ресурсов.

Совокупность операций по сбору, обработке, передачи и хранению данных с использованием методов и средств автоматизации**.**

## **Тема 13 семинара: «Правовая защита информации»**

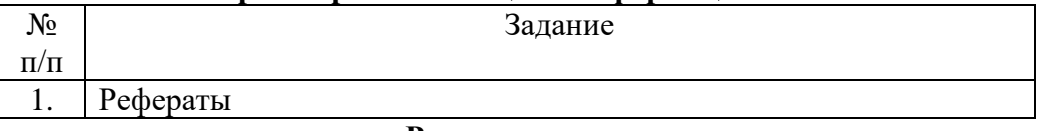

**Рекомендации по изучению темы.**

## **1.Задания для самостоятельной работы**

Самостоятельная работа студентов направлена на закрепление пройденного материала, на приобретение навыков практического применения полученных теоретических знаний, написание и защиты рефератов

## **Перечень рефератов**

- 1. Специалисты по ИКТ по странам: 2021
- 2. Специалисты по ИКТ по возрастным группам: 2021
- 3. Основные показатели деятельности организаций сектора ИКТ
- 4. Основные показатели деятельности организаций сектора ИКТ по видам экономической деятельности
- 5. Структура занятых в секторе ИКТ по возрастным группам и видам экономической деятельности: 2021
- 6. Среднемесячная номинальная начисленная заработная плата работников организаций сектора ИКТ по видам экономической деятельности: 2021
- 7. Удельный вес сектора ИКТ в численности занятых и валовой добавленной стоимости предпринимательского сектора по странам: 2021
- 8. Удельный вес сектора ИКТ в валовой добавленной стоимости предпринимательского сектора по видам экономической деятельности и странам: 2021
- 9. Структура инвестиций в основной капитал организаций сектора ИКТ по видам: 2021
- 10. Структура уставного капитала организаций сектора ИКТ по видам акционеров (учредителей): 2021
- 11. Основные показатели инновационной деятельности организаций сектора ИКТ

## **2.Вопросы для самоконтроля**

1. Персональные данные?

2. Какой ущерб может быть нанесен раскрытием сведений, составляющих государственную тайну?

- 3.Какова структура системы защиты государственной тайны?
- 4. Каковы методы защиты государственной тайны?

5. Что составляет основу законодательства Российской Федерации о государственной тайне и защите информации?

## **Тема 14 семинара: «Информационные технологии поддержки управленческих решений»**

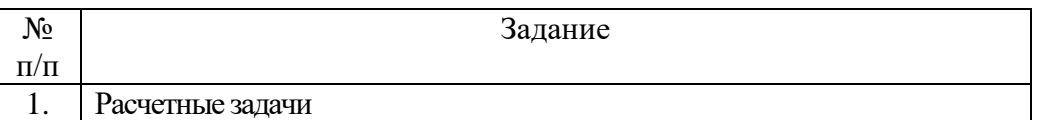

## **Рекомендации по изучению темы.**

1. **Комплект расчетных задач. Задачи решаются в электронном виде с применением компьютерной техники и применения формул и прграмм. Итогом счетается распечатка готового решения на листе формата А4.**

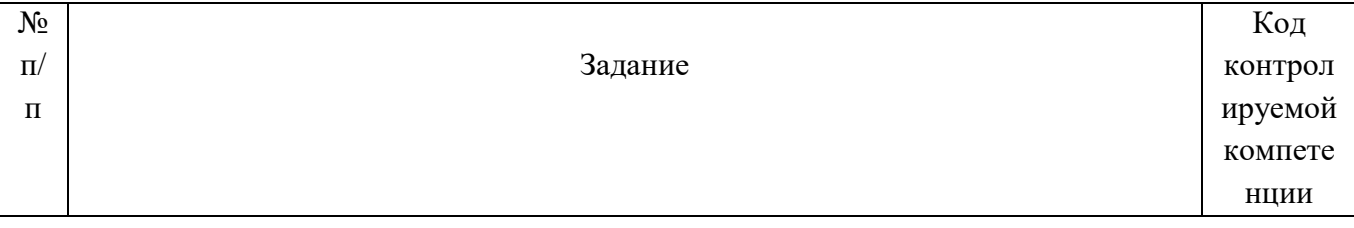

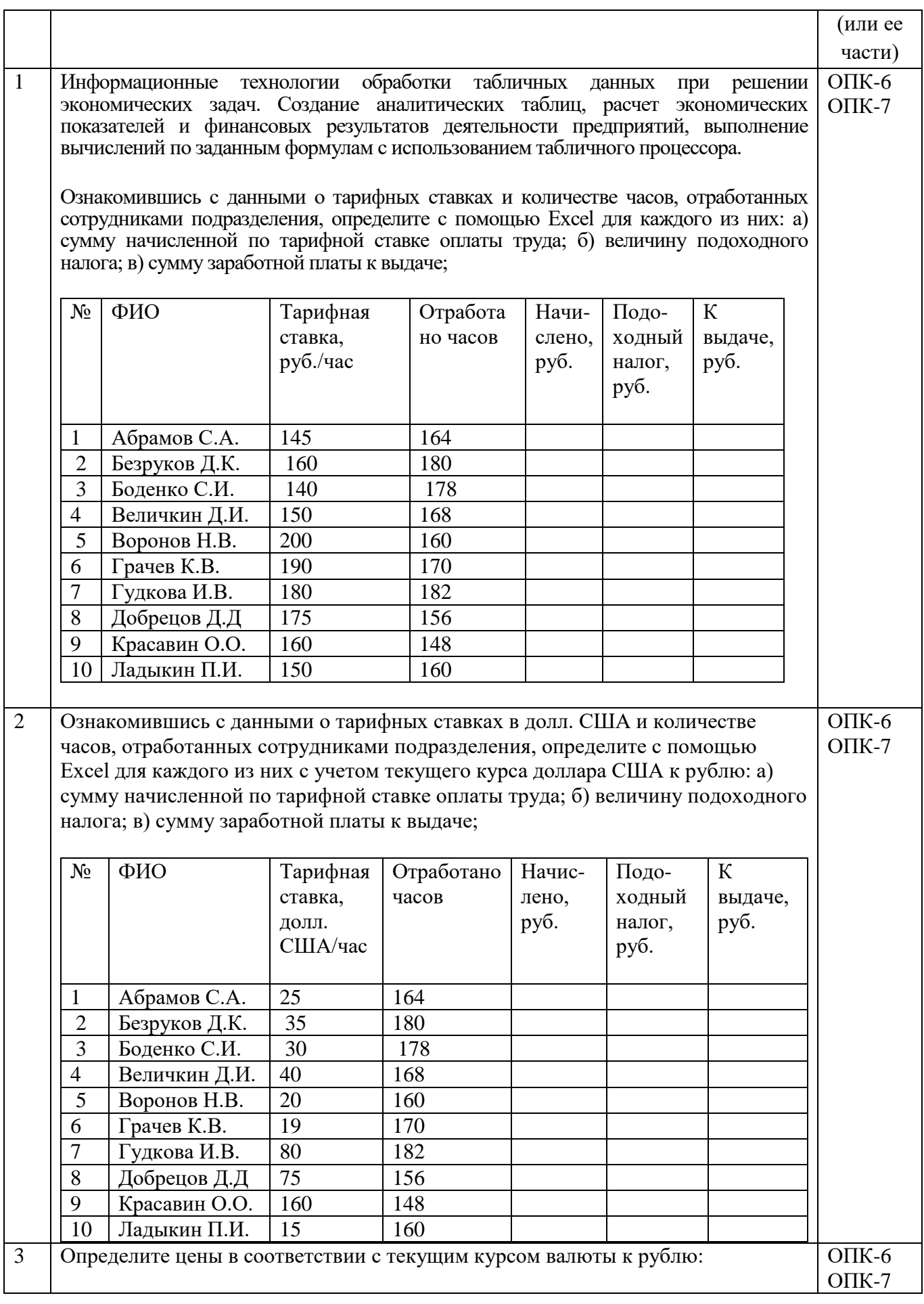

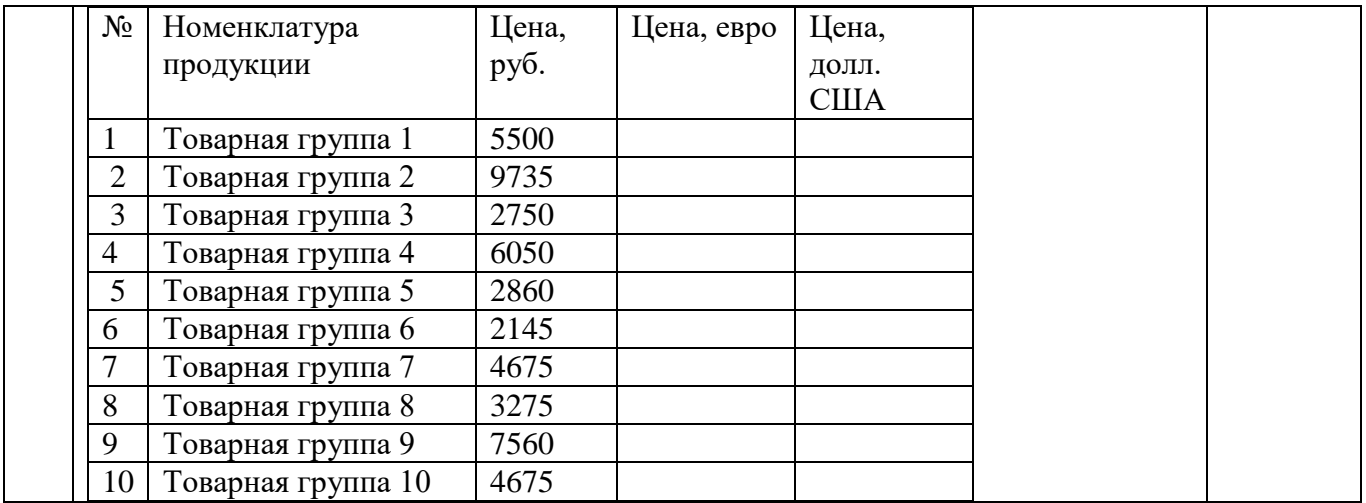

## **Тема 15 семинара: «Интегрированные системы управления предприятием»**

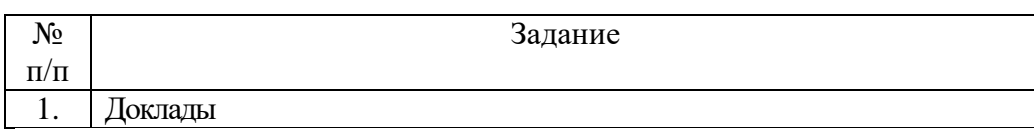

## **Рекомендации по изучению темы.**

## **1. Задания для самостоятельной работы**

Самостоятельная работа студентов направлена на закрепление пройденного материала, на приобретение навыков практического применения полученных теоретических знаний. Прорабатываются практические примеры.

Темы докладов:

1.Основные характеристики управляющих систем.

2.Интегрированные системы управления.

- 3.Основные задачи управления.
- 4.Проблемы развертывания.
- 5.Администрирование пользователей и ресурсов.

6.Операционная доступность.

7.Технология поддержки стратегического корпоративного планирования.

8.Системы управления проектами.

9.Две группы систем управления проектами: системы "высшего" класса и более простые системы.

#### **2.Вопросы для самопроверки**

- 1.Существуют ли «неинтегрированные» системы ?
- 2.Интегрированные системы, стандарты и системы управления.

3.Интегрированные системы и заинтересованные стороны оргиназации.

#### **Тема 16 семинара: «Системы поддержки аналитических исследований»**

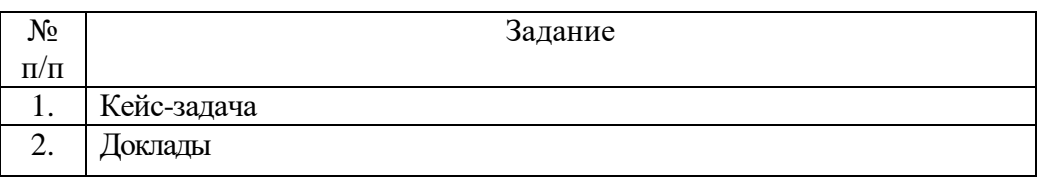

### **Рекомендации по изучению темы**

#### 1. **Кейс 1** *«***Создание диаграмм в табличном процессоре MS Excel***»*

Цель: систематизировать знания ввода данных в электронные таблицы; совершенствовать умение работать с функциями; формировать навыки выбора и построения диаграмм по заданным данным; развивать навыки поиска решения проблем.

Описание ситуации. Вашим заданием было в течение одной недели измерять и записывать температуру воздуха. Итак, вам нужно выступить в роли метеорологов и, используя табличный процессор, создать таблицу с температурными режимами, которые вы фиксировали. На основе данных таблицы построить диаграмму, определить самый теплый день, самый холодный день и среднюю температуру недели.

Вопрос кейса: Какие функции используют для нахождения максимального или минимального значения? Каким способом можно создать диаграмму к данным числовым значениям? Будет ли каждая диаграмма отображать температурный режим воздуха?

Инструкция по выполнению: преподаватель формулирует спорные ситуации, подлежащие разрешению, по вопросам управления, умению отстаивать свою позицию и аргументированно убеждать оппонентов в правильности выбранного направления деятельности. Преподаватель на лекции и на семинаре указывает нормативно-правовые источники, регулирующие спорные ситуации. Студенты выносят решения, правильно определяют содержание проблемной ситуации, выявляют факторы, влияющие на ее возникновение и развитие, существующие причинно-следственные связи и вероятные последствия планируемых к реализации действий в различных ситуациях.

#### **Кейс 2 «Поисковые системы Интернет***»*

 Цель: способствовать усвоению и систематизации знаний и умений пользоваться поисковыми системами; закрепить умение работать с браузерами; формировать у обучающихся элементы культуры работы в сети Интернет.

 Описание ситуации. Студенту на урок истории нужно подготовить проект «Великие князья Киевской Руси». Проект должен содержать биографические данные, портреты и сведения о князьях.

 Вопрос кейса: Какие действия нужно произвести студенту для того, чтобы подготовить проект по истории, учитывая требования, предъявленные к нему? Какие ключевые слова нужно ввести студенту, чтобы быстро найти нужную информацию? Что влияет на поиск нужной информации?

#### **2**.**Задания для самостоятельной работы**

Самостоятельная работа студентов направлена на закрепление пройденного материала, на приобретение навыков практического применения полученных теоретических знаний. Прорабатываются практические примеры.

Темы докладов:

1.Свойства информации с точки зрения права. ФЗ «Об информации, информационных технологиях и о защите информации».

2.Общедоступная информация.

3.Информация ограниченного доступа**.** 

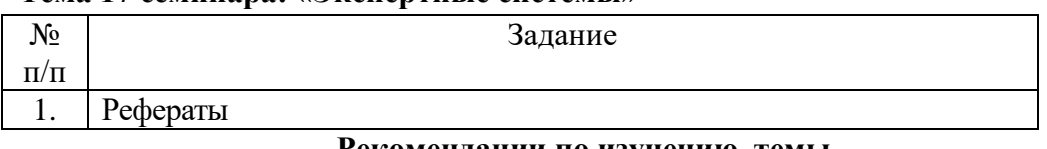

## **Тема 17 семинара: «Экспертные системы»**

#### **Рекомендации по изучению темы**

### **1. Задания для самостоятельной работы**

Самостоятельная работа студентов направлена на закрепление пройденного

материала, на приобретение навыков практического применения полученных теоретических знаний, написание и защиты рефератов

## **Перечень рефератов**

1.Патентные заявки на изобретения в области ИКТ по стране заявителя.

2.Патентная активность России в области ИКТ по месту подачи патентных заявок и направлениям технологий

3.Распределение патентных заявок на изобретения в области ИКТ по направлениям: 2021

4.Разработка передовых производственных технологий, связанных с ИКТ, по видам: 2021

5.Использование передовых производственных технологий, связанных с ИКТ 2021

6.Специалисты по ИКТ: 2021

7.Структура специалистов по ИКТ по уровню квалификации: 2021

8.Структура специалистов по ИКТ по группам занятий и уровням квалификации: 2021

9.Специалисты по ИКТ по видам экономической деятельности: 2021

## **2.Задания для самостоятельной работы**

Самостоятельная работа студентов направлена на закрепление пройденного материала, на приобретение навыков практического применения полученных теоретических знаний. Прорабатываются практические примеры.

Темы Докладов

1.Цели использования интернета детьми в городской и сельской местности: 2021

2.Цифровые технологии в бизнесе

3.Направления использования интернета в организациях 4.Направления использования интернета в организациях по видам экономической деятельности

5.Направления использования интернета в организациях для связи с поставщиками по видам экономической деятельности.

## **3.Вопросы для самопроверки**

1.Система Аудит -сервис

2.Програмный продукт Альт-Финансы

## **Тема 18 семинара: «Справочно-правовые системы»**

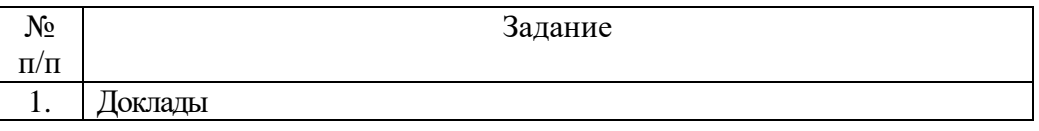

## **Рекомендации по изучению темы**

## **1. Задания для самостоятельной работы**

Самостоятельная работа студентов направлена на закрепление пройденного материала, на приобретение навыков практического применения полученных теоретических знаний. Прорабатываются практические примеры.

Темы Докладов

- 1. Появление информационного права.
- 2. Информационные технологии поддержки принятия решений.
- 3. Основные компоненты информационной технологии поддержки принятия решений.
- 4. Язык пользователя. Язык сообщений.
- 5. Знания пользователя.

## **2.Вопросы для самопроверки**

1. Системное программное обеспечение (системные программы);

- 2. Прикладное программное обеспечение (прикладные программы);
- 3. Инструментальное обеспечение (инструментальные системы).

#### **Учебно-методические рекомендации по выполнению различных форм самостоятельной работы**

Самостоятельная работа (СР) является важнейшим видом освоения содержания дисциплины, подготовки к практическим занятиям, и к экзамену. Сюда же относятся и самостоятельное углубленное изучение тем дисциплины. Самостоятельная работа представляет собой постоянно действующую систему, основу образовательного процесса и носит исследовательский характер, что послужит в будущем основанием для написания магистерской диссертации, и применением знаний на практике.

Организация СРМ ориентируется на активные методы овладения знаниями, развитие творческих способностей, переход от поточного к индивидуализированному обучению, с учетом потребностей и возможностей личности.

Самостоятельная работа студентов включает в себя:

 чтение учебников и учебных пособий, а также дополнительной литературы по изучаемой теме;

- конспектирование данного текста;
- работа со словарями и справочниками;
- работа со справочно-правовыми системами и ресурсами сети интернет;
- составление плана и тезисов ответа на вопросы семинара;
- выполнение тестовых заданий;
- решение учебно-практических, в том числе, расчетно-графических задач;
- выполнение контрольной работы;
- написание рефератов (эссе) по изучаемой тематике;
- участие в научно-практических конференциях и круглых столах;
- подготовка к сдаче зачета.

Цель организации самостоятельной работы по дисциплине **«**Информационные технологии в экономике**»** – это формирование знаний в области информатизации и управления экономикой. Что предполагает повышение производительности труда, профессиональной грамотности и глубоких знаний информационных технологий специалистами занятыми управленческой деятельностью в условиях рыночной экономики России.

#### *Методические рекомендации по подготовке к проведению кейсов*

Цель кейсов – применить полученные теоретические знания к конкретной практической ситуации, выбрать наилучшие методы анализа и воздействия на проблему. Вследствие этого для работы с кейсом необходимо предварительно усвоить соответствующий теоретический материал.

Выполнять кейс-задание следует пошагово:

1. Внимательно прочитайте текст, при этом особое внимание уделите пониманию сути описанных событий.

2. Далее проанализируйте информацию, избавляясь при этом от не нужной и выделяя наиболее важную. Вы можете:

- разложить сложную ситуацию на части, создав упрощенный вариант;
- рассмотреть ситуацию с различных точек зрения;

 ответить для себя на конкретные вопросы: «что эта информация подразумевает?»; «что главное для этой фирмы?»;

Анализ должен закончиться кратким изложением ваших заключений (ответов), на основании которых предстоит принять решение.

3. Разработайте план решения проблемы. План есть ограниченная во времени последовательность условных шагов с четким адресом исполнителя: кто что делает?, как?, когда?, зачем?, в какой последовательности? Таким образом, цель плана – разработать меры для разрешения рисковой ситуации и для устранения узких мест организации.

4. Подготовьте письменный ответ. При подготовке письменного ответа, который будет обсуждаться в аудитории, и сдаваться преподавателю, необходимо еще раз проанализировать всю ситуацию с различных точек зрения, расставить акценты, отредактировать, избавиться от лишних теоретических рассуждений.

Особенно уделите внимание последовательности шагов по приоритетности воплощения в жизнь Вашего решения. Ответ должен быть четким, логичным в изложении и аккуратным в оформлении.

5. Обсуждение в микрогруппе. После индивидуальной подготовки письменного ответа, проводится их «неформальное» обсуждение в микрогруппах студентов (4–5 человек). В предварительной дискуссии в течение 30–40 мин. составляются различные варианты решения кейс-ситуации, учитываются разные мнения, на основании которых принимается совместное решение микрогруппы.

6. Обобщение итогов в аудитории. Завершающий этап – это обсуждение под руководством преподавателя предложенных микрогруппами вариантов решения кейса общей аудиторией.

Важную роль в дискуссии играет манера преподнесения результатов анализа, аргументированность предлагаемого решения, умение убеждать, слушать партнеров, публично выступать.

#### **Методические рекомендации по подготовке к семинарам, коллоквиумам**

Семинарские занятия (семинары) реализуются в соответствии с рабочим учебным планом при последовательном изучении тем дисциплины.

В ходе подготовки к семинарам обучающемуся рекомендуется изучить основную литературу, ознакомиться с дополнительной литературой, новыми публикациями в периодических изданиях: журналах, газетах и т.д. При этом следует учесть рекомендации преподавателя и требования учебной программы. Рекомендуется также дорабатывать свой конспект лекции, делая в нем соответствующие записи из литературы, рекомендованной преподавателем и предусмотренной учебной программой. Следует подготовить тезисы для выступлений по всем учебным вопросам, выносимым на семинар. Готовясь к опросу или реферативному сообщению, обучающийся может обращаться за методической помощью к преподавателю. Заканчивать подготовку следует составлением плана (конспекта) по изучаемому материалу (вопросу). Это позволяет составить концентрированное, сжатое представление по изучаемым вопросам.

Поскольку активность обучающегося на семинарских занятиях является предметом контроля его продвижения в освоении курса, подготовка к семинарским занятиям требует ответственного отношения. Не допускается выступление по первоисточнику – необходимо иметь подготовленный письменный доклад, оцениваемый преподавателем наряду с устным выступлением. Не допускается также и распределение вопросов к семинару среди обучающихся группы, в результате которого отдельный обучающийся является не готовым к конструктивному обсуждению «не своего» вопроса. Все вопросы к семинару должны быть письменно проработаны каждым обучающимся.

#### *Методические рекомендации по выполнению разноуровневых задач*

Цель выполнения разноуровневых задач и заданий – оценка уровня усвояемости обучающимися теоретических знаний и наличие сформированности практических навыков по дисциплине «Классические методы оценки недвижимости».

Задания и задачи оформляются в печатном виде и задаются ведущему курс преподавателю.

Для решения заданий репродуктивного уровня необходимо применить полученные при изучении дисциплины теоретические знания.

Общий алгоритм для решения задач реконструктивного уровня:

1. Прочитать и проанализировать условие задачи. Обучающийся должен понять, о чем идет речь в задаче, какие понятия используются, о каких принципах, законах или явлениях идет речь.

2. Анализ данных. Обучающийся должен подумать, каким способом по ним можно получить требуемый результат. Это может быть использование готовых формул, вывод формул, построение логических цепочек.

3. Применение способа к исходным данным, в частности, проведение вычислений.

4. Анализ ответа с точки зрения его смысла и соответствия условию.

Для решения выполнения заданий творческого уровня необходимо:

- внимательно прочитать задание,
- повторить учебный материал, соответствующей тематике задания,
- собрать необходимый теоретический и практический материал,
- проанализировать собранный материал по критериям соответствия и полноты ответа на задание,
- последовательно ответить на поставленные в задании вопросы,
- оформить работу в печатном виде.

При этом ответ должен быть обоснован, четко и ясно изложен, схемы и рисунки выполнены аккуратно.

#### *Методические рекомендации по написанию реферата, доклада*

Реферат является самостоятельным библиографическим исследованием студента, носящим описательно-аналитический характер.

Реферат не должен копировать содержание первоисточников. Он представляет собой новый вторичный текст, созданный в результате систематизации и обобщения материалов из первоисточников, его аналитико-синтетической переработки.

Целью подготовки реферата является обобщение различных научных идей, концепций, точек зрения на основе самостоятельного анализа отечественной и иностранной литературы.

Выполнение реферата должно иметь логически-обусловленную последовательность:

1.Определение темы.

2.Поиск, изучение и систематизация отобранных материалов.

3. Составление плана работы.

- 4. Написание текста.
- 5. Оформление реферата.

Реферат выполняется по одной из предложенных тем по выбору студента с учетом его интересов и актуальности проблемы.

Примерная структура реферата

- 1. Титульный лист
- 2. Содержание

3. Задание (вариант)

- 4. Основная часть
- 5. Заключение
- 6. Список использованной литературы
- 7. Приложения.

Во введении автор обосновывает выбор темы, ее актуальность, место в существующей проблематике, степень ее разработанности и освещенности в литературе, определяются цели и задачи исследования. В объеме реферата введение составляет 1-2 страницы.

Введение состоит из: вступления, обоснования актуальности выбранной темы, краткого обзора литературы, формулировки цели и задачи реферата и его структуры.

Вступление состоит из 1-2 абзацев, необходимых для начала.

Обоснование актуальности выбранной темы – это ответ на вопрос: «почему я выбрал(а) эту тему данного реферата, чем она меня заинтересовала?». Необходима связь темы реферата с современностью.

Краткий обзор литературы и источников по проблеме представляет собой краткую характеристику основных источников литературы, с которой автор работал, оценку ее полезности и степени разработанности.

Цель и задачи реферата, которые предстоит решить в соответствии с выбранной темой, формулируются после изучения литературных источников по данной проблематике.

Цель – это осознаваемый образ предвосхищаемого результата.

Задача – то, что требует разрешения.

В основной части выделяют 2-3 вопроса рассматриваемой проблемы (главы, параграфы), в которых формулируются ключевые положения темы. В них автор развернуто излагает анализ проблемы, доказывает выдвинутые положения. Необходимо добиться того, чтобы основная идея, выдвинутая во введении, пронизывала всю работу, а весь материал был нацелен на раскрытие главных целей и задач. Каждый раздел должен открываться определенной задачей и заканчиваться краткими выводами.

Основное содержание реферата излагается по вопросам плана последовательно, доказательно, аргументировано, что является основным достоинством самостоятельной работы.

При изложении материала необходимо соблюдать общепринятые правила:

 не рекомендуется вести повествование от первого лица единственного числа (утверждения лучше выражать в безличной форме);

при упоминании в тексте фамилий ученых обязательно ставить инициалы;

каждая глава начинается с новой страницы, а параграф с новой строки;

 при изложении различных точек зрения и научных положений, цитат, выдержек из литературы, необходимо сделать ссылки на источники, отраженные в списке использованной литературы.

В заключении подводятся итоги исследования, обобщаются полученные результаты, делаются выводы по теме реферата, даются рекомендации по применению полученных результатов исследования.

Список использованной литературы должен содержать не менее 10 источников, изданных за последние пять лет, и служит показателем изученности темы автором.

Перечень литературы приводится в алфавитном порядке в соответствии с требованиями оформления. В нем фиксируются только те источники, с которыми работал автор реферата. Список составляется в алфавитном порядке по фамилиям авторов или заглавий источников. При наличии нескольких работ одного автора их названия располагаются по годам изданий. Если привлекались отдельные страницы из книги, они указываются. Иностранные источники (изданные на иностранном языке) и электронные ресурсы перечисляются в конце списка.

Требования к оформлению реферата

Объем работы - не более 15-20 страниц печатного текста. Реферат представляется на одной стороне бумаги формата А4 размером 210x297 мм в одном цвете. Параметры страницы: межстрочный интервал - полуторный. Заголовки разделов, глав, параграфов должны отделяться от текста интервалами. Заголовок раздела - шрифт Times New Roman 14 ПРОПИСНЫМИ буквами. Обязательно соблюдение красной строки в начале абзаца. Текст не обходимо печатать, соблюдая следующие параметры:

Верхнее и нижнее поле страницы  $-2$  см, левое  $-2,5$  см, правое  $-1,5$  см.

Нумерацию таблиц и рисунков сквозная. Первой страницей является титульный лист. Он входит в общее количество страниц. На титульном листе номер страницы не ставят. На следующих страницах номер ставят в нижнем правом углу страницы без точки. Реферат

должен быть выполнен лично автором, его текст необходимо проверить на плагиат.

### *Методические рекомендации по подготовке и написанию контрольного задания*

Подготовка студентами письменных контрольных заданий является одной из форм активизации и оптимизации учебного процесса, усиления его практической направленности является.

Контрольное задание — это средство проверки умений применять полученные знания для решения задач определенного типа по теме или разделу. Подготовка контрольного задания направлена на развитие и закрепление навыков самостоятельного глубокого, творческого и всестороннего анализа научной, методической и другой литературы по актуальным проблемам дисциплины; на выработку навыков и умений грамотно и убедительно излагать материал, четко формулировать теоретические обобщения, решать задачи, формулировать выводы и практические рекомендации.

Контрольные задания должны отвечать квалификационным требованиям в отношении научности содержания и оформления.

1. Требования к оформлению. Контрольная работа оформляется на компьютере. Размер полей: слева – 25 мм, справа – 20 мм, сверху – 20 мм, снизу – 15 мм. Размер шрифта – 14; тип шрифта Times New Roman. Межстрочный интервал – 1,5.

Главный критерий качества работы – полнота, комплексность и правильность решения. Каждый раздел работы должен начинаться с соответствующего заголовка по оглавлению с нумерацией каждой станицы. Контрольная работа, не соответствующая указанным требованиям, возвращается на доработку.

2. Требования к структуре контрольного задания

Титульный лист.

Задание или вариант (содержание работы).

 Основные разделы работы. Контрольное задание содержит два раздела. Первый раздел - ответы на теоретические вопросы, второй раздел – написать и объяснить, с подробностями термины и определения. Выполняется задание в четком соответствии с выбранным вариантом (10 вариантов). В конце каждого раздела делается краткий вывод.

Заключение. В нем формулируются выводы, предложения или рекомендации.

 Литература. В алфавитном порядке перечисляются источники, нормативные акты, официальные статистические сборники и публикации, монографии, статьи, периодические издания, отдельно указываются интернет ресурсы.

3. Требования к содержанию (основной части).

а) основная часть работы включает два задания, раскрывающие суть темы контрольного задания. Первое задание носит теоретический характер, второе направлено на закрепление практических навыков;

б) приветствуется иллюстрация содержания работы таблицами, графическим материалом (рисунками, схемами и т.п.);

в) необходимо давать ссылки на используемую Вами литературу;

г) заключение должно содержать сделанные автором работы выводы, итоги исследования;

д) вслед за заключением идёт список литературы, который должен быть составлен в соответствии с установленными требованиями.

Контрольное задание размещается студентом в системе электронного обучения «Фемида» для проверки не позднее, чем за 1 месяц до сдачи сессии в соответствии с графиком учебного процесса (классическая форма обучения). Студенты, не представившие в установленный срок контрольное задание, либо получившие оценку «неудовлетворительно», к сдаче зачета не допускаются.

## *Методические рекомендации по подготовке и написанию курсовой работы*

 Курсовая работа является существенной и перспективной формой самостоятельной исследовательской деятельности студентов в системе высшего образования, направленная на освоение профильных дисциплин и формирование общепрофессиональных и профессиональных компетенций. При выполнении курсовой работы студент должен показать готовность к владению основными умениями проводить исследовательскую деятельность. Для этого студентам необходимо:

- 1. научиться использовать библиографические указатели по аналитической литературе;
- 2. изучить установленный минимум литературы по теме и выделить необходимую информацию;
- 3. грамотно изложить состояние осваиваемой темы на основе анализа современных литературных источников;
- 4. выполнить при необходимости фрагмент экспериментальной работы, обработать и провести анализ полученного эмперического материала, провести его систематизацию и интерпретацию, сделать заключение в виде выводов.

 Тематика выполняемых курсовых работ должна соответствовать требованиям: соответствовать задачам подготовки социалистов; учитывать направления и проблематику современных научных исследований, разнообразие интересов студентов сфереаналитической химии и фармации.

Темы курсовых работ определяются несколькими способами: предлагается преподавателем; выбирается или разрабатывпется студентом самостоятельно, в зависимости от его интересов. На выполнение курсовой работы отводится 2-3 месяца. Объем курсовой работы составляет 25–27 страниц машинописного текста. Требования к оформлению курсовой работы.

Курсовая представляется на одной стороне бумаги формата А4 размером 210x297 мм в одном цвете. Параметры страницы: межстрочный интервал - полуторный. Заголовки разделов, глав, параграфов должны отделяться от текста интервалами. Заголовок раздела шрифт Times New Roman 14 ПРОПИСНЫМИ буквами. Обязательно соблюдение красной строки в начале абзаца. Текст не обходимо печатать, соблюдая следующие параметры:

Верхнее и нижнее поле страницы –2 см, левое – 2,5 см., правое – 1,5 см.

Нумерацию таблиц и рисунков сквозная. Первой страницей является титульный лист. Он входит в общее количество страниц. На титульном листе номер страницы не ставят. На следующих страницах номер ставят в нижнем правом углу страницы без точки. Курсовая работа должна быть выполнена лично автором, его текст необходимо проверить на плагиат в системе [Руконтекст -](https://text.rucont.ru/Start) антиплагиат.

 Курсовая работа имеет обязательное построение в виде титульного листа ( образец на портале «Фемида»); содержания; введения, включающее актуальность темы, структуру работы, обзор использованной литературы; основного содержания, раскрывающее сущность темы; заключения, содержащего результат выполненной работы и общие выводы; списка использованной литературы.

 Курсовая работа выполняется студентом самостоятельно при консультировании руководителя и предоставлением отчета при написании отдельных частей и работы в полном объеме. Подготовленная курсовая работа выносится на публичную защиту, во время которой студент выступает с докладом, сопровождающийся презентацией, отвечает на вопросы преподавателей и студентов. При выставлении оценки преподавателем учитываются следующие факторы: степень самостоятельности при выполнении работы, уровень выполнения, защита и оформление курсовой работы.

 При оценке уровня выполнения курсовой работы, в соответствии с поставленными целями, проверяются следующие знания, умения и навыки:

- знание компонентов дисциплины, использованных при выполнении курсовой работы;

- умение: работать с научной и энциклопедической литературой, справочниками и электронными ресурсами; накапливать и группировать материал; последовательно и грамотно излагать мысли и оформлять выводы; придерживаться формы научного исследования;

- владение современными средствами компьютерных технологий;

- способность самостоятельно создать содержательную презентацию по теме подготовленной курсовой работы.

 Следовательно, курсовые работы, как компонент фонда оценочных средств по дисциплине «Информационные технологии в экономике», позволяют оценить формирование у студентов знаниевую составляющую, определенные экспериментальные умения и ведение информационного поиска, навыки исследовательской деятельности, самостоятельной работы и опыта публичных выступлений.

#### **Промежуточная аттестация** проводится в форме устного экзамена.

Экзамен сдается в период экзаменационной сессии в соответствии с расписанием экзаменов (2 семестр).

Студент допускается к экзамену по дисциплине в случае выполнения им учебного плана по дисциплины: выполненных индивидуальных домашних заданий, пройденного тестирования, выступлений на семинарах, выполнения курсовой работы.

Экзамен принимает лектор. Экзамен проводится в устной форме по билетам. Экзаменатору предоставляется право задавать студентам дополнительные вопросы сверх билета, а также, помимо теоретических вопросов, давать задачи и примеры, связанные с курсом. При проведении экзамена могут быть использованы технические средства. Количество вопросов в экзаменационном билете – 2.

#### ВОПРОСЫ ДЛЯ ПОДГОТОВКИ К ЭКЗАМЕНУ

1. Информатизация управленческой деятельности

2. Понятие управленческой информации, ее источники и виды.

3.Требования к управленческой информации.

4. Информация, информационные ресурсы, информационные продукты и услуги.

5. Трансформация ключевых ресурсов организации: от данных к информации и знаниям.

6. Понятие информационной технологии и информационной системы, их место и роль в управлении социально-экономическими системами.

7. Высший, федеральный, региональный и абонентский уровни управления.

8. Современное состояние и тенденции развития информационных технологий в России и в мире

9. Информатизация общества. Федеральный закон от 27 июля 2006 г. N 149- ФЗ «Об информации, информационных технологиях и о защите информации».

7. Основные направления информатизации государственного и муниципального управления.

8. Основные цели, задачи и направления реализации государственной программы «Информационное общество (2020 - 2030 годы)».

9. Федеральные целевые программы «Электронная Россия», «Электронное правительство».

10. Законодательная и нормативно-правовая база информатизации в сфере управления социально- экономическими системами.

11. Концепция электронного правительства: эффект от внедрения ЭП. Международный опыт построения электронных правительств. Этапы развития ЭП

12. Нормативная база построения ЭП в РФ. Инфраструктура электронного правительства на федеральном и региональном уровнях.

13. Техническое и программное обеспечение информационных систем

14. Общие принципы работы ЭВМ. Инвариантная функциональная структура ЭВМ.

15. Архитектура персонального компьютера. Назначение и характеристики основных блоков.

16. Программное обеспечение (ПО). Классификация ПО. Системное и прикладное ПО.

17. Назначение и функции операционных систем (ОС).

18. Понятие файловой системы.

19. Понятие многозадачности. Способы взаимодействия программ в ОС.

20. Программы архивации файлов.

21. Классификация прикладного программного обеспечения и назначение важнейших классов прикладных программ.

22. Программы общего назначения (табличные и текстовые процессоры, редакторы презентаций, графические редакторы), пакеты прикладных программ, инструментальное программное обеспечение.

23. Технологии подготовки текстовых документов и компьютерных презентаций

24. Общие требования стандартов к оформлению текстовых документов.

25. Текстовый процессор: назначение и функции.

26. Элементы интерфейса текстового процессора MS WORD. Настройка параметров MS WORD. Средства автоматизации создания документов.

27. Стили, их свойства и технология создания. Макросы, их назначение и способы подготовки.

28. Шаблоны документов, назначение, технология создания и использования. Письма и рассылки.

29. Приемы эффективной разработки документов сложной структуры. Совместная подготовка документов.

30. Защита текстовых документов.

31. Форматы текстовых документов и их особенности.

32. Система презентационной графики Microsoft PowerPoint: назначение, возможности, интерфейс. Технология работы в среде PowerPoint.

33. Создание слайдов презентаций. Ввод и редактирование текста в слайдах презентаций. Вставка в слайды объектов (рисунков, таблиц, диаграмм, организационных схем и т.п.).

34. Включение в слайды анимационных эффектов. Озвучивание слайдов. Использование стилей оформления.

35. Понятие и назначение презентации. Процесс создания презентации. Особенности создания презентации о компании.

36. Основные ошибки презентаций. Правило 10-20-30.

37. Обзор рынка инструментов для построения презентаций Prezi.com

38. Технологии обработки и анализа информации в табличном процессоре MS Excel

39. Табличный процессор: виды и основные возможности. Настройка табличного процессора и установка параметров.

40. Рабочая книга и ее элементы. Операции с рабочей книгой и ее элементами, изменение свойств элементов.

41. Выражения и операции. Способы адресации: абсолютные и относительные адреса.

42. Имена ячеек и диапазонов. Форматы данных. Автоматизация ввода данных. 43. Встроенные функции, их синтаксис и технология применения для решения управленческих задач.

44. Методы и модели финансовых вычислений. Технологии решения задач по оптимизации экономических показателей. Решение задач эконометрических уравнений в экономике.

45. Типы диаграмм. Построение диаграмм: объекты, их свойства, установка свойств. Аппроксимация и прогнозирование с помощью диаграмм.

46. Работа со списками. Сортировка данных. Фильтры и фильтрация данных. Условное форматирование.

47. Консолидация данных и сводные таблицы. Элементы сценарного анализа. Решение уравнений (подбор параметра), решение задач оптимизации (надстройка «Поиск решения»).

48. Создание и использование шаблонов табличных документов. Средства защиты табличных документов.

49. Технологии поиска и анализа информации в справочно- правовых системах 50. Понятие и структура правовой информации (официальная, неофициальная, информация индивидуально правового характера).

51. Назначение и архитектура справочно-правовой системы (СПС). Основные функции. Границы использования СПС.

52. СПС «КонсультантПлюс». Основные характеристики системы. 53.Общероссийская Сеть распространения правовой информации КонсультантПлюс. Структура информационного массива.

54. Основные поисковые задачи и способы их решения. Базовые инструменты поиска.

55. СПС Гарант. Информационно-правовое обеспечение. Виды поиска. Аналитические инструменты.

56. Технологии телекоммуникаций

57. Понятие, классификация и принципы построения компьютерных сетей. Глобальная сеть Интернет. Протоколы интернета.

58. Технология World Wide Web и язык разметки гипертекста.

59. Интернет как технологическая платформа для совершенствования государственного, регионального и муниципального управления.

60. Сервисы Интернет. «Облачные технологии». Электронная коммерция. Классификация систем в области электронной коммерции. Порталы госуслуг и госзакупок.

61. Правовые основы использования сетевых информационных ресурсов и возможностей сети Интернет. Обеспечение защиты информации при работе в сетях.

62. Информационные системы управления организацией

63. Классификация информационных систем. Понятие корпоративной информационной системы.

64. Компоненты интегрированных ИС: системы автоматизации и описания деловых процессов организации, системы автоматизации и обеспечения выполнения работы группы специалистов, системы автоматизации документооборота организации.

65. Информационные системы оперативного уровня управления. Транзакционные системы. Управленческие концепции MRP, MRP II, ERP.

66. Система управления проектами MS Project: разработка диаграммы Ганта и построение сетевого графика проекта.

67. Планирование и отслеживание проекта. Моделирование финансово экономической деятельности предприятия.

68. Основы работы с программой Project Expert: основное меню, панель инструментов.

69. Составление и анализ бизнес-плана с использованием Project Expert: построение модели, определение планов и потребностей, разработка стратегии, анализ результатов, формирование отчетов.

63. Системы поддержки принятия решений. Базовые понятия о технологиях хранилищ данных, технологиях оперативной аналитической обработки данных, технологиях Data mining.

64. Назначение и архитектура экспертных систем. Ситуационный центр как высшая форма экспертной системы. Информационное, программное и техническое обеспечение ситуационного центра. Классификация ситуационных центров.

65. Информационные технологии на разных уровнях управления организацией.

66. Перспективные разработки в области информатизации муниципального управления. Типовая территориальная информационная система муниципального образования (ТИС-МО).

#### **Методические рекомендации для обучающихся с ограниченными возможностями**

#### **здоровья и инвалидами по освоению дисциплины**

Под специальными условиями для получения высшего образования по образовательным программам обучающимися с ограниченными возможностями здоровья понимаются условия обучения таких обучающихся, включающие в себя использование специальных образовательных программ и методов обучения и воспитания, специальных учебников, учебных пособий и дидактических материалов, специальных технических средств обучения коллективного и индивидуального пользования, предоставление услуг ассистента (помощника), оказывающего обучающимся необходимую техническую помощь, проведение групповых и индивидуальных коррекционных занятий, обеспечение доступа в здания организаций и другие условия, без которых невозможно или затруднено освоение образовательных программ обучающимися с ограниченными возможностями здоровья.

В освоении дисциплины инвалидами и лицами с ограниченными возможностями здоровья большое значение имеет индивидуальная работа. Под индивидуальной работой подразумевается две формы деятельности: самостоятельная работа по освоению и закреплению материала; индивидуальная учебная работа в контактной форме предполагающая взаимодействие с преподавателем (в частности, консультации), т.е. дополнительное разъяснение учебного материала и углубленное изучение материала. Индивидуальные консультации по предмету являются важным фактором, способствующим индивидуализации обучения и установлению воспитательного контакта между преподавателем и обучающимся.

В целях освоения учебной программы дисциплины инвалидами и лицами с ограниченными возможностями здоровья возможно

 использование специальных технических и иных средств индивидуального пользования, рекомендованных врачом-специалистом;

присутствие ассистента, оказывающего обучающемуся необходимую помощь.

На лекционном занятии рекомендуется использовать звукозаписывающие устройства и компьютеры, как способ конспектирования.

Для освоения дисциплины (в т.ч. подготовки к занятиям, при самостоятельной работе) лицами с ограниченными возможностями здоровья предоставляется возможность использования учебной литературы в виде электронного документа в электроннобиблиотечной системе Book.ru имеющей специальную версию для слабовидящих; обеспечивается доступ к учебно-методическим материалам посредством СЭО «Фемида»; доступ к информационным и библиографическим ресурсам посредством сети «Интернет».

### **5.2. Перечень нормативных правовых актов, актов высших судебных органов, материалов судебной практики**

1. Конституция Российской Федерации 2018. (Актуальная редакция с учетом изменений, внесенных указом Президента Российской Федерации от 27 марта 2019 г. № 130 и вступивших в силу с 4 апреля 2019 г.)

2. [Гражданский кодекс Российской Федерации от 28.12.2016 №](http://www.consultant.ru/popular/gkrf4/) 497-ФЗ.

3. [Налоговый кодекс РФ от 28.12.2016 № 475-ФЗ.](http://to29.rosreestr.ru/kartografia/dokuments/1266389)

4. Федеральный закон "Об информации, информационных технологиях и о защите информации" от 27.07.2006 N 149-ФЗ (последняя редакция).

5.Федеральный закон "О техническом регулировании" N 184-ФЗ

(с изменениями на 28 ноября 2018 года).

6.Федеральный закон "Об электронной подписи" от 06.04.2011 N 63-ФЗ (последняя релакция).

7.Федеральный закон "О лицензировании отдельных видов деятельности" от 04.05.2011 N 99-ФЗ (последняя редакция).

8.Федеральный закон "О персональных данных" от 27.07.2006 N 152-ФЗ (последняя редакция).

9. Федеральный закон "О коммерческой тайне" от 29.07.2004 N 98-ФЗ (последняя редакция).

10. www.kremlin.ru – официальный сайт Президента РФ.

11. www.government.ru – официальный сайт Правительства РФ.

12. www.mifin.ru – официальный сайт Министерства финансов РФ.

13. www.nalog.ru – официальный сайт Федеральной налоговой службы.

14. www.cbr.ru – официальный сайт Центрального банка РФ.

15. www.gks.ru – официальный сайт Федеральной службы государственной статистики.

16. www.worldbank.org – Всемирный банк.

17. www.budgetrf.ru – информационно-аналитический сайт по бюджетной системе РФ.

18. http://ecsocman.edu.ru – образовательный портал «экономика, социология, менеджмент».

19. www.iet.ru – Институт экономики переходного периода.

20. www.akm.ru – информационное агентство АК&М.

21. [www.uisrussia.msu.ru](http://www.uisrussia.msu.ru/) – Университетская информационная система России.

22. [www.nalog.ru](http://www.nalog.ru/) – Федеральная налоговая служба.

23. [www.csr.ru](http://www.csr.ru/) – Центр стратегических разработок.

24. [www.libertarium.ru/library](http://www.libertarium.ru/library) – библиотека материалов по экономической тематике.

25. [hwww.finansy.ru](http://www.finansy.ru/) – материалы по социально-экономическому положению и развитию в России.

26. [www.budgetrf.ru](http://www.budgetrf.ru/) – Мониторинг экономических показателей.

27. <https://www.hse.ru/primarydata/ice2018kr> - цифровая экономика 2019: краткий статистический сборник.

28[.https://iq.hse.ru/more/hightech/informatsionnie-tehnologii-v-economike](https://iq.hse.ru/more/hightech/informatsionnie-tehnologii-v-economike) - информационные технологии в экономике, учебник

29.http://www.tadviser.ru/index.php/Статья:- Информационная безопасность.

30. [https://pikabu.ru/story/osnovyi\\_informatsionnoy\\_bezopasnosti\\_4813574](https://pikabu.ru/story/osnovyi_informatsionnoy_bezopasnosti_4813574) - основы информационной безопасности.

31.Ресурс Цифровые учебные материалы http://abc.vvsu.ru/

32.Компьютерный зал библиотеки РГУП предоставляет доступ к электронным ресурсам:

современным профессиональным базам данных, информационным справочным системам,

ЭБС Ресурс АРМ АБИС «Дельфин» СПС

33.«КонсультантПлюс» http://www.consultant.ru/ СПС

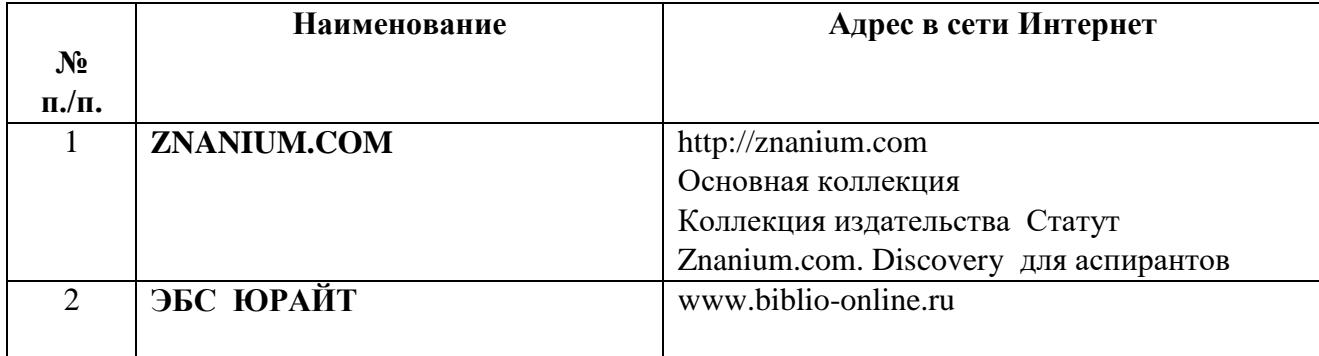

## **5.3. Учебно-методическое и информационное обеспечение дисциплины**

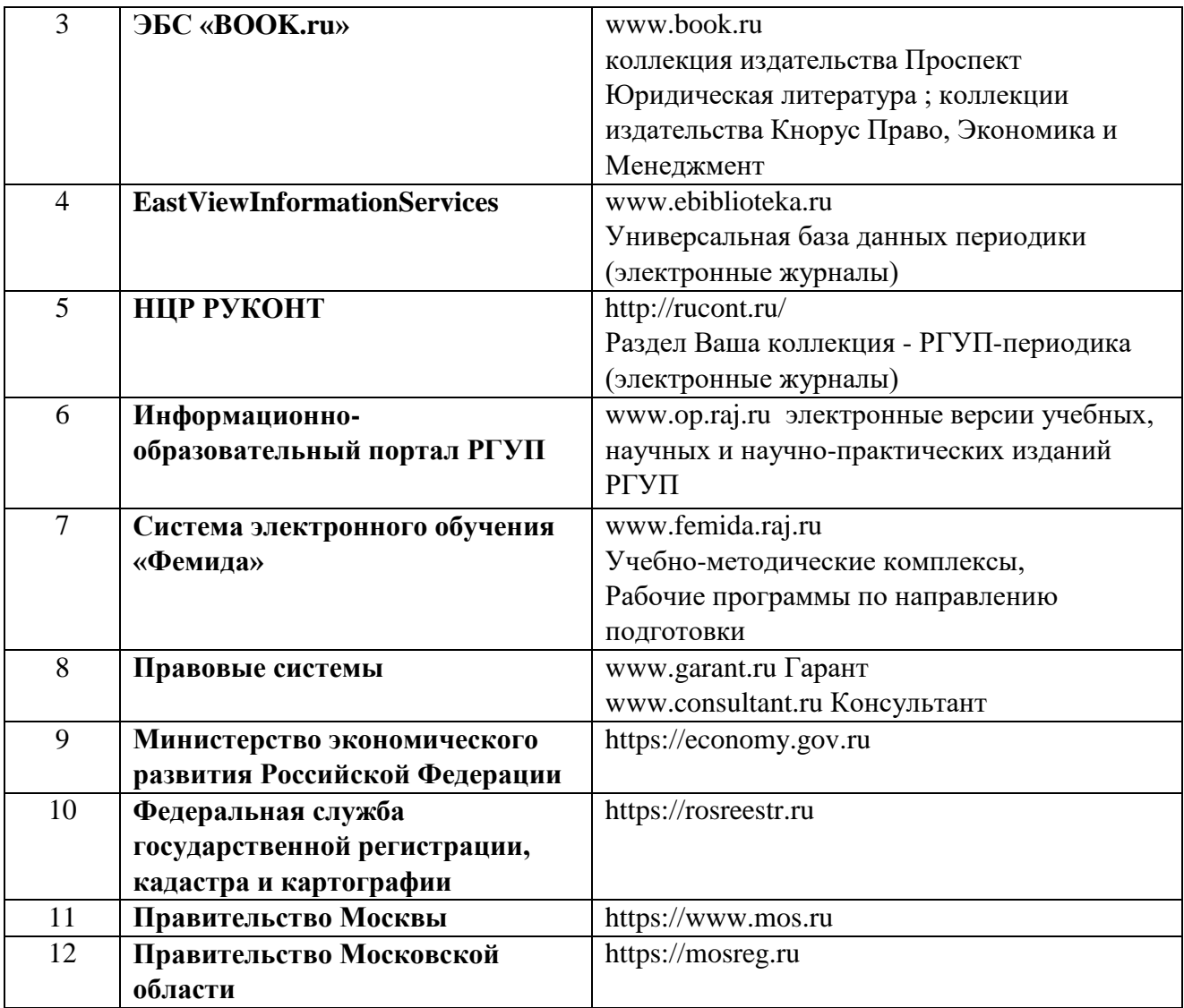

## **6. Материально-техническое обеспечение**

Для материально-технического обеспечения дисциплины используются специальные помещения. Специальные помещения представляют собой учебные аудитории для проведения занятий лекционного типа, занятий семинарского типа, курсового проектирования (выполнения курсовых работ), групповых и индивидуальных консультаций, текущего контроля и промежуточной аттестации, а также помещения для самостоятельной работы и помещения для хранения и профилактического обслуживания учебного оборудования.

Для проведения занятий лекционного типа предлагаются наборы демонстрационного оборудования и учебно-наглядных пособий, обеспечивающие тематические иллюстрации, соответствующие рабочим программам дисциплин. Демонстрационное оборудование представлено в виде мультимедийных средств. Учебно-наглядные пособия представлены в виде экранно-звуковых средств, печатных пособий, слайд-презентаций, видеофильмов, макетов и т.д., которые применяются по необходимости в соответствии с темами (разделами) дисциплины.

Для самостоятельной работы обучающихся помещения оснащены компьютерной техникой с возможностью подключения к сети «Интернет» и обеспечением доступа в электронную информационно-образовательную среду университета.

Предусмотрены помещения для хранения и профилактического обслуживания учебного оборудования.

\*Специальные помещения - учебные аудитории для проведения занятий всех видов, предусмотренных ОПОП, оснащены наборами мультимедийного демонстрационного оборудования (компьютер с программным обеспечением, проектор, акустическая система) и учебно-наглядными пособиями, обеспечивающими тематическое иллюстрирование учебного процесса (слайд-презентации лекций, видеофильмы, видеоролики и т.п.)

Перечень специальных помещений ежегодно обновляется и отражается в справке о материально-техническом обеспечении основной образовательной программы.

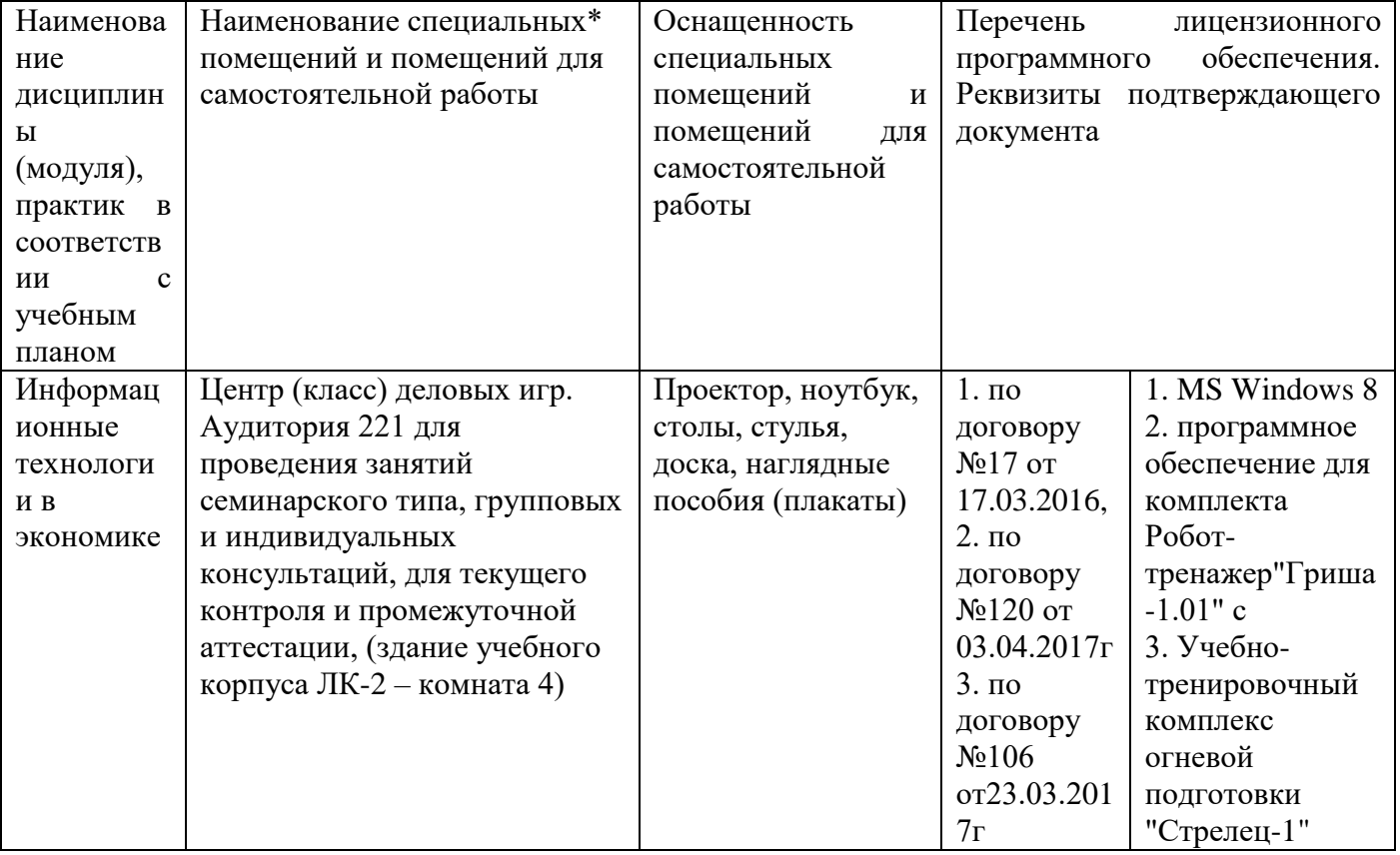

## **7. КАРТА ОБЕСПЕЧЕННОСТИ ЛИТЕРАТУРОЙ**

Кафедра: Правовой информатики, информационного права и естественно-научных дисциплин

Специальность: 38.05.01 «Экономическая безопасность»

Специализация: Экономико-правовое обеспечение экономической безопасности

Дисциплина: Информационные технологии в экономике

Курс: 1

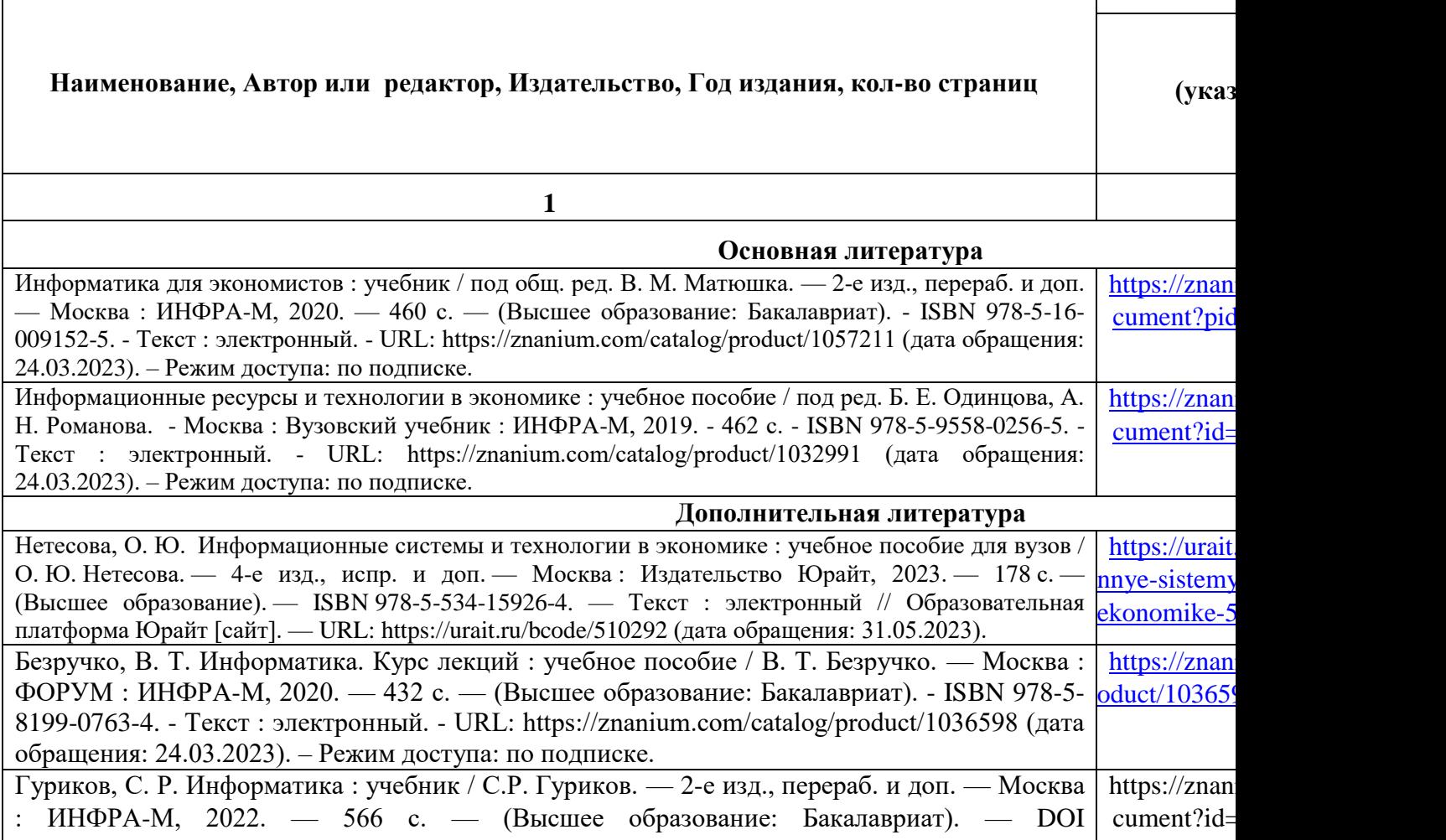

10.12737/1014656. - ISBN 978-5-16-015023-9. - Текст : электронный. - URL: https://znanium.com/catalog/product/1844031 (дата обращения: 24.03.2023). – Режим доступа: по подписке.

# **8.Фонд оценочных средств**

# **8.1. Паспорт фонда оценочных средств по дисциплине**

# **«Информационные технологии в экономике»**

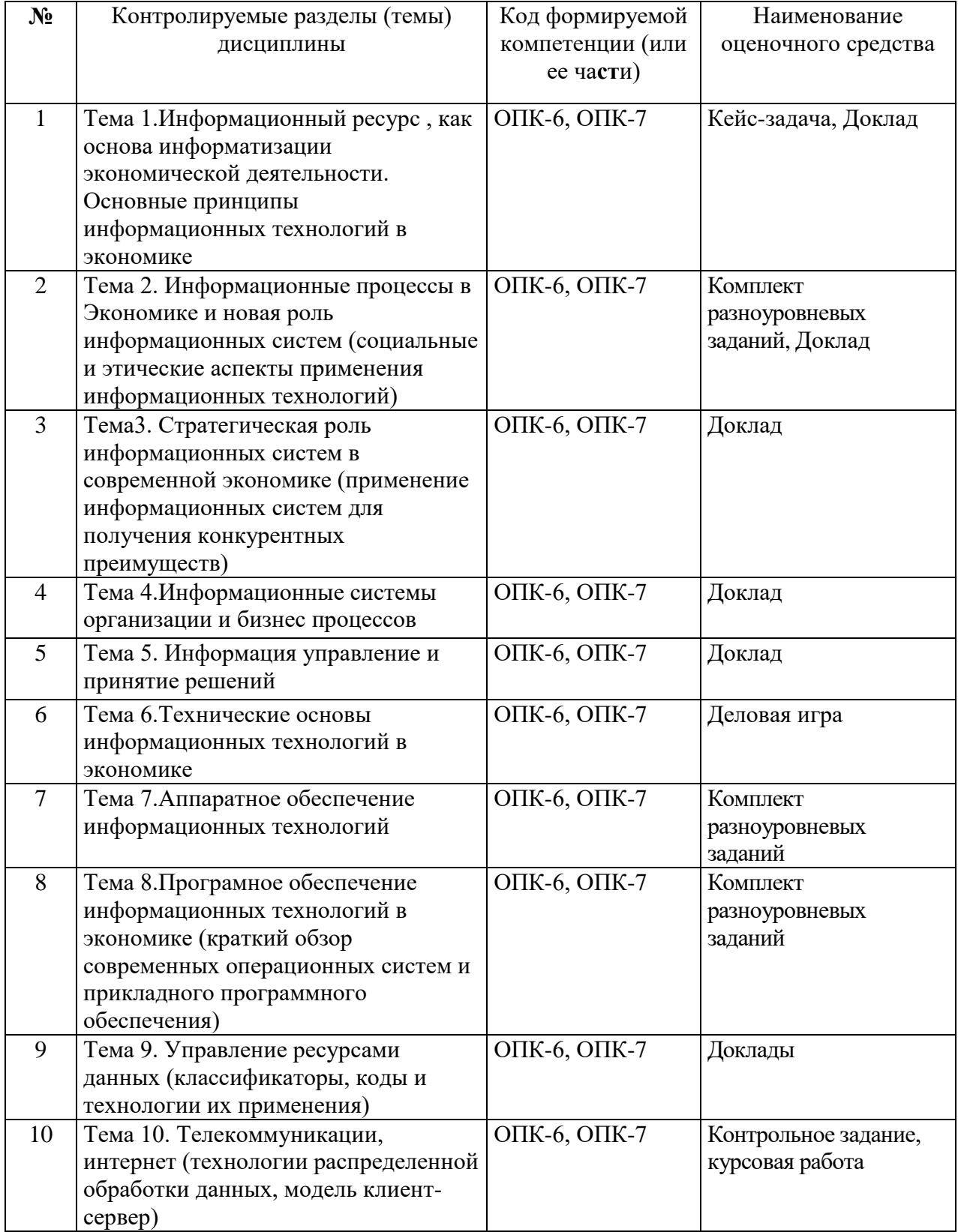

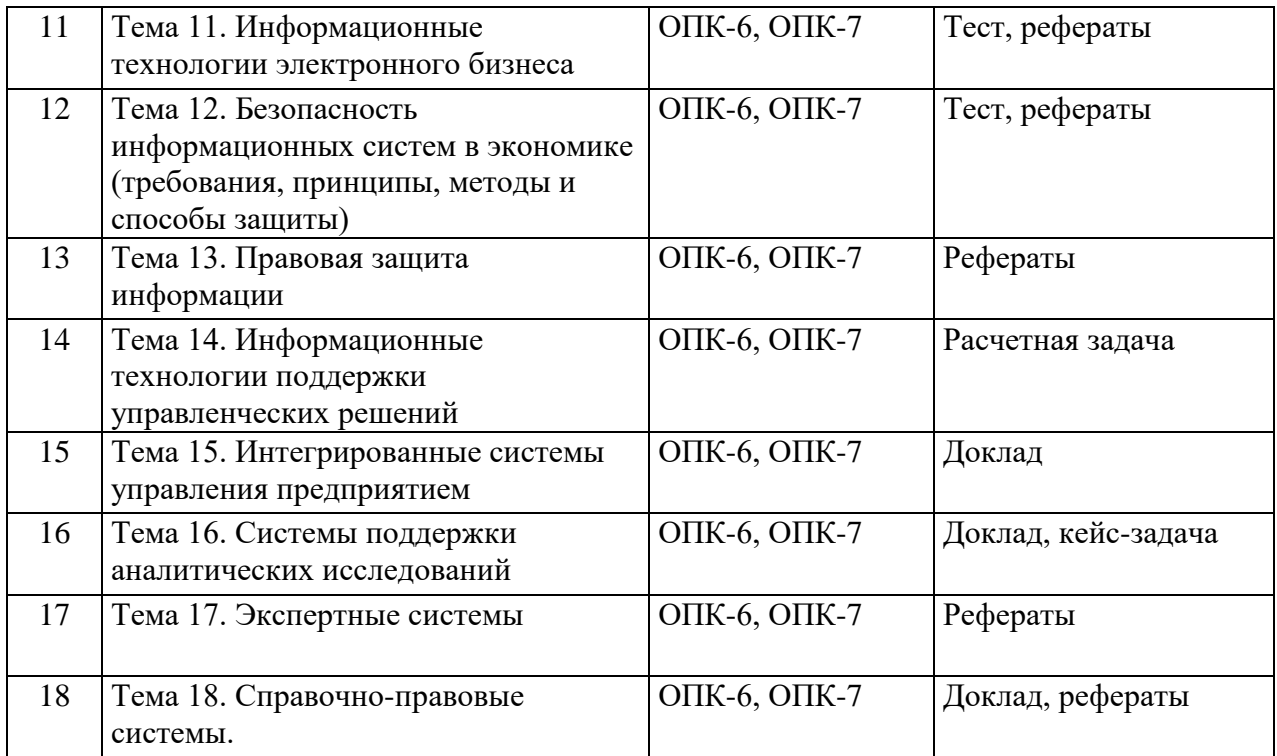

#### **8.2.Оценочные средства**

#### **Оценочное средство «Кейс-задача»**

#### **по дисциплине «Информационные технологии в экономике»**

**1. Перечень компетенций (части компетенции), проверяемых оценочным средством:**

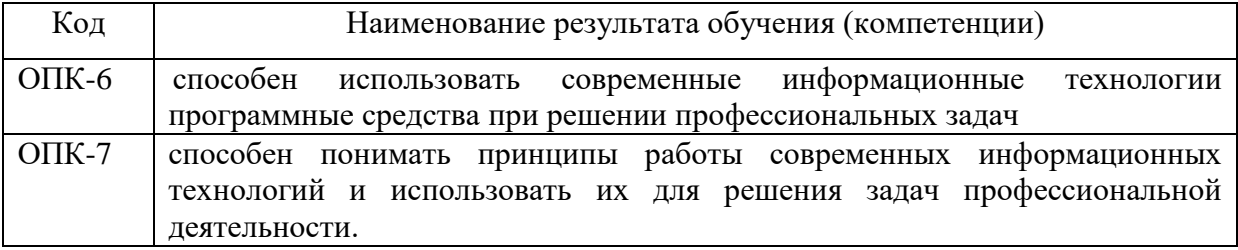

## **КЕЙС 1. «Один день из жизни менеджера по управлению человеческими ресурсами»**

## **Описание:**

 Метод анализа конкретной ситуации (ситуационный анализ, анализ конкретных ситуаций, casestudy) – это технология, основанная на моделировании ситуации или использования реальной ситуации в целях анализа данного случая, выявления проблем, поиска альтернативных решений и принятия оптимального решения проблем.

 Ситуационный анализ (разбор конкретных ситуаций, casestudy), дает возможность изучить сложные или эмоционально значимые вопросы в безопасной обстановке, а не в реальной жизни с ее угрозами, риском, тревогой о неприятных последствиях в случае неправильного решения.

 Ситуация – это соответствующие реальности совокупность взаимосвязанных факторов и явлений, размышлений и надежд персонажей, характеризующая определенный период или событие и требующая разрешения путем анализа и принятия решения. Требования к работе: Шрифт Times New Roman, 14, «одинарный» интервал.

### Кейс

1. Ситуация. Иван Петров - инженер-программист предприятия «Вест-инжениринг», является высококвалифицированным специалистом, который давно работает на предприятии и отлично ориентируется во всех аспектах организации и функционирования информационной системы. В сложных ситуациях Петров всегда находил выход из положения: определял причины сбоев системы, находил ошибки в программном обеспечении, предлагал эффективные решения поставленных задач. В городе ITспециалистов такого уровня практически больше нет. Зная о своей уникальности и незаменимости, Петров часто позволяет себе пренебрежительное высокомерное отношение к сотрудникам подразделений предприятия.

В информационный отдел, в котором работал Петров, поступил на работу молодой специалист Александр Иванов. В это время на предприятии шло внедрение нового программного обеспечения для бухгалтерии. Сопровождение информационной системы поручили Иванову. «Помощи от меня не жди. Сам вникай во все, разбирайся» - заявил Петров.

 Александр с утра до вечера сидел в бухгалтерии, помогая бухгалтерам освоить новую программу. Однако, к концу месяца, когда подошел срок сдачи множества отчетов, система в полную силу так и не заработала. Возникла угроза срыва сроков внедрения системы. 2. Проблема указанной ситуации состоит в следующем: в чем причина не выполнения сроков внедрения нового программного обеспечения на предприятии? 3. Ключевое задание: разработать варианты решения проблемы.

#### **КЕЙС 2. «Рассмотрение возможностей информационных систем в управлении»**

Для достижения поставленной цели необходимо решить следующие задачи:

1. Дать характеристику наиболее часто применяемых информационных систем управления.

2. Проанализировать возможности, достоинства и недостатки рассматриваемых информационных систем. Описать каждую информационную систему, а затем обобщенный результат анализа представить в табличном виде. В качестве примера приведены характеристики информационной системы «1С: Предприятие 8.3» (см. Таблица).

3. Выявить наиболее существенные отличия друг от друга рассматриваемых информационных систем управления.

4. Выбрать оптимальное программное обеспечение для управления предприятием (организацией) в конкретных организационных условиях (применительно к предприятию или организации, в которой Вы работаете).
Требования к работе: объем работы 5-7 страниц, Шрифт Times New Roman, 14, «одинарный» интервал. Критерии оценки: логичность изложения материала, самостоятельность работы.

Таблина 1

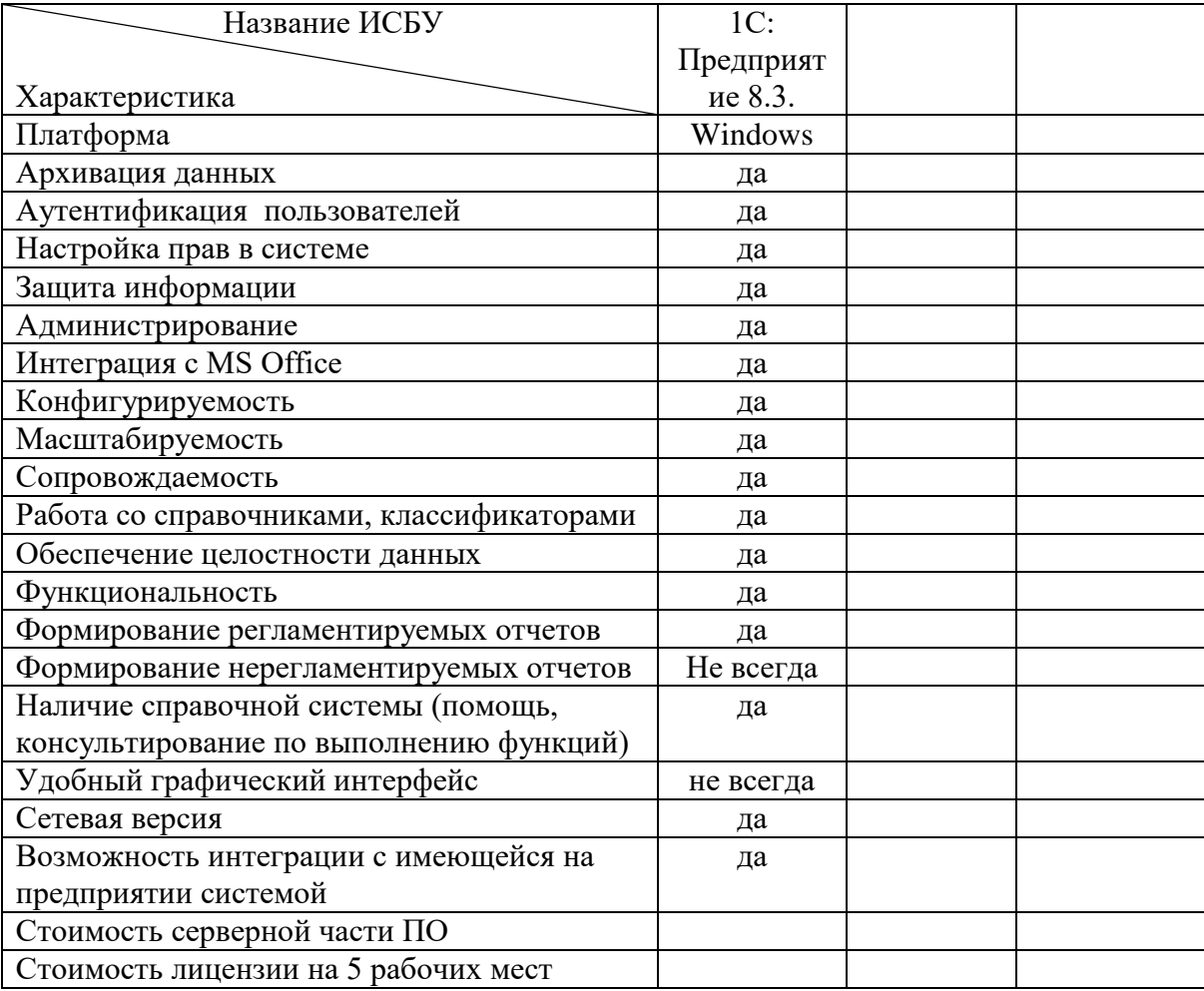

#### **Сравнительный анализ бухгалтерских информационных систем**

#### **Кейс 3.** *«* **Поисковые системы Интернет***»*

 Цель: способствовать усвоению и систематизации знаний и умений пользоваться поисковыми системами; закрепить умение работать с браузерами; формировать у обучающихся элементы культуры работы в сети Интернет.

 Описание ситуации. Студенту на урок истории нужно подготовить проект «Великие князья Киевской Руси». Проект должен содержать биографические данные, портреты и сведения о князьях.

 Вопрос кейса: Какие действия нужно произвести студенту для того, чтобы подготовить проект по истории, учитывая требования, предъявленные к нему? Какие ключевые слова нужно ввести студенту, чтобы быстро найти нужную информацию? Что влияет на поиск нужной информации?

#### **2. Критерии оценки:**

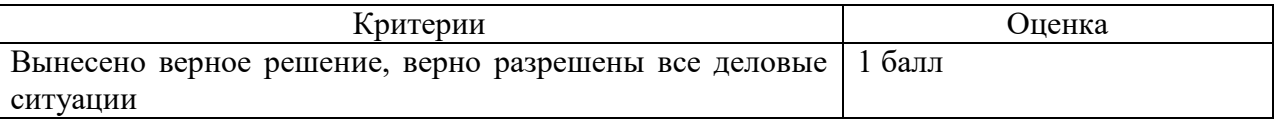

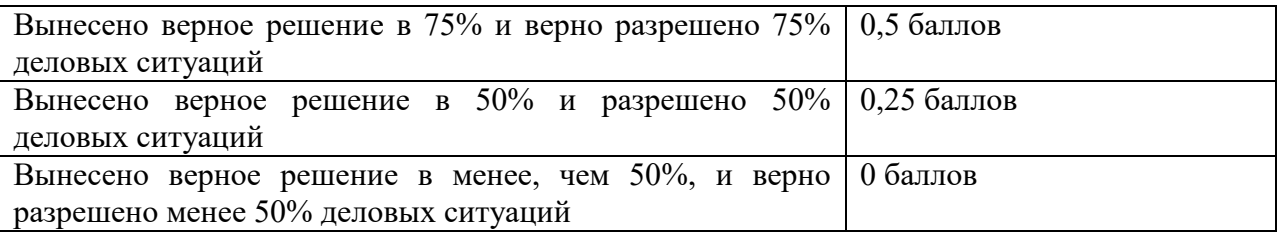

3. Инструкция по выполнению: преподаватель формулирует спорные ситуации, подлежащие разрешению, по вопросам управления, умению отстаивать свою позицию и аргументированно убеждать оппонентов в правильности выбранного направления деятельности. Преподаватель на лекции и на семинаре указывает нормативно-правовые источники, регулирующие спорные ситуации. Студенты выносят решения, правильно определяют содержание проблемной ситуации, выявляют факторы, влияющие на ее возникновение и развитие, существующие причинно-следственные связи и вероятные последствия планируемых к реализации действий в различных ситуациях.

### **Оценочное средство «Деловая игра» По дисциплине «Информационные технологии в экономике»**

Перечень компетенций (части компетенции), проверяемых оценочным средством:

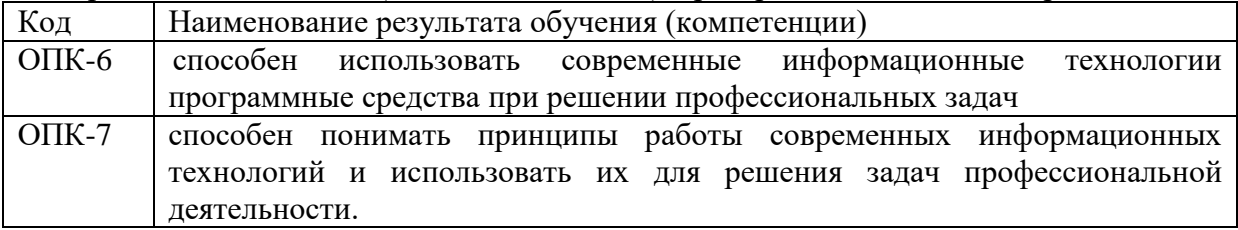

#### **Деловая игра**

 По сценарию, группа студентов делится на несколько частей – несколько магазинов по продаже [непродовольственных](http://www.pandia.ru/text/category/neprodovolmzstvennie_tovari/) товаров (компьютеров, сотовых телефонов, [бытовой](http://pandia.ru/text/category/bitovaya_tehnika/) техники, спорттоваров и т. п.). Деление производится либо механически, либо определяются лидеры (директоры магазинов), которые набирают себе команду, либо по результатам социометрического исследования, которое производится накануне.

 Магазины приобретают товар в электронных магазинах, используя маркетинговое пространство Интернет и электронные [платежные](http://pandia.ru/text/category/platyozhnie_sistemi/) системы, а затем продают его, используя эквайринговые и кредитные системы. Учет торговых операций и планирование закупок и продаж выполняется с помощью конфигурации «1С: Управление торговлей». В каждом магазине есть Директор, Исполнители и Эксперт.

 Для установления взаимодействия в группе и между группами производится «тестразминка» на знание понятий, определений и классификации информационных систем и технологий.

 Для того, чтобы получить право выбора более благоприятного магазина, Директоры участвуют в конкурсе на право называться «Лучшим директором года» (проходят блиц-тест на знание потребительских характеристик товаров, их производителей, популярных моделей и новинок). Затем выбирают магазины согласно приоритету, установленному блиц-тестом.

 По условию игры Директор формирует заказ на приобретение популярных моделей и новинок товаров в электронных магазинах. Первый Исполнитель реализует заказ с минимальными затратами (выбирая магазин, способ оплаты, доставки) и вводит информацию по начальной настройке конфигурации «1С: Управление торговлей» с учетом

приобретенного товара. Роль Покупателя выполняет Преподаватель, делая заказ на приобретение товаров в магазине. Планируется использование имитационной модели, моделирующей поведение покупателя. Второй Исполнитель выполняет автоматизированный учет торговой сделки, формирует отчеты и предложения Директору по планированию закупок и продаж на следующий период.

 Главные критерии: скорость (в течение выделенного времени необходимо решить все задания – 100 % скорости), качество (за правильное исполнение задания фирма получает баллы, указанные в скобках). Отчет выполняется в электронном варианте и обязательно включает копии экранов при работе в Интернет и с конфигурацией «1С: Управление торговлей» с указанием Исполнителей.

Для решения задач участники могут пользоваться электронными ресурсами:

1. <https://www.hse.ru/primarydata/ice2018kr> - цифровая экономика 2019: краткий статистический сборник.

2. <https://iq.hse.ru/more/hightech/informatsionnie-tehnologii-v-economike> информационные технологии в экономике, учебник

3.http://www.tadviser.ru/index.php/Статья:- Информационная безопасность.

4. [https://pikabu.ru/story/osnovyi\\_informatsionnoy\\_bezopasnosti\\_4813574](https://pikabu.ru/story/osnovyi_informatsionnoy_bezopasnosti_4813574) - основы информационной безопасности.

5.Ресурс Цифровые учебные материалы http://abc.vvsu.ru/

6.Компьютерный зал библиотеки РГУП предоставляет доступ к электронным ресурсам: современным профессиональным базам данных, информационным справочным системам, ЭБС Ресурс АРМ АБИС «Дельфин» СПС и т.п.

7.«КонсультантПлюс» http://www.consultant.ru/ СПС

8. «1С: Предприятие. Управление торговлей. Версия 11» / , // Учебное пособие.

 После выполнения проекта он отдается на экспертизу в другой магазин, где и проверяется Экспертом. За хорошо обоснованную работу Эксперт приносит фирме половину очков, причитающихся за правильное выполнение этого задания, в случае если верно обоснована правильность решения или найдены ошибки. После [экспертизы](http://www.pandia.ru/text/category/yekspertiza_proektov/) проект выносится на межгрупповую дискуссию.

 Эксперты ведут подсчет очков своей и конкурирующей фирмы. По результатам заполняется «отчетная [ведомость»](http://www.pandia.ru/text/category/vedomostmz/) и результирующая таблица по всем конкурсам.

Критерии оценивания:

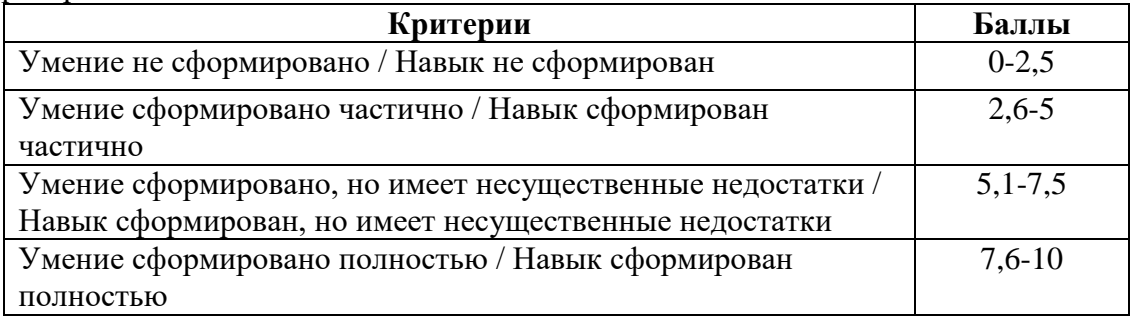

# **Оценочное средство «Комплект разноуровневых задач» По дисциплине «Информационные технологии в экономике»**

1. Перечень компетенций (части компетенции), проверяемых оценочным средством:

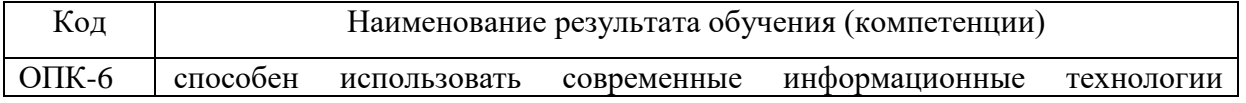

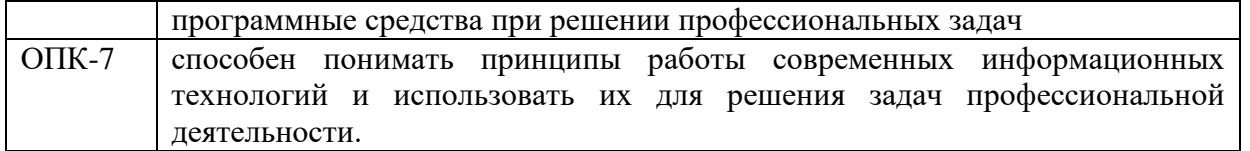

# **2. Типовые задания для проверки уровня компетенций**

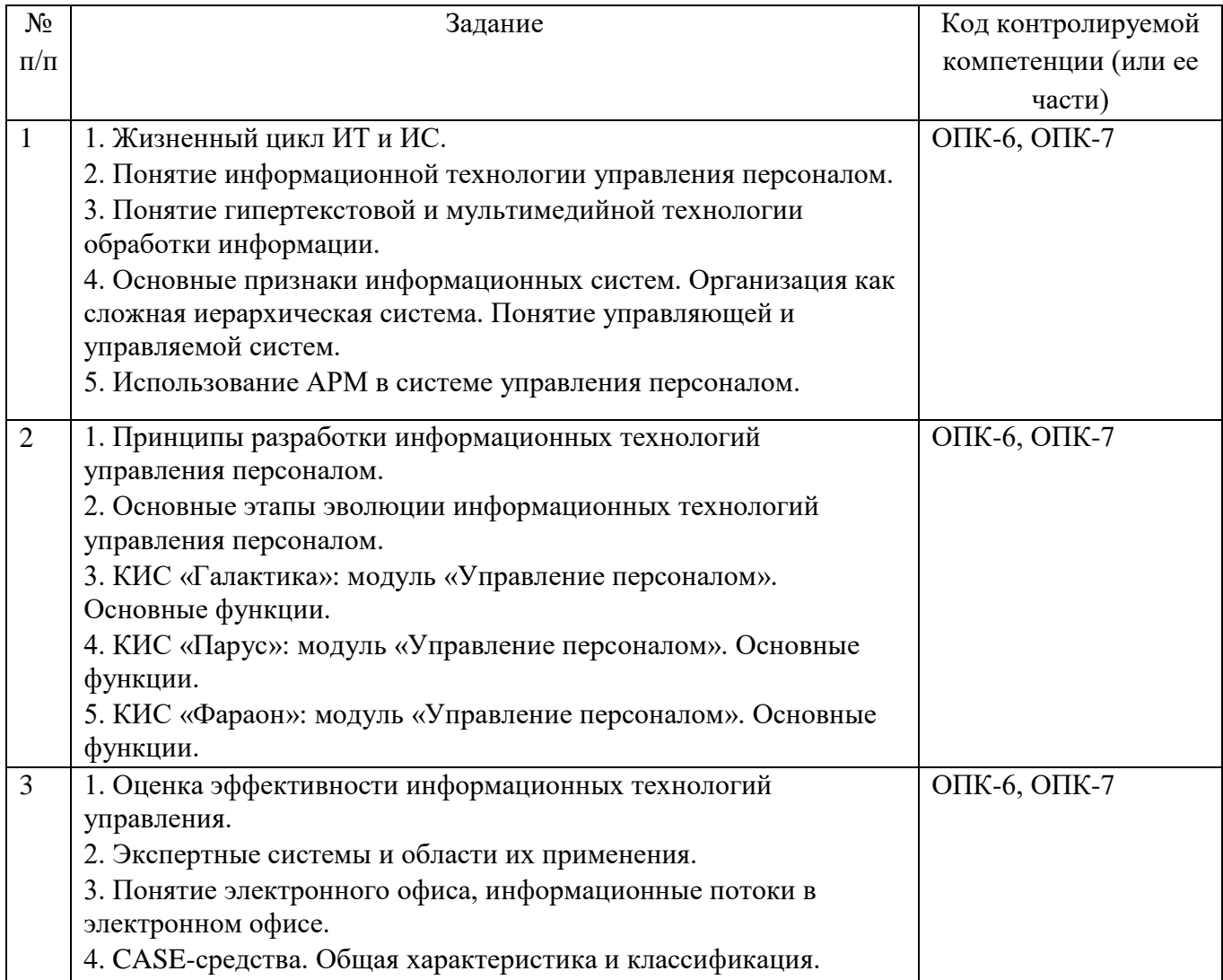

Критерии оценивания:

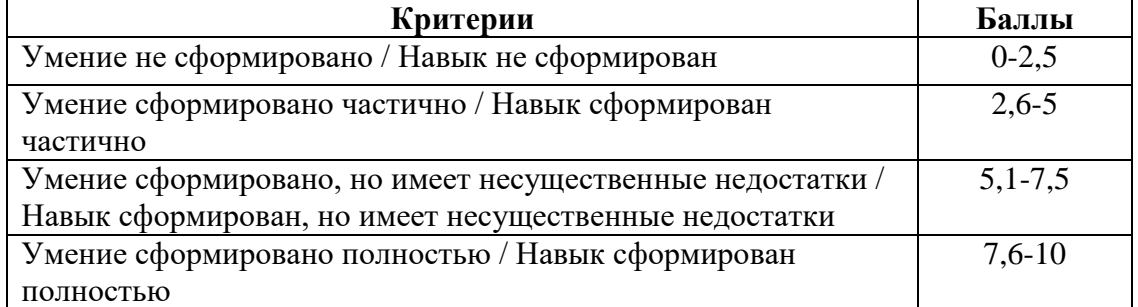

3. Инструкция по выполнению: Преподаватель предлагает обучающимся образцы документов.

 Задание выполняется индивидуально. Самостоятельно в течение месяца, периодически предъявляется преподавателю (часть на одном семинаре, часть на другом и т.д.). Защита работы проводится по мере выполнения работы, на последних 3 семинарах перед зачётом в каждой группе. Для защиты необходимо подготовить презентацию строго на 3-5 минут.

 По всем возникающим вопросам можно обращаться на семинаре или в консультационные часы преподавателя.

## **Оценочное средство «Расчетная задача» По дисциплине «Информационные технологии в экономике»**

1. Перечень компетенций (части компетенции), проверяемых оценочным средством:

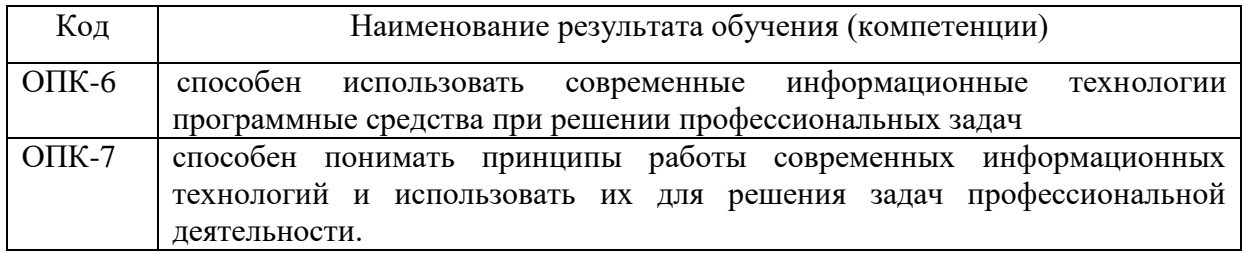

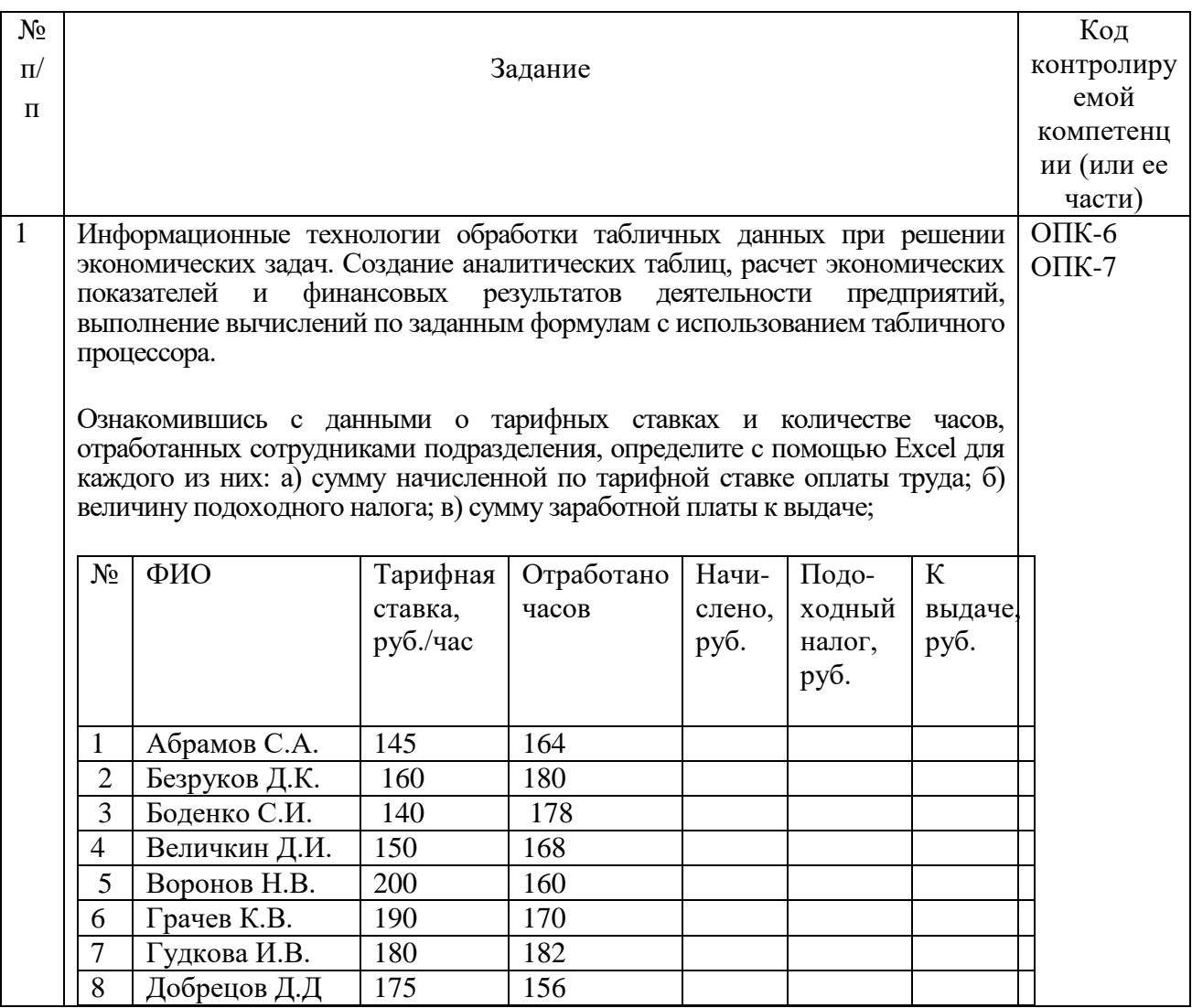

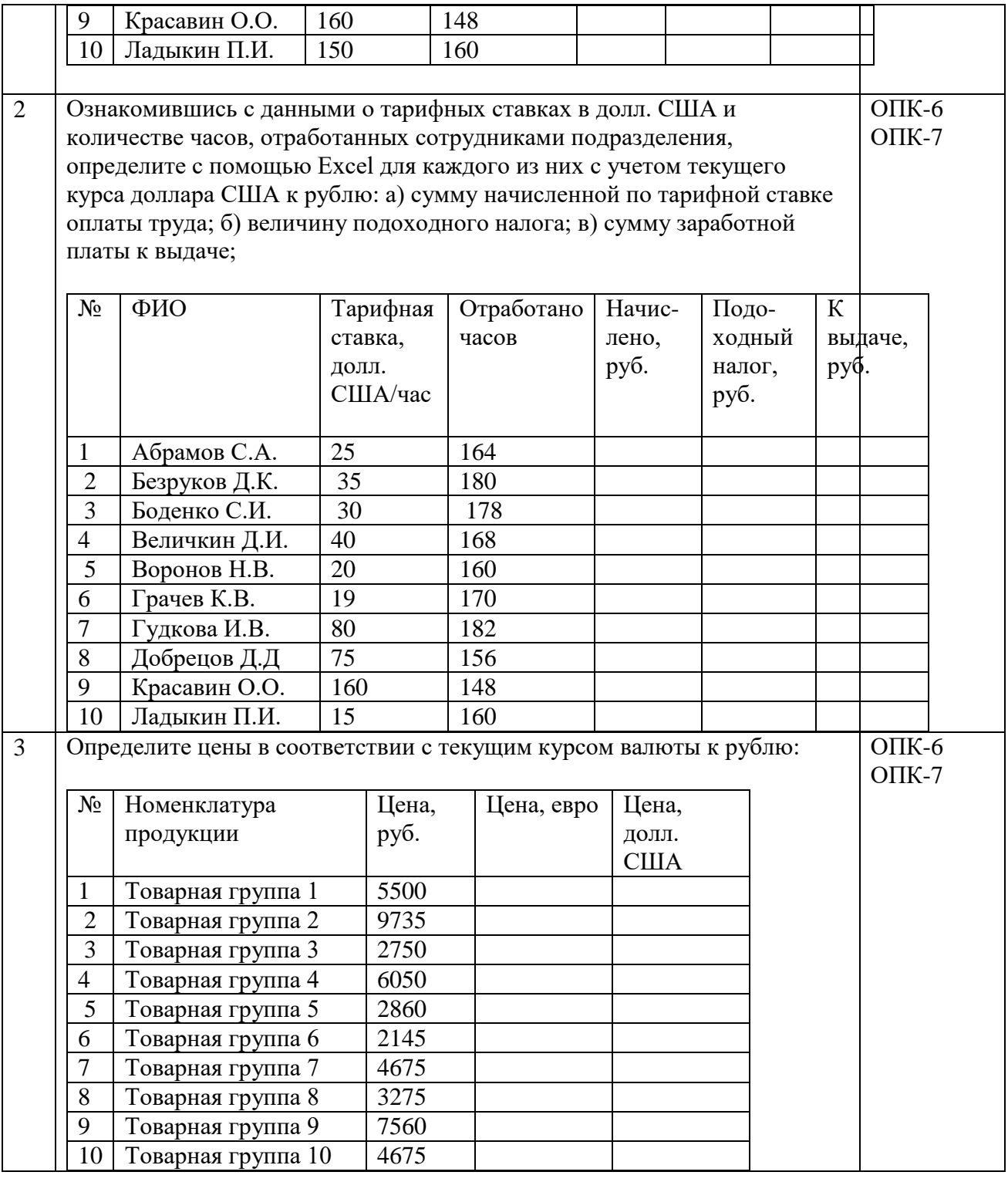

Критерии оценивания:

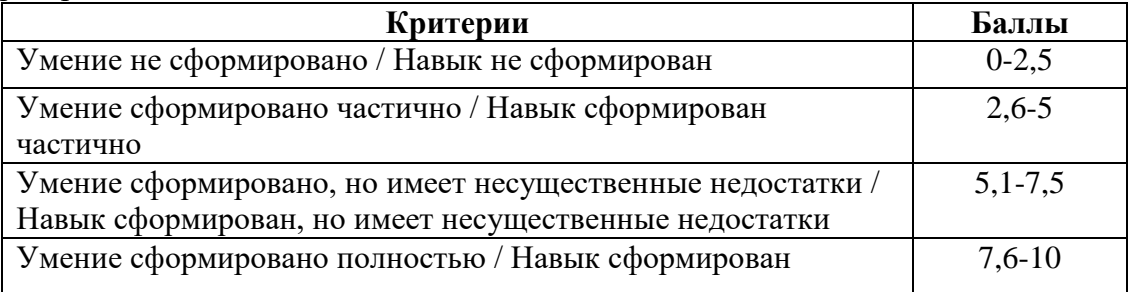

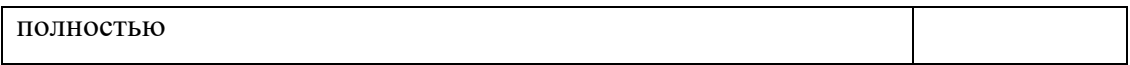

3. Инструкция по выполнению: Преподаватель формулирует тему, задание, предлагает исходные данные, документы, в которых обучающиеся могут найти требуемую информацию. При необходимости преподаватель выдает обучающимся номера вариантов. Преподаватель поясняет ход вычислений, демонстрирует формулы, требуемые для расчетов и условие работы с программами.

# **Темы докладов По дисциплине «Информационные технологии в экономике»**

1. Перечень компетенций (части компетенции), проверяемых оценочным средством:

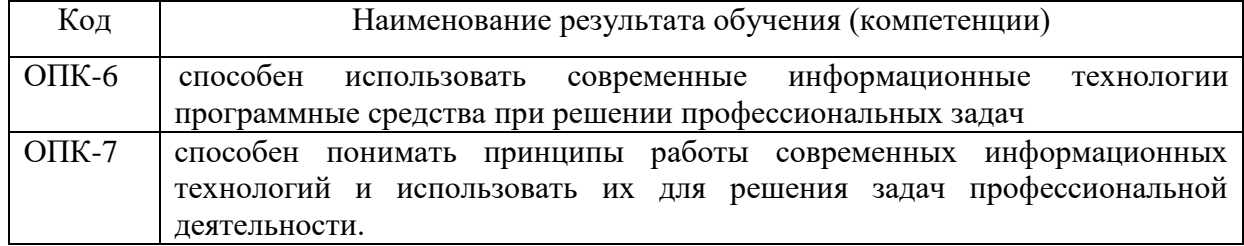

#### 2. Перечень тем докладов

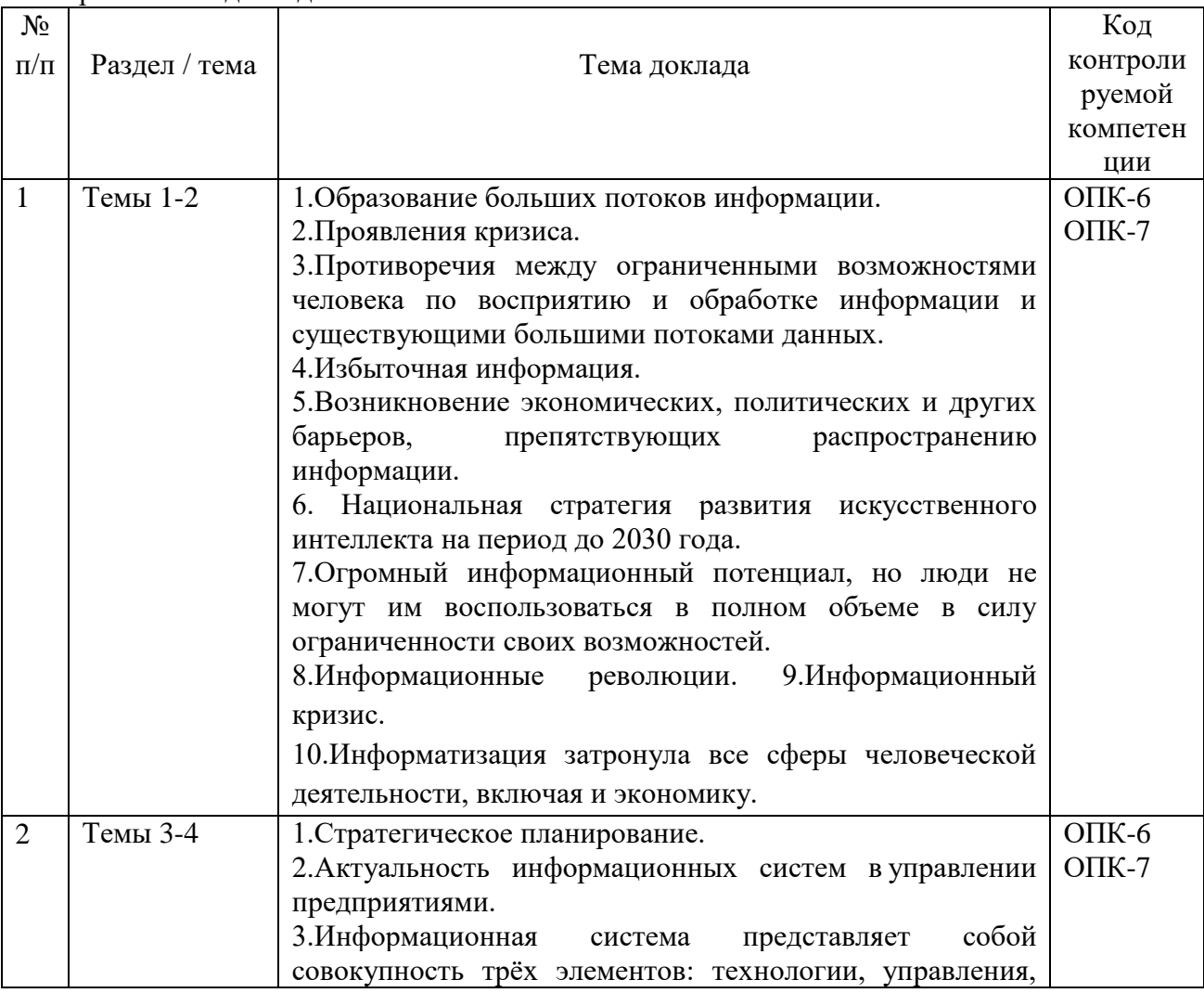

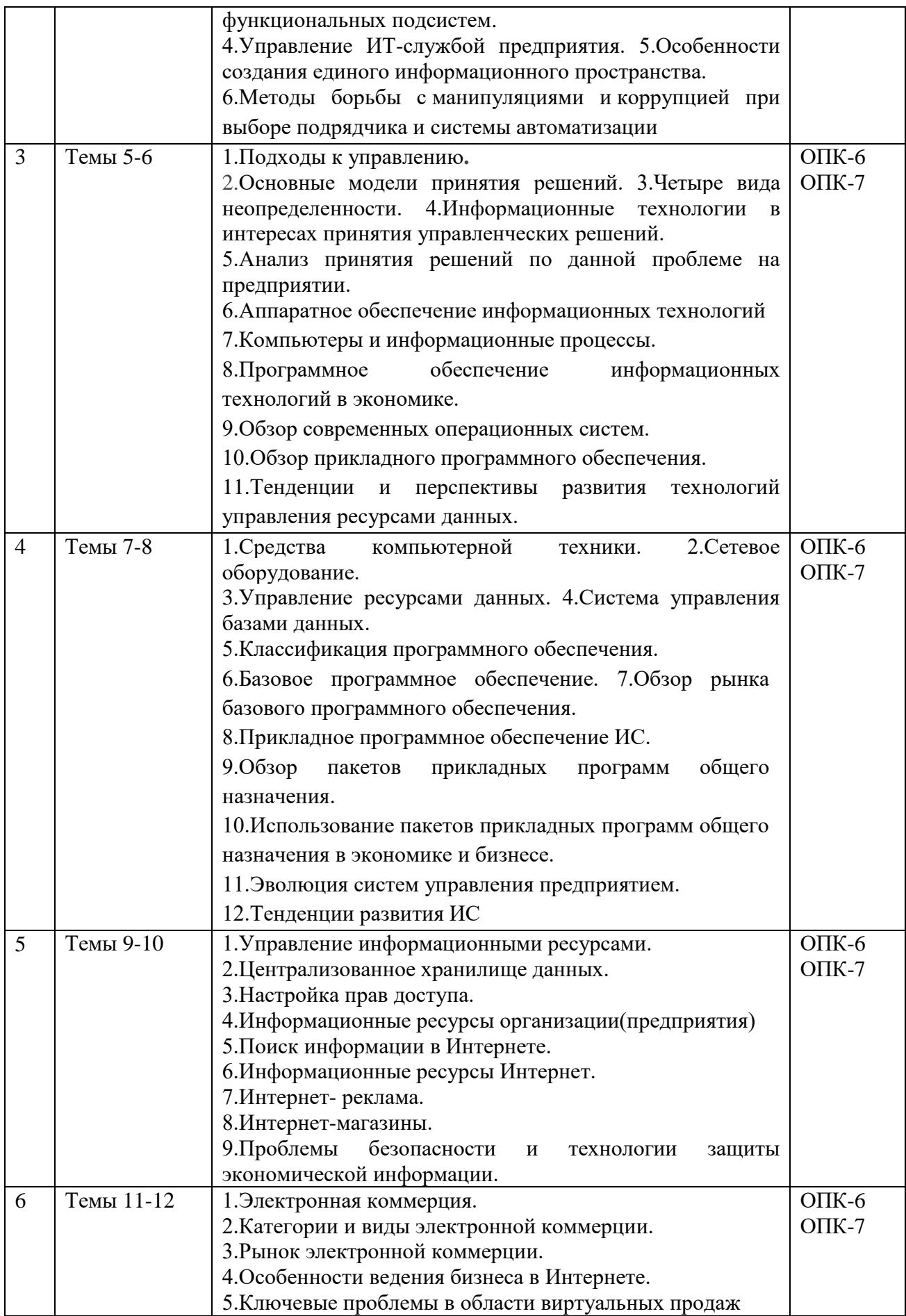

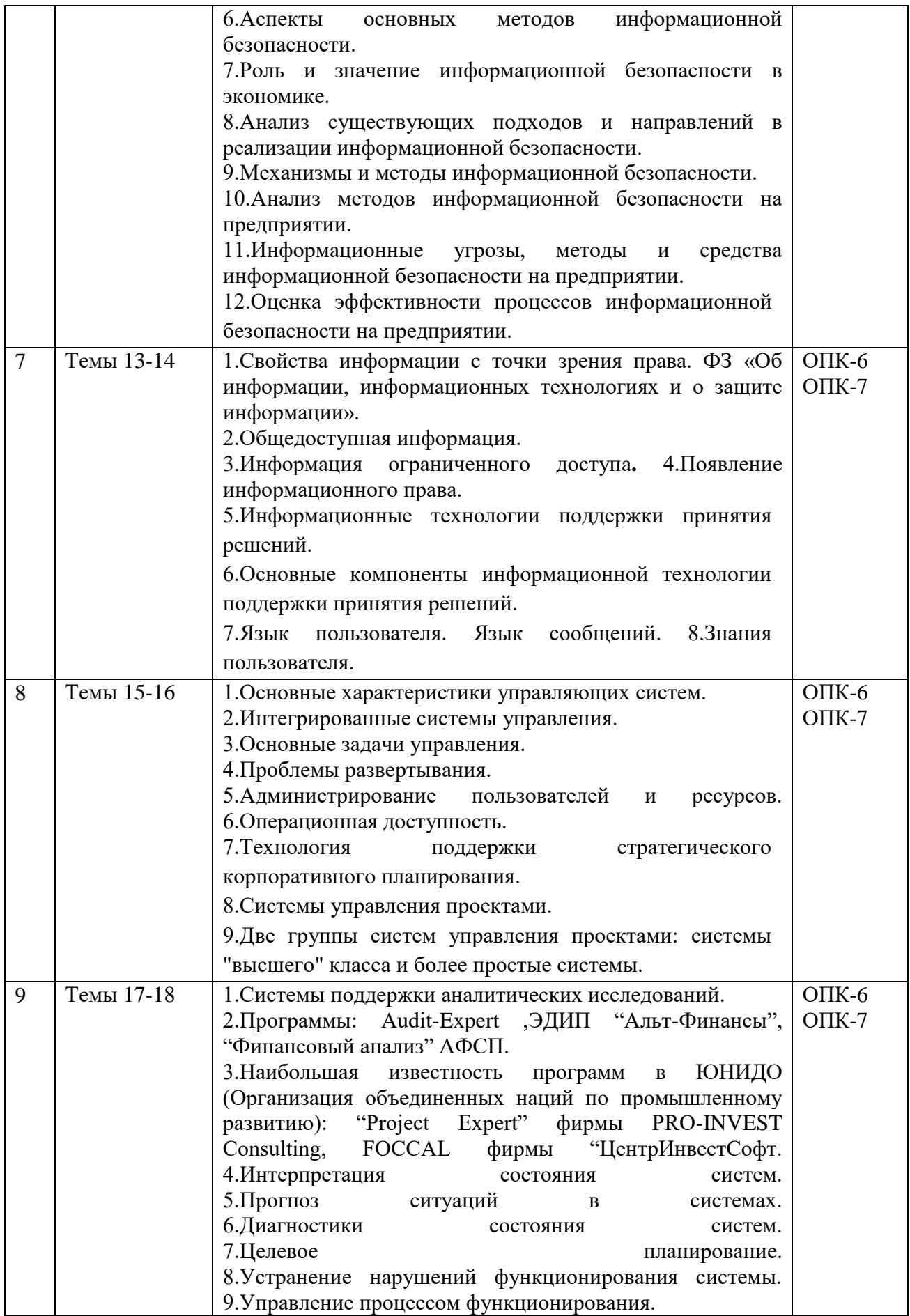

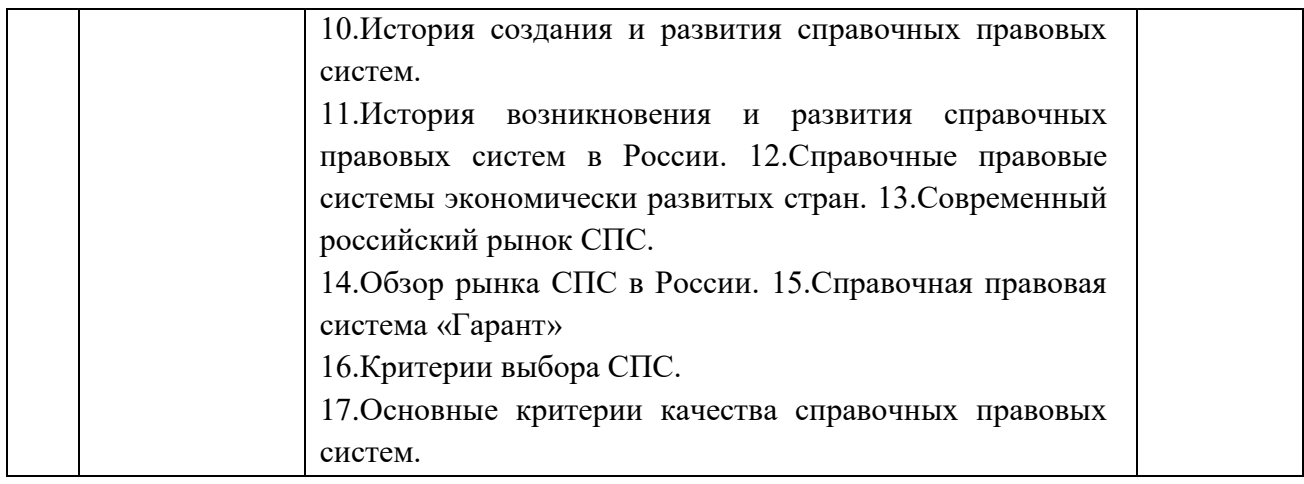

#### **3. Интернет ресурсы для подготовки докладов**

1. www.kremlin.ru – официальный сайт Президента РФ.

2. www.government.ru – официальный сайт Правительства РФ.

3. www.mifin.ru – официальный сайт Министерства финансов РФ.

4. www.nalog.ru – официальный сайт Федеральной налоговой службы.

5. www.cbr.ru – официальный сайт Центрального банка РФ.

6. www.gks.ru – официальный сайт Федеральной службы государственной статистики.

7. www.worldbank.org – Всемирный банк.

8. www.budgetrf.ru – информационно-аналитический сайт по бюджетной системе РФ.

9. http://ecsocman.edu.ru – образовательный портал «экономика, социология, менеджмент».

10. www.iet.ru – Институт экономики переходного периода.

11. www.akm.ru – информационное агентство  $AK&M$ .

12. [www.uisrussia.msu.ru](http://www.uisrussia.msu.ru/) – Университетская информационная система России.

13. [www.nalog.ru](http://www.nalog.ru/) – Федеральная налоговая служба.

14. [www.csr.ru](http://www.csr.ru/) – Центр стратегических разработок.

15. [www.libertarium.ru/library](http://www.libertarium.ru/library) – библиотека материалов по экономической тематике.

16. [hwww.finansy.ru](http://www.finansy.ru/) – материалы по социально-экономическому положению и развитию в России.

17. [www.budgetrf.ru](http://www.budgetrf.ru/) – Мониторинг экономических показателей.

18. <https://www.hse.ru/primarydata/ice2018kr> - цифровая экономика 2019: краткий статистический сборник.

19. <https://iq.hse.ru/more/hightech/informatsionnie-tehnologii-v-economike> информационные технологии в экономике, учебник

20.http://www.tadviser.ru/index.php/Статья:- Информационная безопасность.

21. [https://pikabu.ru/story/osnovyi\\_informatsionnoy\\_bezopasnosti\\_4813574](https://pikabu.ru/story/osnovyi_informatsionnoy_bezopasnosti_4813574) - основы информационной безопасности.

22.Ресурс Цифровые учебные материалы http://abc.vvsu.ru/

23.Компьютерный зал библиотеки РГУП предоставляет доступ к электронным ресурсам: современным профессиональным базам данных, информационным справочным системам, ЭБС Ресурс АРМ АБИС «Дельфин» СПС

24.«КонсультантПлюс» http://www.consultant.ru/ СПС

# **4. Критерии оценки:**

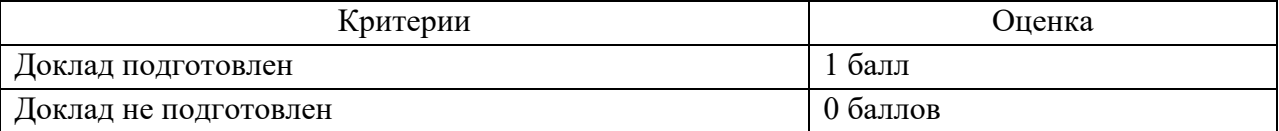

#### **Тестовые задания Содержание банка тестовых заданий**

VI: Информационные технологии в экономике I:

S: Информация это

-: сообщения, находящиеся в памяти компьютера;

-: сообщения, находящиеся в хранилищах данных;

-: **предварительно обработанные данные, годные для принятия управленческих решений;**

-: сообщения, зафиксированные на машинных носителях.

I:

S: Какое определение информационной системы приведено в Федеральном законе «Об информации, информатизации и защите информации»

-: Информационная система – это замкнутый информационный контур, состоящий из прямой и обратной связи, в котором, согласно информационным технологиям, циркулируют управленческие документы и другие сообщения в бумажном, электронном и другом виде.

-: **Информационная система – это организационно упорядоченная совокупность документов (массив документов) и информационных технологий, в том числе с использованием средств вычислительной техники и связи, реализующих информационные процессы (процесс сбора, обработки, накопления, хранения, поиска и распространения информации).**

-: Информационная система – организационно-техническая система, предназначенная для выполнения информационно-вычислительных работ или предоставления информационновычислительных услуг;

-: Информационная система – это совокупность внешних и внутренних прямых и обратных информационных потоков, аппарата управления организации с его методами и средствами обработки информации.

I:

S: Укажите правильное определение информационного бизнеса

-: Информационный бизнес – это производство и торговля компьютерами.

-: Информационный бизнес – это предоставление инфокоммуникационных услуг.

-: **Информационный бизнес - это производство, торговля и предоставление информационных продуктов и услуг.**

-: Информационный бизнес – это торговля программными продуктами.

I:

S: Укажите правильное определение информационного рынка

-: Под информационным рынком понимается множество производителей, предлагающих инфокоммуникационные услуги.

-: Под информационным рынком понимается множество субъектов, поставляющих средства вычислительной техники.

-: Под информационным рынком понимается сеть торговых предприятий, реализующих программное обеспечение.

-: **Под информационным рынком понимается совокупность хозяйствующих субъектов, предлагающих покупателям компьютеры, средства коммуникаций, программное обеспечение, информационные и консалтинговые услуги, а также сервисное обслуживание технических и программных средств.**

I:

S: Укажите принцип, согласно которому может создается функционально-позадачная информационная система

-: оперативности;

- -: блочный;
- -: интегрированный;
- -: **позадачный;**
- -: процессный.
- I:

S: Укажите принцип, согласно которому создается интегрированная информационная система

- -: оперативности;
- -: блочный;
- -: интегрированный;
- -: позадачный;
- -: **процессный**
- I:
- S: Бизнес-процесс- это
- -: множество управленческих процедур и операций;
- -: множество действий управленческого персонала;

#### -: **совокупность увязанных в единое целое действий, выполнение которых позволяет получить конечный результат (товар или услугу);**

-: совокупность работ, выполняемых в процессе производства.

I:

S: Какой информационной системе соответствует следующее определение: программноаппаратный комплекс, способный объединять в одно целое предприятия с различной функциональной направленностью (производственные, торговые, кредитные и др. организации)

- -: Информационная система промышленного предприятия.
- -: Информационная система торгового предприятия.
- -: **Корпоративная информационная система.**
- -: Информационная система кредитного учреждения.

I:

S: Какие информационные сети используются в корпоративных информационных сетях Варианты ответа:

- -: **Локальные LAN (Local Area Net).**
- -: **Региональные масштаба города MAN (Metropolitan Area Network);**
- -: **Глобальная (Wide Area Network).**
- -: **Торговые сети - ETNs (Electronic Trading Networks).**
- -: **Автоматизированные торговые сети ECN (Electronic Communication Network).**
- -: Сети железных дорог.
- -: Сети автомобильных дорог.

I:

- S: Системный анализ предполагает:
- -: описание объекта с помощью математической модели;
- -: описание объекта с помощью информационной модели;

#### -: **рассмотрение объекта как целого, состоящего из частей и выделенного из окружающей среды;**

-: описание объекта с помощью имитационной модели.

- I:
- S: Укажите правильное определение системы

-: Система – это множество объектов.

#### -: **Система - это множество взаимосвязанных элементов или**

#### **подсистем, которые сообща функционируют для достижения общей цели.**

-: Система – это не связанные между собой элементы.

-: Система – это множество процессов.

I:

S: Открытая информационная система это

-: Система, включающая в себя большое количество программных продуктов.

-: Система, включающая в себя различные информационные сети.

#### -: **Система, созданная на основе международных стандартов.**

-: Система, ориентированная на оперативную обработку данных.

I:

S: Что регламентируют стандарты международного уровня в информационных системах

-: **Взаимодействие информационных систем различного класса и уровня.**

-: Количество технических средств в информационной системе.

-: **Взаимодействие прикладных программ внутри информационной системы.**

-: Количество персонала, обеспечивающего информационную поддержку системе управления.

I:

S: Реинжиниринг бизнеса это

-: Радикальный пересмотр методов учета.

-: Радикальный пересмотр методов планирования.

-: Радикальный пересмотр методов анализа и регулирования.

-: Радикальное перепроектирование информационной сети.

## -: **Радикальное перепроектирование существующих бизнес-процессов.**

I:

S: Информационная технология это

-: Совокупность технических средств.

-: Совокупность программных средств.

-: Совокупность организационных средств.

-: Множество информационных ресурсов.

-: **Совокупность операций по сбору, обработке, передачи и хранению данных с использованием методов и средств автоматизации.**

 $\mathbf{I}$ 

S: Чем продиктована необходимость выделения из управленческих документов экономических показателей в процессе постановки задачи

-: для идентификации структурных подразделений, генерирующих управленческие документы;

-: **стремлением к правильной формализации расчетов и выполнения логических операций;**

-: необходимостью защиты информации.

 $\mathbf{I}$ 

S: Укажите правильное определение информационного бизнеса

-: Информационный бизнес – это производство и торговля компьютерами.

-: Информационный бизнес – это предоставление инфокоммуникационных услуг.

-: **Информационный бизнес - это производство, торговля и предоставление информационных продуктов и услуг.**

-: Информационный бизнес – это торговля программными продуктами.

I:

S: Укажите правильное определение информационного рынка

-: Под информационным рынком понимается множество производителей, предлагающих инфокоммуникационные услуги.

-: Под информационным рынком понимается множество субъектов, поставляющих средства вычислительной техники.

-: Под информационным рынком понимается сеть торговых предприятий, реализующих программное обеспечение.

-: **Под информационным рынком понимается совокупность хозяйствующих субъектов, предлагающих покупателям компьютеры, средства коммуникаций, программное обеспечение, информационные и консалтинговые услуги, а также сервисное обслуживание технических и программных средств.**

I:

S: Укажите функции, выполняемые информационным менеджером предприятия

-: **Планирование внедрения и модернизации информационной системы, ее поиск на рынке программных продуктов.**

-: **Оценка рынка программных продуктов с помощью маркетингового инструментария.**

-: Разработка прикладных программ.

-: **Приобретение информационных технологий с нужными функциями и свойствами.**

-: Разработка операционных систем.

-: **Организация внедрения информационной системы и обучения персонала.**

-: **Обеспечение эксплуатации информационной системы: администрирование, тестирование, адаптация, организация безопасности и т.д.**

-: **Обновление существующей информационной системы, внедрение новых версий.**

-: **Вывод из эксплуатации информационной системы.**

I:

S: Укажите принцип, согласно которому может создается функционально-позадачная информационная система

-: оперативности;

- -: блочный;
- -: интегрированный;
- -: **позадачный;**

-: процессный.

I:

S: Укажите принцип, согласно которому создается интегрированная информационная система

-: оперативности;

- -: блочный;
- -: интегрированный;

-: позадачный;

-: **процессный.**

I:

S: Укажите функции управления предприятием, которые поддерживают современные информационные системы

-: **планирование;**

-: премирование;

-: **учет;**

- -: **анализ;**
- -: распределение;

-: **регулирование.**

- I:
- S: Бизнес-процесс это
- -: множество управленческих процедур и операций;

-: множество действий управленческого персонала;

-: **совокупность увязанных в единое целое действий, выполнение которых позволяет получить конечный результат (товар или услугу);**

-: совокупность работ, выполняемых в процессе производства.

I:

S: Какой информационной системе соответствует следующее определение: программноаппаратный комплекс, способный объединять в одно целое предприятия с различной функциональной направленностью (производственные, торговые, кредитные и др. организации)

-: Информационная система промышленного предприятия.

-: Информационная система торгового предприятия.

-: **Корпоративная информационная система.**

-: Информационная система кредитного учреждения.

 $\mathbf{I}$ 

S: Какие информационные сети используются в корпоративных информационных сетях

-: **Локальные LAN (Local Area Net).**

-: **Региональные масштаба города MAN (Metropolitan Area Network);**

-: **Глобальная (Wide Area Network).**

-: **Торговые сети - ETNs (Electronic Trading Networks).**

-: **Автоматизированные торговые сети ECN (Electronic Communication Network).**

-: Сети железных дорог.

-: Сети автомобильных дорог.

I:

S: Системный анализ предполагает:

-: описание объекта с помощью математической модели;

-: описание объекта с помощью информационной модели;

-: **рассмотрение объекта как целого, состоящего из частей и**

-: **выделенного из окружающей среды;**

-: описание объекта с помощью имитационной модели.

I:

S: Укажите правильное определение системы

-: Система – это множество объектов.

# -: **Система - это множество взаимосвязанных элементов или**

**подсистем, которые сообща функционируют для достижения общей цели.**

-: Система – это не связанные между собой элементы.

-: Система – это множество процессов.

I:

S: Открытая информационная система - это

-: Система, включающая в себя большое количество программных продуктов.

-: Система, включающая в себя различные информационные сети.

-: Система, созданная на основе международных стандартов.

-: Система, ориентированная на оперативную обработку данных.

-: Система, предназначенная для выдачи аналитических отчетов.

I:

S: Что регламентируют стандарты международного уровня в информационных системах?

-: **Взаимодействие информационных систем различного класса и уровня.**

-: Количество технических средств в информационной системе.

-: **Взаимодействие прикладных программ внутри информационной системы.**

-: Количество персонала, обеспечивающего информационную поддержку системе управления.

I:

S: Укажите возможности, обеспечиваемые открытыми информационными системами

# -: **Мобильность данных, заключающаяся в способности информационных систем к взаимодействию.**

-: **Мобильность программ, заключающаяся возможности переноса прикладных программ и замене технических средств.**

-: **Мобильность пользователя, заключающаяся в предоставлении дружественного интерфейса пользователю.**

-: **Расширяемость - возможность добавления (наращивания) новых функций, которыми ранее информационная система не обладала.**

-: Оперативность ввода исходных данных.

-: Интеллектуальная обработка данных.

I:

S: Укажите стандартные процессы жизненного цикла информационной системы, используемые в процессе ее создания и функционирования

-: Основные процессы производства.

-: **Основные процессы жизненного цикла.**

- -: **Вспомогательные процессы жизненного цикла.**
- -: Вспомогательные процессы маркетинга.
- -: **Организационные процессы жизненного цикла.**

-: Организационные циклы логистики.

-: Процессы планирования.

-: Процессы учета.

I:

S: Реинжиниринг бизнеса - это

-: Радикальный пересмотр методов учета.

-: Радикальный пересмотр методов планирования.

-: Радикальный пересмотр методов анализа и регулирования.

-: Радикальное перепроектирование информационной сети.

# -: **Радикальное перепроектирование существующих бизнес-процессов.**

I:

S: Укажите правильное определение ERP-системы

-: Информационная система, обеспечивающая управление взаимоотношения с клиентами.

-: Информационная система, обеспечивающая планирование потребности в производственных мощностях.

-: **Интегрированная система, обеспечивающая планирование и управление всеми ресурсами предприятия, его снабжением, сбытом, кадрами и заработной платой, производством, научно-исследовательскими и конструкторскими работами.**

-: Информационная система, обеспечивающая управление поставками.

I:

S: Укажите характеристики информационной системы, которые можно использовать для ее оценки и выбора

-: **Функциональные возможности.**

-: Количество программных модулей.

-: Форматы данных.

- -: **Надежность и безопасность.**
- -: **Практичность и удобство.**
- -: Структура баз данных.
- -: **Эффективность.**
- -: **Сопровождаемость.**

I:

S: Укажите информационные технологии, которые можно отнести к базовым:

-: **Текстовые процессоры.**

- -: **Табличные процессоры.**
- -: Транзакционные системы.
- -: **Системы управления базами данных.**
- -: Управляющие программные комплексы.
- -: **Мультимедиа и Web-технологии.**
- -: Системы формирования решений.
- -: Экспертные системы.

# -: **Графические процессоры.**

- I:
- S: С какой целью используется процедура сортировки данных
- -: Для ввода данных.
- -: Для передачи данных.

# -: **Для получения итогов различных уровней.**

- -: Для контроля данных.
- I:

S: Внемашинные информационные ресурсы предприятия это

- -: **Управленческие документы.**
- -: Базы данных.
- -: Базы знаний.
- -: Файлы.
- -: Хранилища данных.
- I:
- S: Внутримашинные информационные ресурсы предприятия это
- -: **Базы данных.**
- -: **Web-сайты.**
- -: **Базы знаний.**
- -: Проектно-конструкторские документы.
- -: **Хранилища данных.**
- -: Бухгалтерские и финансовые документы.
- I:
- S: Собственные информационные ресурсы предприятия это
- -: Информация, поступающая от поставщиков.
- -: **Информация, генерируемая внутри предприятия.**
- -: Информация, поступающая от клиентов.
- -: Информация, поступающая из Интернета.
- I:

S: Внешние информационные ресурсы предприятия это

-: **Информация, приобретаемая на стороне.**

- -: **Информация, получаемая от сторонних организаций.**
- -: **Информация, получаемая из сети Интернет.**
- -: Информация, генерируемая с помощью OLAP-технологий.
- -: Приказы о зачислении на работу.

I:

S: Выберите правильное определение процесса кодирования экономической информации

- -: Кодирование это шифрование.
- -: **Кодирование – это присвоение условного обозначения объектам номенклатуры.**
- -: Кодирование это поиск классификационных признаков.

-: Кодирование – это присвоение классификационных признаков.

I:

S: Выберите правильную характеристику позиционной системы кодирования экономической информации

-: Отражает порядковые номера кодируемой номенклатуры.

-: **Отражает иерархическую соподчиненность классификационных признаков**

-: Отражает номера серий кодируемой номенклатуры.

-: Отражает мнемонику кодируемой номенклатуры.

I:

S: С какой целью осуществляется кодирование информации

-: **Сокращение трудовых затрат при вводе информации.**

-: Упрощение вычислительных операций.

- -: **Упрощение процедур сортировки данных.**
- -: **Удобства процедур оформления управленческих документов.**

-: Упрощение процедур передачи данных.

 $\mathbf{I}$ 

S: Укажите функции электронного документооборота

-: Решение прикладных задач.

- -: **Хранение электронных документов в архиве.**
- -: **Поиск электронных документов в архиве.**
- -: Организация решения транзакционных задач.
- -: **Маршрутизация и передача документов в структурные подразделения.**
- -: **Мониторинг выполнения распоряжений.**

-: Организация решения аналитических задач.

I:

S: Укажите распространенные формы внутримашинного представления структурированных информационных ресурсов

-: **Базы данных.**

- -: Традиционные бумажные управленческие документы.
- -: **Базы знаний.**
- -: Тексты приказов, введенные в компьютер.
- -: **Хранилища данных.**
- -: Web-сайты.
- I:
- S: Укажите главную особенность баз данных
- -: Ориентация на передачу данных.
- -: **Ориентация на оперативную обработку данных и работу с конечным пользователем.**
- -: Ориентация на интеллектуальную обработку данных.
- -: Ориентация на предоставление аналитической информации.

I:

S: Укажите существующие информационные ресурсы на предприятии

- -: **Собственные.**
- -: **Внешние.**
- -: Технические.
- -: Программные.
- -: Организационные.
- I:

S: С какой целью создаются системы управления базами данных

- -: **Создания и обработки баз данных.**
- -: **Обеспечения целостности данных.**
- -: Кодирования данных.
- -: Передачи данных.
- -: Архивации данных

I:

- S: Укажите направления в развитии инфокоммуникационных технологий
- -: **Электронный бизнес.**
- -: Решение экономических задач.

-: **Банковские сетевые расчеты.**

-: Принятие решений с помощью экспертных систем.

#### -: **Дистанционное обучение и выполнение работ.**

I:

S: Прямая экономическая задача характеризуется

-: Параллельными вычислениями.

-: Расчетами от частного к общему.

-: Последовательными вычислениями.

-: Расчетами от общего к частному.

# -: **Формированием информации о фактическом состоянии предприятия.**

I:

S: Какая информация не входит в раздел "Организационно-экономическая сущность задачи"

-: Наименование задачи.

-: Цель решения задачи.

-: Периодичность решения задачи.

-: **Способы контроля ввода исходной информации.**

#### -: **Описание структуры документа.**

I:

S: Какая информация в системах организационного управления связана с управлением коллективами людей, занятых производством продукции, работ, услуг?

-: **экономическая информация**

-: техническая информация

-: социальная информация

-: общая информация

### **1. Перечень компетенций (части компетенции), проверяемых оценочным средством:**

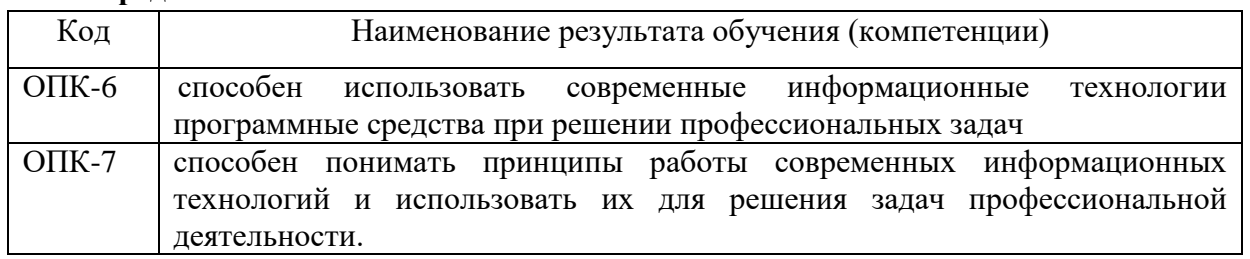

#### **2.Перечень тем рефератов на 1 семестр**

- 1. Информационные системы
- 2. Понятие информационной системы
- 3. Этапы развития информационных систем
- 4. Процессы в информационной системе
- 5. Понятие информационной технологии
- 6. Инструментарий информационной технологии
- 7. Составляющие информационной технологии
- 8. Этапы развития информационных технологий
- 9. Признак деления вид задач и процессов обработки информации
- 10. Признак деления проблемы, стоящие на пути информатизации общества
- 11. Признак деления преимущество, которое приносит компьютерная технология
- 12. Признак деления виды инструментария технологии
- 13. Виды информационных технологий
- 14. Информационные технологии обработки данных
- 15. Информационная технология управления
- 16. Информационная технология поддержки принятия решений
- 17. Информационная технология экспертных систем.
- 18. Уровень развития ИКТ по странам
- 19. Место России в международных рейтингах развития цифровой экономики
- 20. Индекс развития ИКТ
- 21. Индекс развития ИКТ по странам: 2021
- 22. Индекс развития электронного правительства
- 23. Индекс развития электронного правительства по странам: 2021
- 24. Локальный индекс онлайновых услуг: 2021
- 25. Международный индекс цифровой экономики и общества
- 26. Международный индекс цифровой экономики и общества по странам: 2021
- 27. Место России в международных рейтингах экономического развития
- 28. Показатели ИКТ в структуре Глобального инновационного индекса: 2021
- 29. Показатели ИКТ в структуре Глобального индекса конкурентоспособности: 2021
- 30. Показатели ИКТ в структуре индекса драйверов производства: 2021
- 31. Внутренние затраты на исследования и разработки по приоритетному направлению
- 32. «Информационно-телекоммуникационные системы»
- 33. Внутренние затраты на исследования и разработки по приоритетному направлению
- 34. «Информационно-телекоммуникационные системы» по источникам финансирования
- 35. Патентная активность России в области ИКТ.

# **Перечень рефератов на 2 семестр.**

1. Патентные заявки на изобретения в области ИКТ по стране заявителя.

- 2. Патентная активность России в области ИКТ по месту подачи патентных заявок и направлениям технологий
- 3. Распределение патентных заявок на изобретения в области ИКТ по направлениям: 2021
- 4. Разработка передовых производственных технологий, связанных с ИКТ, по видам: 2021
- 5. Использование передовых производственных технологий, связанных с ИКТ
- 6. Специалисты по ИКТ: 2021
- 7. Структура специалистов по ИКТ по уровню квалификации: 2021
- 8. Структура специалистов по ИКТ по группам занятий и уровням квалификации: 2021
- 9. Специалисты по ИКТ по видам экономической деятельности: 2021
- 10. Специалисты по ИКТ по странам: 2021
- 11. Специалисты по ИКТ по возрастным группам: 2021
- 12. Основные показатели деятельности организаций сектора ИКТ.
- 13. Основные показатели деятельности организаций сектора ИКТ по видам экономической деятельности.
- 14. Структура занятых в секторе ИКТ по возрастным группам и видам экономической деятельности: 2021
- 15. Среднемесячная номинальная начисленная заработная плата работников организаций сектора ИКТ по видам экономической деятельности: 2021
- 16. Удельный вес сектора ИКТ в численности занятых и валовой добавленной стоимости предпринимательского сектора по странам: 2021
- 17. Удельный вес сектора ИКТ в валовой добавленной стоимости предпринимательского сектора по видам экономической деятельности и странам: 2021
- 18. Структура инвестиций в основной капитал организаций сектора ИКТ по видам: 2021
- 19. Структура уставного капитала организаций сектора ИКТ по видам акционеров (учредителей): 2021
- 20. Основные показатели инновационной деятельности организаций сектора ИКТ
- 21. Инновационная активность организаций сектора ИКТ по видам экономической деятельности: 2021
- 22. Удельный вес организаций, осуществлявших отдельные виды инновационной деятельности, в общем числе организаций сектора ИКТ, осуществлявших технологические инновации, по видам экономической деятельности
- 23. Ресурсы и результаты инновационной деятельности организаций сектора ИКТ по видам экономической деятельности.
- 24. Структура затрат на технологические инновации организаций сектора ИКТ по видам инновационной и экономической деятельности: 2021
- 25. Удельный вес организаций, оценивших высокую степень воздействия результатов инновационной деятельности на отдельные характеристики их производственного и экономического развития, в общем числе организаций сектора ИКТ: 2021
- 26. Удельный вес организаций, оценивших отдельные факторы, препятствующие технологическим инновациям, как основные, в общем числе организаций сектора ИКТ.

# **3. Критерии оценки:**

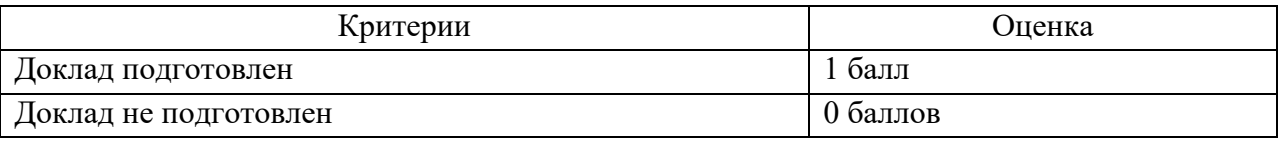

#### *Методические рекомендации по написанию реферата, доклада*

Реферат является самостоятельным библиографическим исследованием студента, носящим описательно-аналитический характер.

Реферат не должен копировать содержание первоисточников. Он представляет собой

новый вторичный текст, созданный в результате систематизации и обобщения материалов из первоисточников, его аналитико-синтетической переработки.

Целью подготовки реферата является обобщение различных научных идей, концепций, точек зрения на основе самостоятельного анализа отечественной и иностранной литературы.

Выполнение реферата должно иметь логически-обусловленную последовательность:

1.Определение темы.

2.Поиск, изучение и систематизация отобранных материалов.

3. Составление плана работы.

4. Написание текста.

5. Оформление реферата.

Реферат выполняется по одной из предложенных тем по выбору студента с учетом его интересов и актуальности проблемы.

Примерная структура реферата

1. Титульный лист

2. Содержание

3. Задание (вариант)

4. Основная часть

5. Заключение

6. Список использованной литературы

7. Приложения.

Во введении автор обосновывает выбор темы, ее актуальность, место в существующей проблематике, степень ее разработанности и освещенности в литературе, определяются цели и задачи исследования. В объеме реферата введение составляет 1-2 страницы.

Введение состоит из: вступления, обоснования актуальности выбранной темы, краткого обзора литературы, формулировки цели и задачи реферата и его структуры.

Вступление состоит из 1-2 абзацев, необходимых для начала.

Обоснование актуальности выбранной темы – это ответ на вопрос: «почему я выбрал(а) эту тему данного реферата, чем она меня заинтересовала?». Необходима связь темы реферата с современностью.

Краткий обзор литературы и источников по проблеме представляет собой краткую характеристику основных источников литературы, с которой автор работал, оценку ее полезности и степени разработанности.

Цель и задачи реферата, которые предстоит решить в соответствии с выбранной темой, формулируются после изучения литературных источников по данной проблематике.

Цель – это осознаваемый образ предвосхищаемого результата.

Задача – то, что требует разрешения.

В основной части выделяют 2-3 вопроса рассматриваемой проблемы (главы, параграфы), в которых формулируются ключевые положения темы. В них автор развернуто излагает анализ проблемы, доказывает выдвинутые положения. Необходимо добиться того, чтобы основная идея, выдвинутая во введении, пронизывала всю работу, а весь материал был нацелен на раскрытие главных целей и задач. Каждый раздел должен открываться определенной задачей и заканчиваться краткими выводами.

Основное содержание реферата излагается по вопросам плана последовательно, доказательно, аргументировано, что является основным достоинством самостоятельной работы.

При изложении материала необходимо соблюдать общепринятые правила:

 не рекомендуется вести повествование от первого лица единственного числа (утверждения лучше выражать в безличной форме);

при упоминании в тексте фамилий ученых обязательно ставить инициалы;

каждая глава начинается с новой страницы, а параграф с новой строки;

 при изложении различных точек зрения и научных положений, цитат, выдержек из литературы, необходимо сделать ссылки на источники, отраженные в списке использованной литературы.

В заключении подводятся итоги исследования, обобщаются полученные результаты, делаются выводы по теме реферата, даются рекомендации по применению полученных результатов исследования.

Список использованной литературы должен содержать не менее 10 источников, изданных за последние пять лет, и служит показателем изученности темы автором.

Перечень литературы приводится в алфавитном порядке в соответствии с требованиями оформления. В нем фиксируются только те источники, с которыми работал автор реферата. Список составляется в алфавитном порядке по фамилиям авторов или заглавий источников. При наличии нескольких работ одного автора их названия располагаются по годам изданий. Если привлекались отдельные страницы из книги, они указываются. Иностранные источники (изданные на иностранном языке) и электронные ресурсы перечисляются в конце списка.

Требования к оформлению реферата

Объем работы - не более 15-20 страниц печатного текста. Реферат представляется на одной стороне бумаги формата А4 размером 210x297 мм в одном цвете. Параметры страницы: межстрочный интервал - полуторный. Заголовки разделов, глав, параграфов должны отделяться от текста интервалами. Заголовок раздела - шрифт Times New Roman 14 ПРОПИСНЫМИ буквами. Обязательно соблюдение красной строки в начале абзаца. Текст не обходимо печатать, соблюдая следующие параметры:

Верхнее и нижнее поле страницы  $-2$  см, левое  $-2.5$  см, правое  $-1.5$  см.

Нумерацию таблиц и рисунков сквозная. Первой страницей является титульный лист. Он входит в общее количество страниц. На титульном листе номер страницы не ставят. На следующих страницах номер ставят в нижнем правом углу страницы без точки. Реферат должен быть выполнен лично автором, его текст необходимо проверить на плагиат.

# **Комплект контрольных заданий по вариантам**

# **1.Перечень компетенций (части компетенции), проверяемых оценочным средством:**

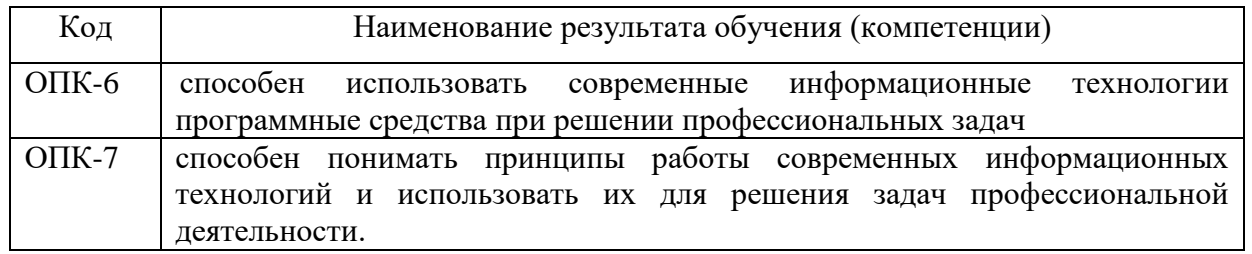

# **2.Контрольная работа проводится в форме письменной работы, состоящей из 6 вопросов для каждого варианта.**

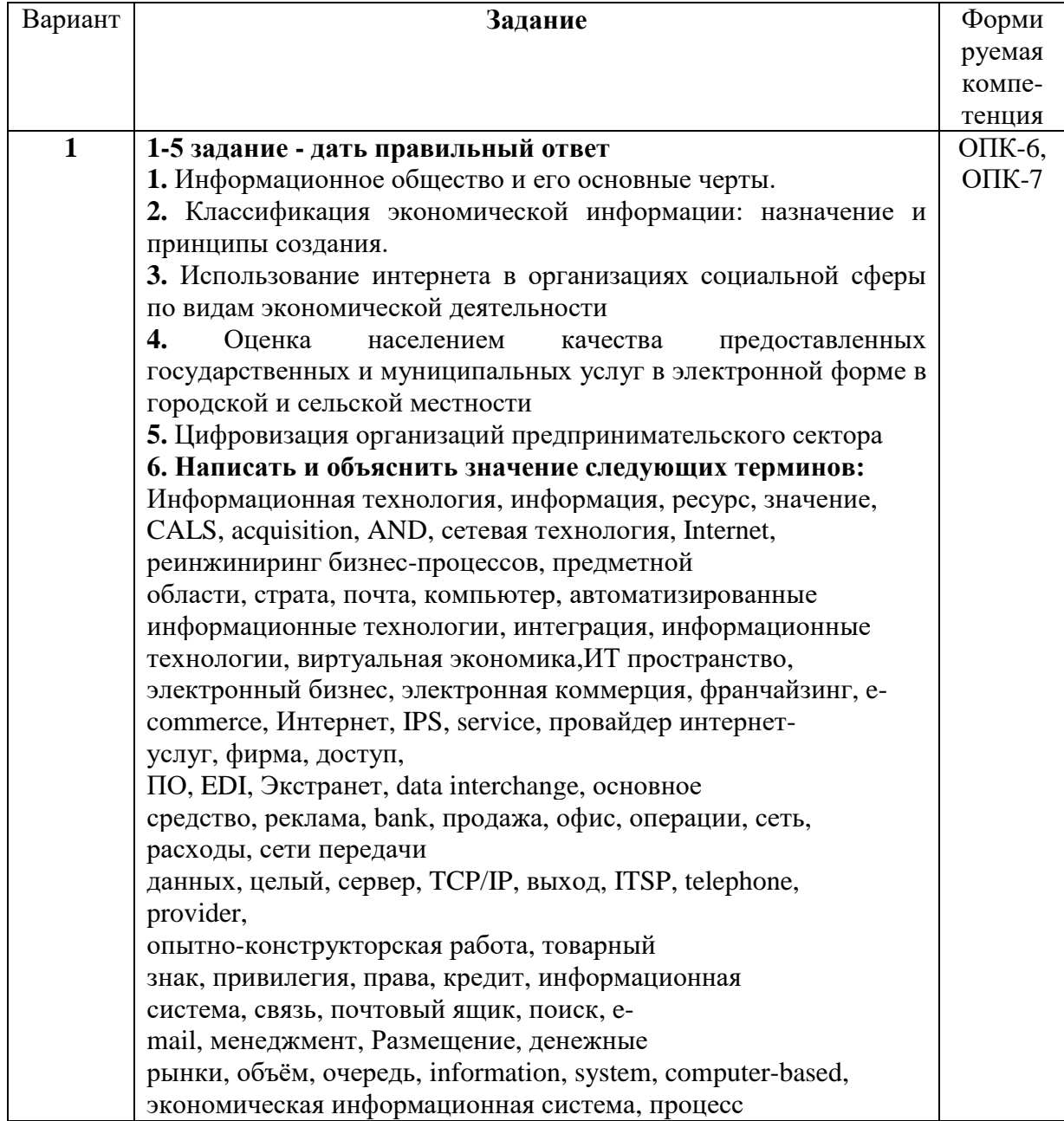

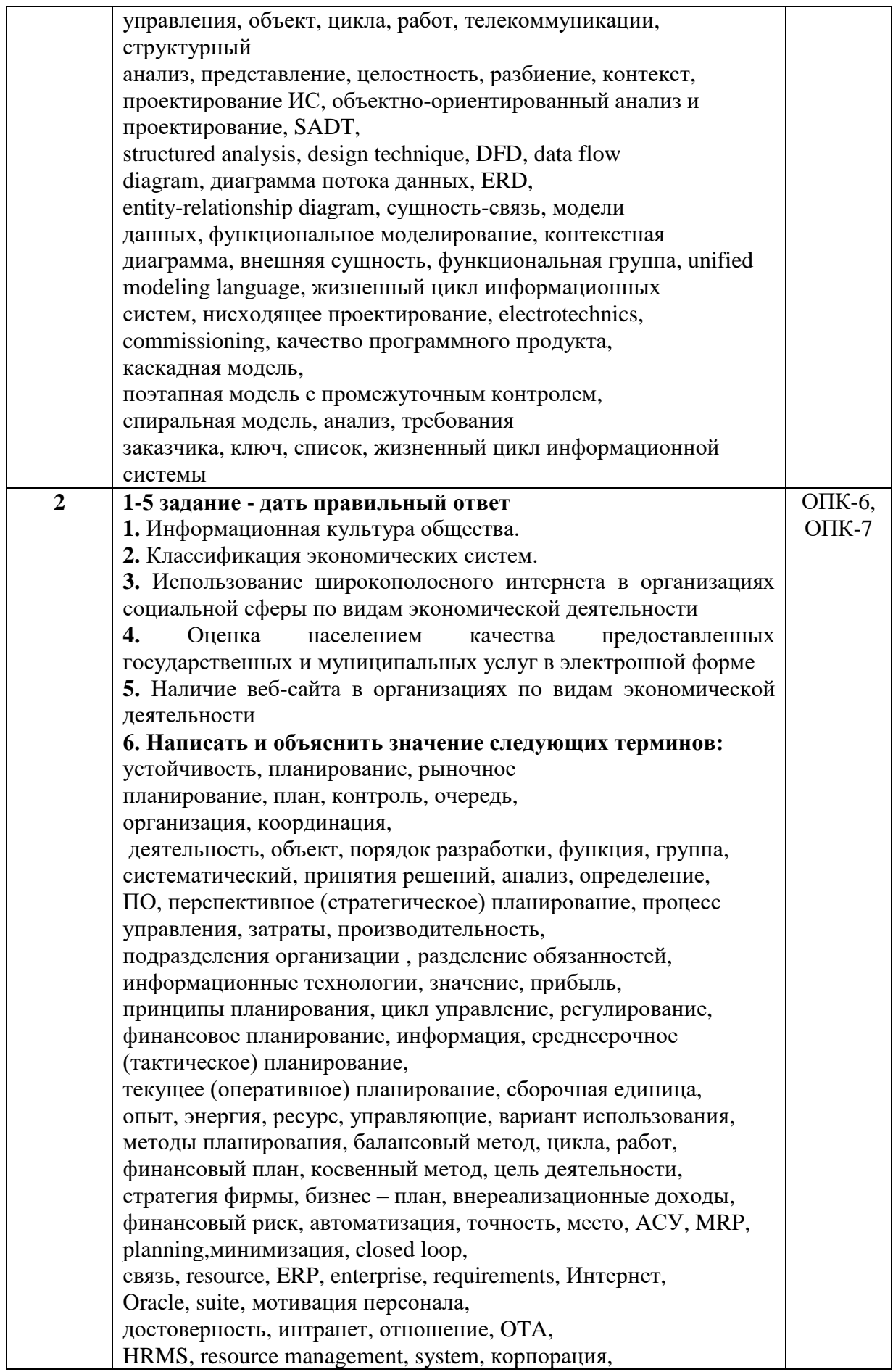

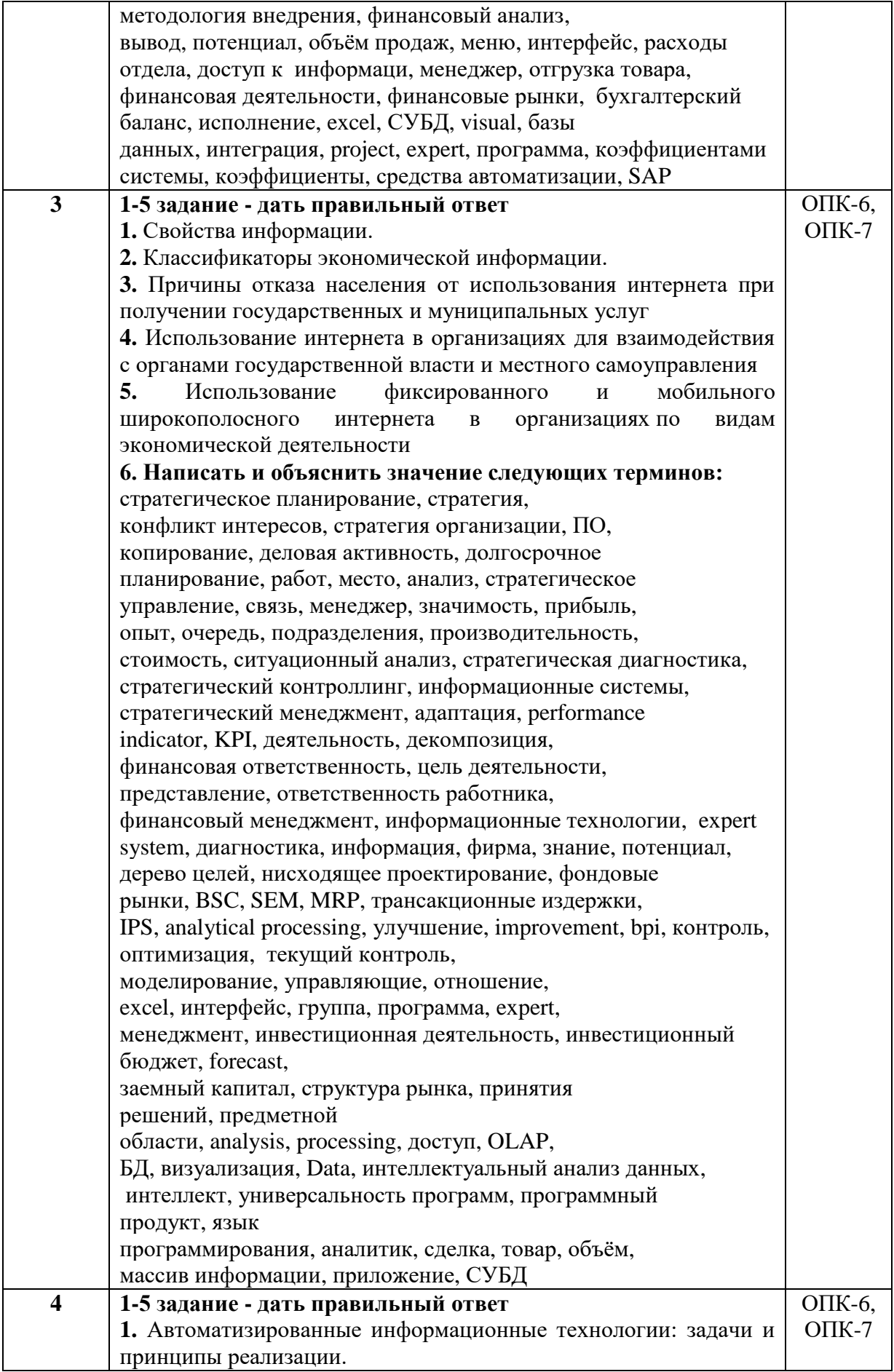

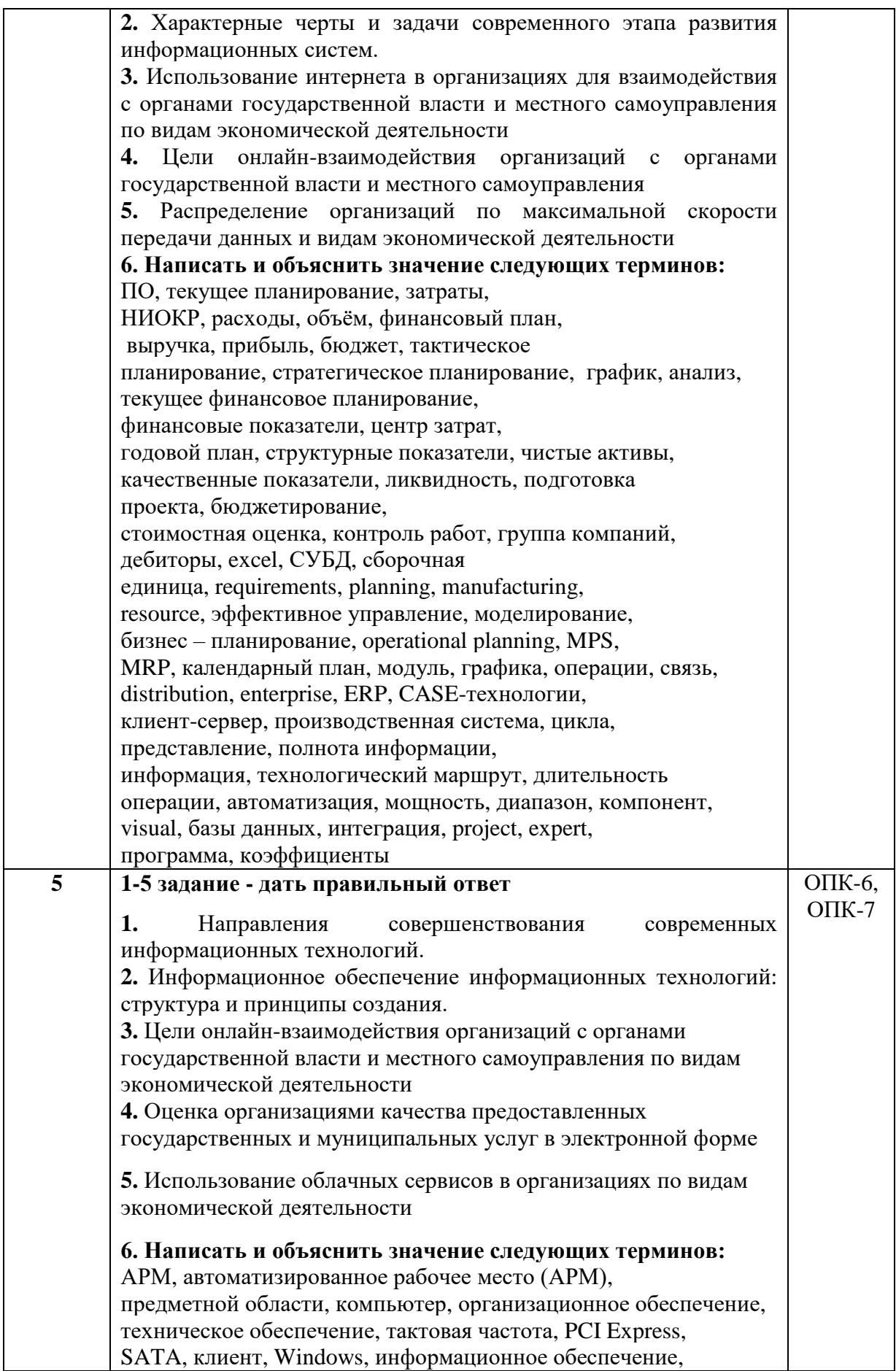

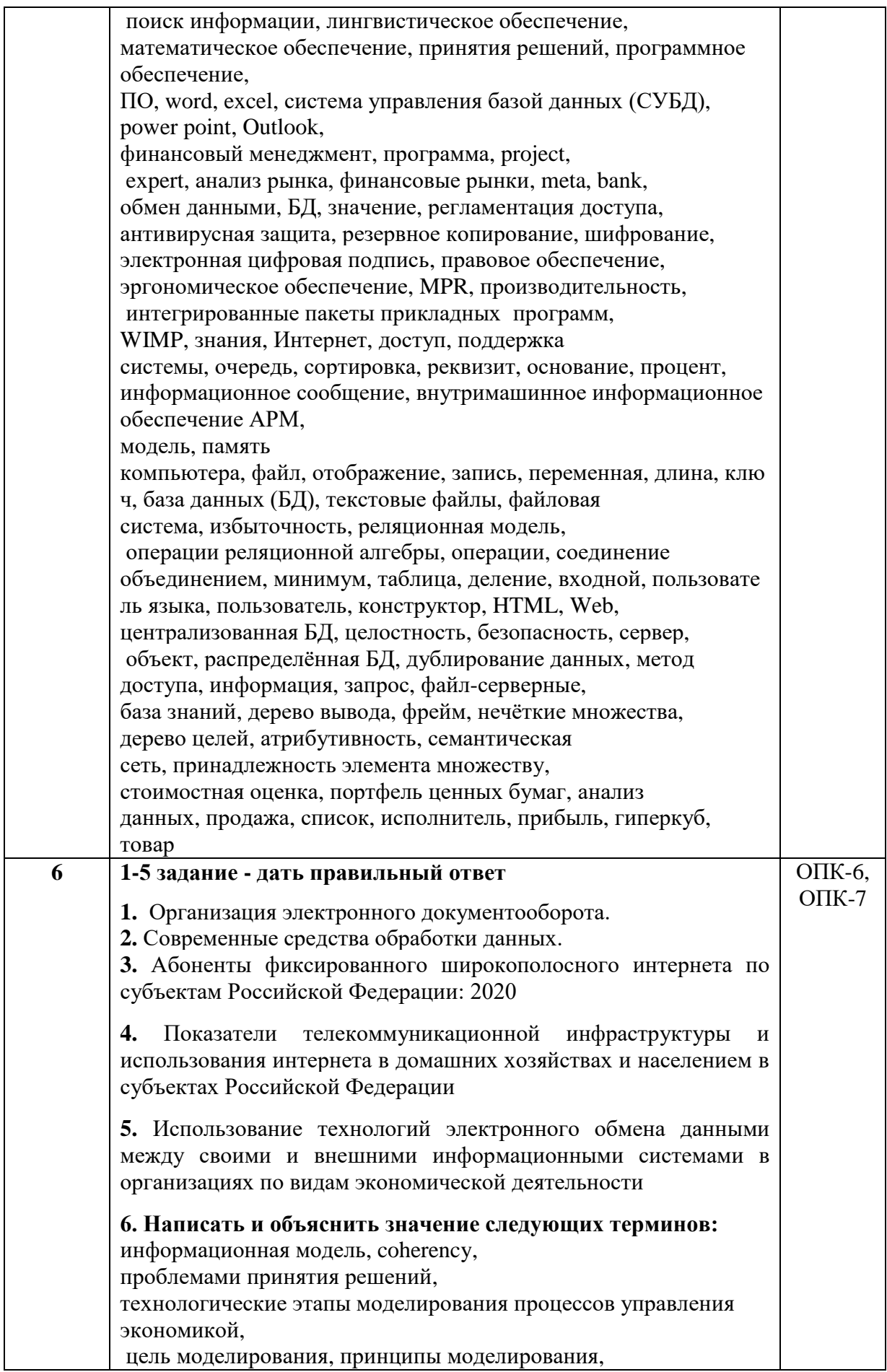

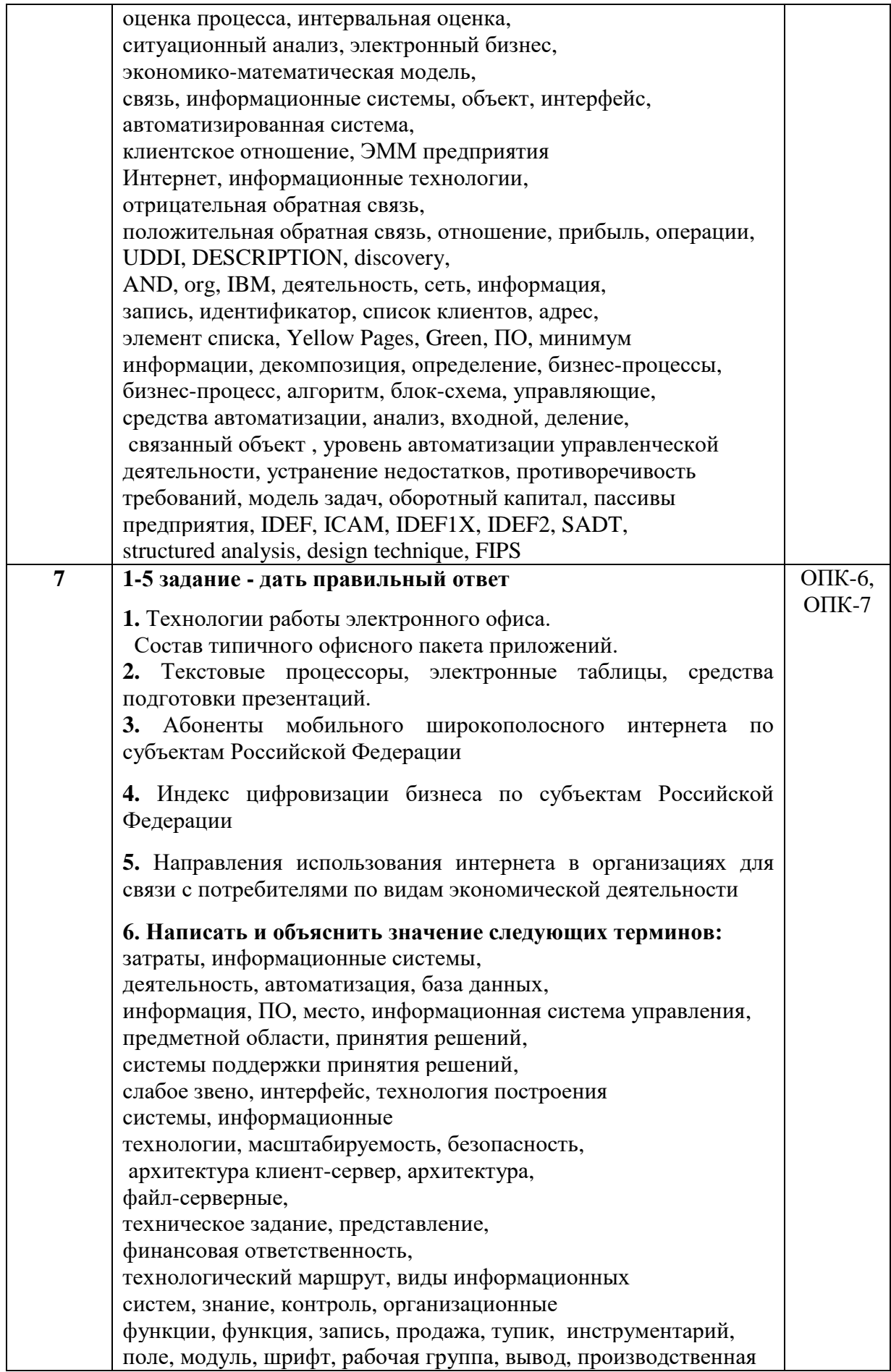

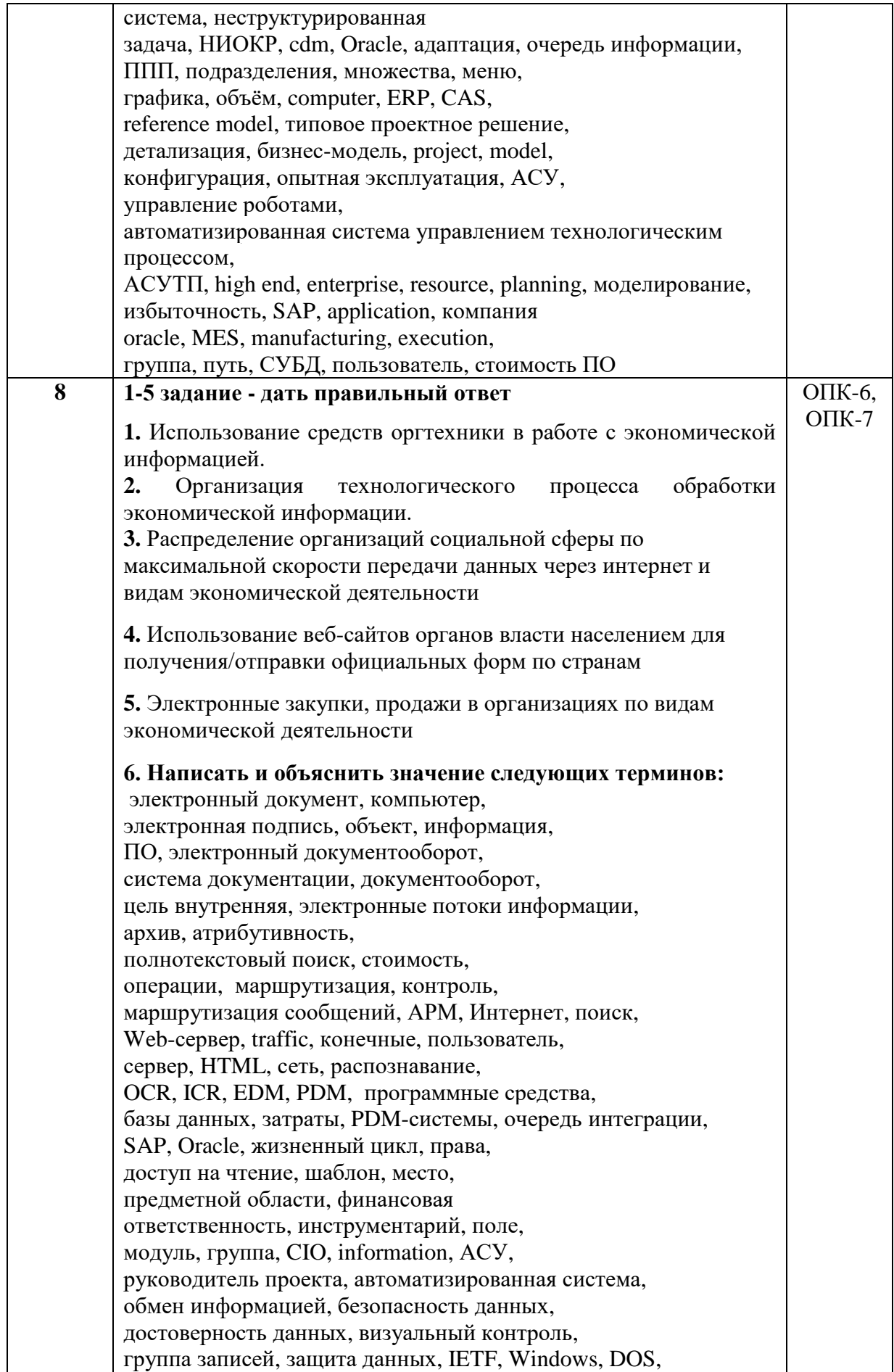

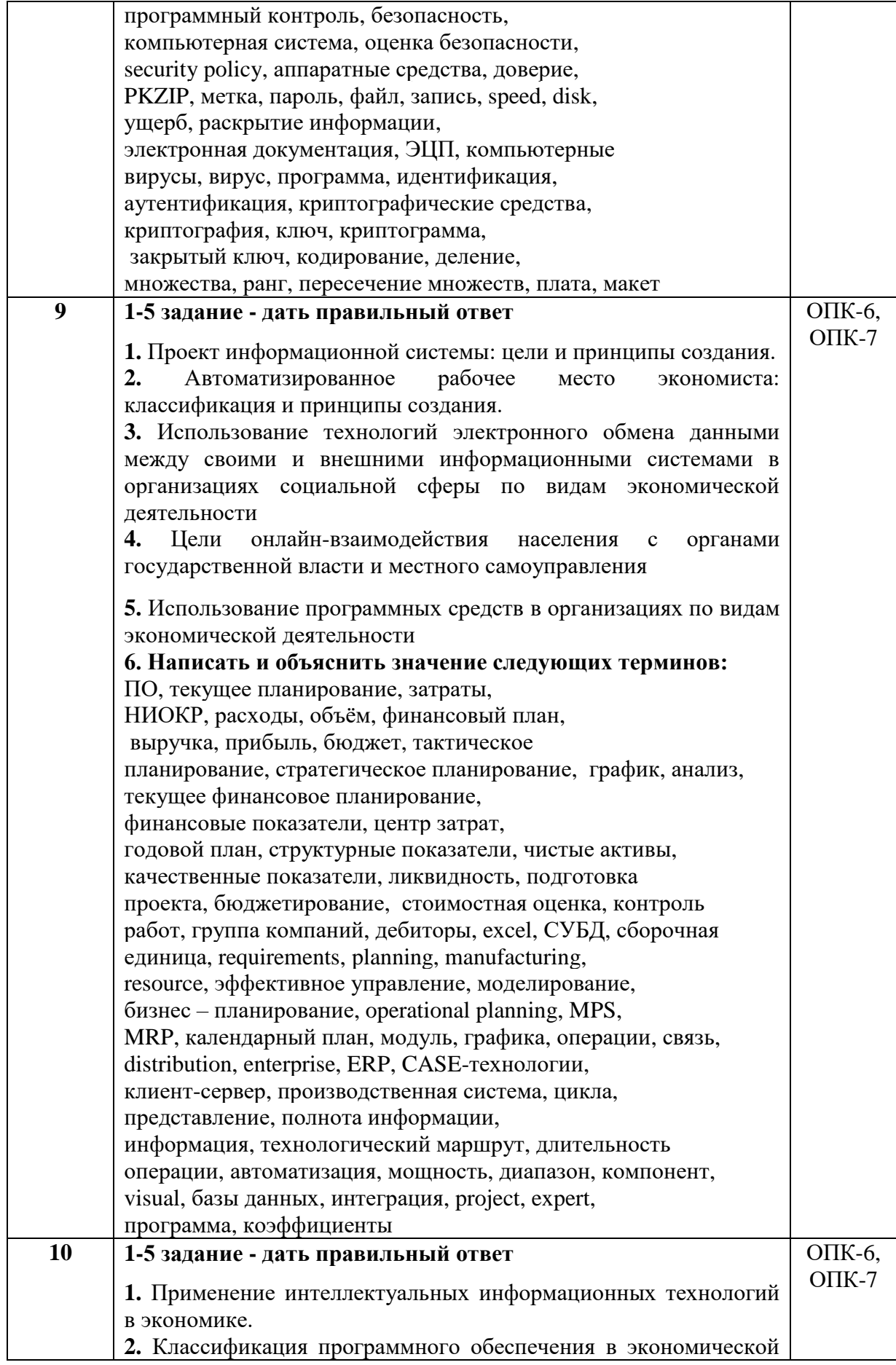

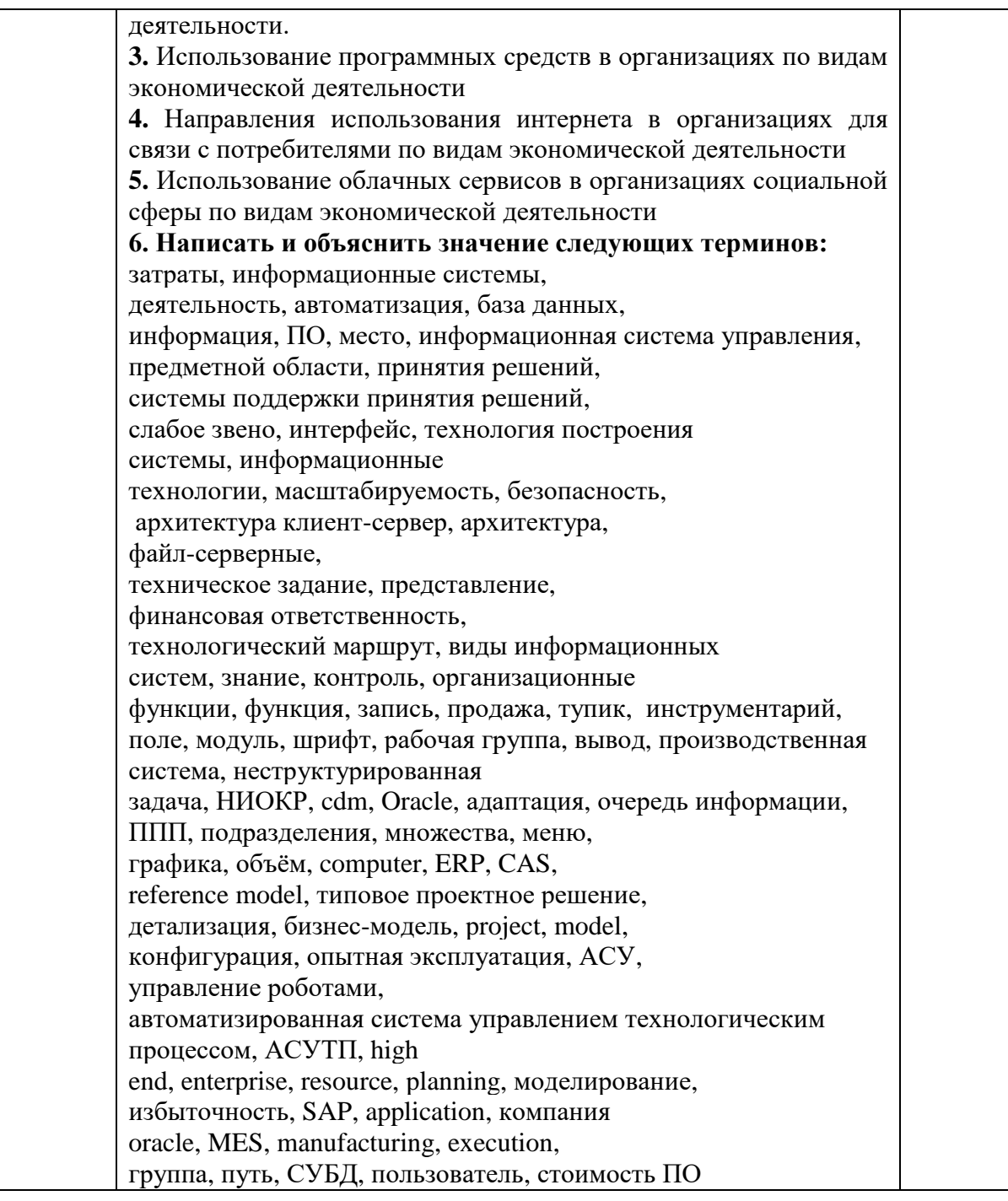

# 3**.Критерии оценки:**

За контрольную работу можно получить максимум 60 баллов. За частично верный ответ в ставится от 5 до 10 баллов.

Отметка по пятибалльной шкале выставляется следующим образом: «отлично» - от 51до 60 баллов; «хорошо» - от 31 до 50 баллов; «удовлетворительно» - от 21 до 30 баллов; «неудовлетворительно» - от 0 до 20 баллов.

# **Темы курсовых работ**

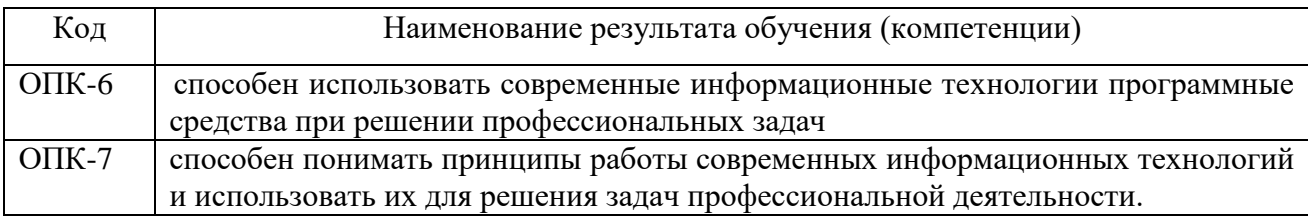

#### **1.Перечень компетенций (части компетенции), проверяемых оценочным средством:**

# **Примерная тематика курсовой работы.**

Курсовая работа оценивается отдельно – 100 баллов (50 подготовка и 50 защита курсовой работы)

- 1. Применение [геоинформационных](https://pandia.ru/text/category/geoinformatcionnie_sistemi_i_tehnologii/) технологий в создании муниципальных [информационных](https://pandia.ru/text/category/informatcionnie_sistemi/) систем.
- 2. Использование экспертных систем в финансово-экономической деятельности.
- 3. Системы поддержки принятия решений в управлении предприятием.
- 4. Автоматизированные системы управления предприятием (SAP R/3, BAAN) проблемы и выгоды внедрения.
- 5. Технология groupware в системах управления документами.
- 6. Организация документооборота предприятия на основе систем типа workflow.
- 7. Автоматизация офисной деятельности на основе программных продуктов офисного назначения.
- 8. Система управления документами как средство принятия более обоснованных управленческих решений.
- 9. Корпоративные системы управления документами достоинства и недостатки.
- 10. Полнотекстовые базы [данных](https://pandia.ru/text/category/bazi_dannih/) и технологии поиска документов.
- 11. Защита информации в базе данных [автоматизированной](https://pandia.ru/text/category/avtomatizirovannie_sistemi/) системы управления предприятием.
- 12. Техника безопасной работы в интернет (защита компьютера от взлома, [вирусов](https://pandia.ru/text/category/virus/) при работе с сервисами Интернет).
- 13. Технологии Интернет в системах электронной коммерции.
- 14. Использование Интернет в маркетинге.
- 15. Организация бизнеса в интернет.
- 16. Компьютерная сеть учреждения (intranet) как средство повышения эффективности его деятельности.
- 17. Экспертные системы в управленческой деятельности.
- 18. Организация архива электронных документов.
- 19. Поиск информации в интернет. Web-индексы, Web-каталоги.
- 20. Электронные магазины в России и США.
- 21. Правовые ИС. Основные возможности правовых ИС.
- 22. Структура муниципальной информационной системы.
- 23. Электронная почта как средство обеспечения деловых коммуникаций.
- 24. Основные средства оргтехники.Гипертекстовая технология.
- 25. Использование информационного пространства WWW в управлении городом.
- 26. Электронно-цифровая подпись как инструмент для придания юридической силы электронным документам.
- 27. Информационное обеспечение [законодательных](https://pandia.ru/text/category/zakonodatelmznie_organi/) органов РФ.
- 28. Государственная информационно-телекоммуникационная система основа формирования единого информационного пространства.
- 29. Применение [информационных](https://pandia.ru/text/category/informatcionnie_tehnologii/) технологий в парламентах иностранных государств (на примере Европы, США).
- 30. Определение эффективности инвестиций в информационные технологии при автоматизации управления предприятием.
- 31. Городской информационный центр как основной элемент информационной инфраструктуры города.
- 32. Системы электронных платежей, цифровые деньги.
- 33. Сравнительная характеристика подходов к управлению электронным документами.
- 34. Реализация электронного документооборота в городской администрации.
- 35. Особенности оценки и обеспечения экономической безопасности региона (территории).
- 36. Обеспечение сохранности коммерческой тайны хозяйствующего субъекта
- 37. Совершенствование структуры Службы безопасности хозяйствующего субъекта.
- 38. Промышленный шпионаж как угроза экономической безопасности хозяйствующего субъекта.
- 39. Организованная преступность как угроза экономической безопасности хозяйствующего субъекта
- 40. Разработка системы информационной безопасности засекречивания нетекстовой информации на каналах ИНТЕРНЕТ.
- 41. Исследование вопроса обеспечения информационной безопасности посредством систем детектирования по голосу.
- 42. Исследование современных технологий «электронных денег» (Bitcoin, Darkcoin, etc.) с точки зрения информационной безопасности.
- 43. Управление информационной безопасностью в мобильных устройствах на платформе Android.
- 44. Анализ и управление информационными рисками.
- 45. Реализация и оценка эффективности новых подходов в обеспечении информационной безопасности.
- 46. Разработка системы обеспечения информационной безопасности учета c многофакторной биометрической аутентификацией (отпечаток+голос).
- 47. Информационная безопасность облачных хранилищ данных для мобильных устройств на платформе iOS
- 48. Разработка новых алгоритмов электронной подписи и их сравнительный анализ с известными стандартами.
- 49. Разработка и анализ способов обеспечения информационной безопасности удаленного электронного голосования.
- 50. Обеспечение информационной безопасности при дистанционном обучении.
- 51. Решение задач информационной безопасности при обработке и хранении биометрической информации.
- 52. Схемы разделения секретов и их применение для информационной безопасности.
- 53. Обеспечение информационной безопасности телефонных переговоров на каналах сотовой связи стандарта GSM.
- 54. Проблема информационной безопасности в банках.
- 55. Основные направления, принципы и методы обеспечения информационной безопасности.
- 56. Разработка системы информационной безопасности банка.
- 57. Анализ показателей экономической безопасности коммерческого банка.
- 58. Роль банковской системы в развитии экономики страны и обеспечении экономической безопасности.
- 59. Информационная безопасность как инструмент обеспечения экономической безопасности хозяйствующего субъекта.
- 60. Практика защиты коммерческой тайны в обеспечении информационной и экономической безопасности организации.
- 61. Историко-правовой аспект реформ России в свете обеспечения экономической безопасности.
- 62. Развитие экономики и Государственная стратегия экономической безопасности РФ.
- 63. Особенности деятельности органов ФСБ по обеспечению экономической безопасности и борьбе с наиболее опасными преступлениями.
- 64. Перспективные направления в деятельности органов ФСБ по обеспечению экономической безопасности России.
- 65. Экономическая и информационная безопасность личности.
- 66. Анализ и оценка информационной составляющей экономической безопасности предприятия (организации).
- 67. Классификация угроз экономической безопасности по сферам экономики (на примере комплекса компаний (предприятий) (производственная, социальная, финансовая, внешнеторговая, военно-промышленная и др.)
- 68. Системы защиты информации в Московском метрополитене.
- 69. Системы защиты информации в МФЦ. (много функциональном центре).

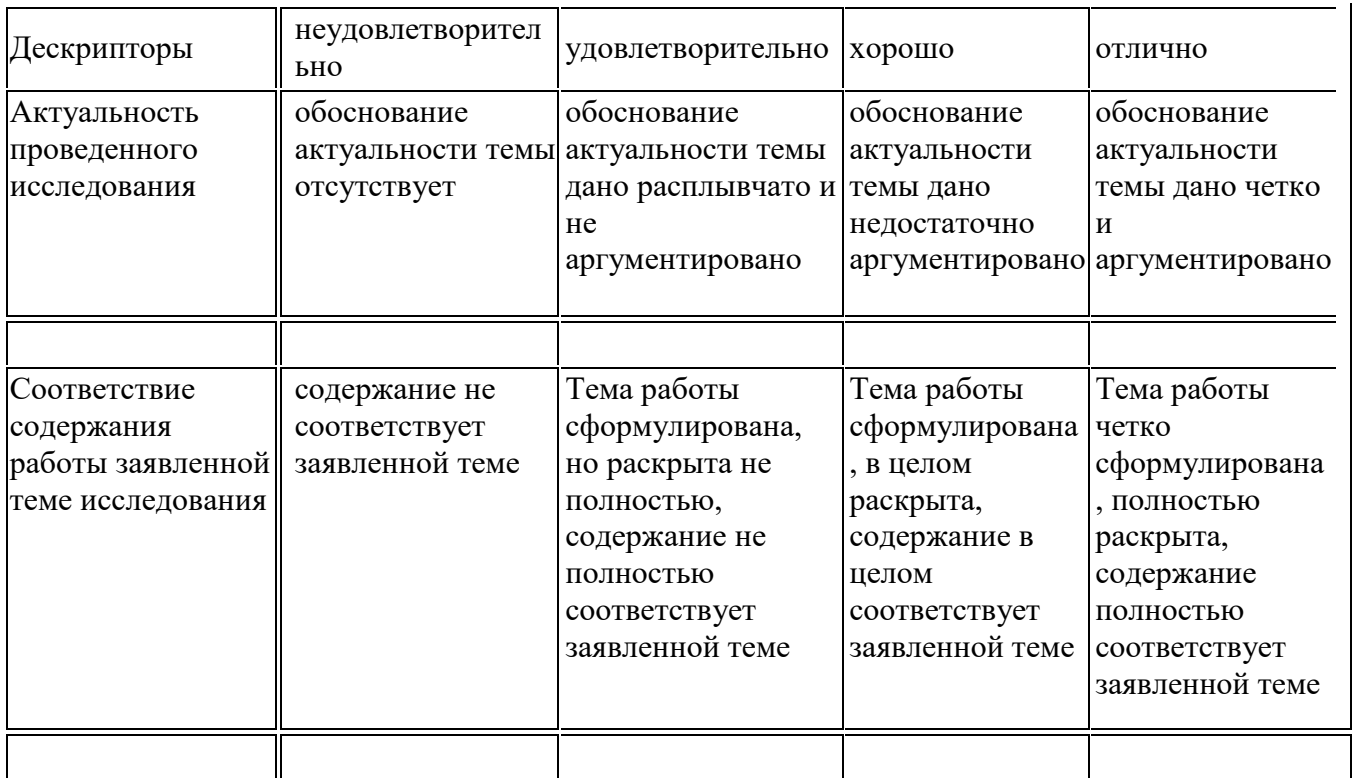

#### **3.Шкала оценивания курсовой работы**

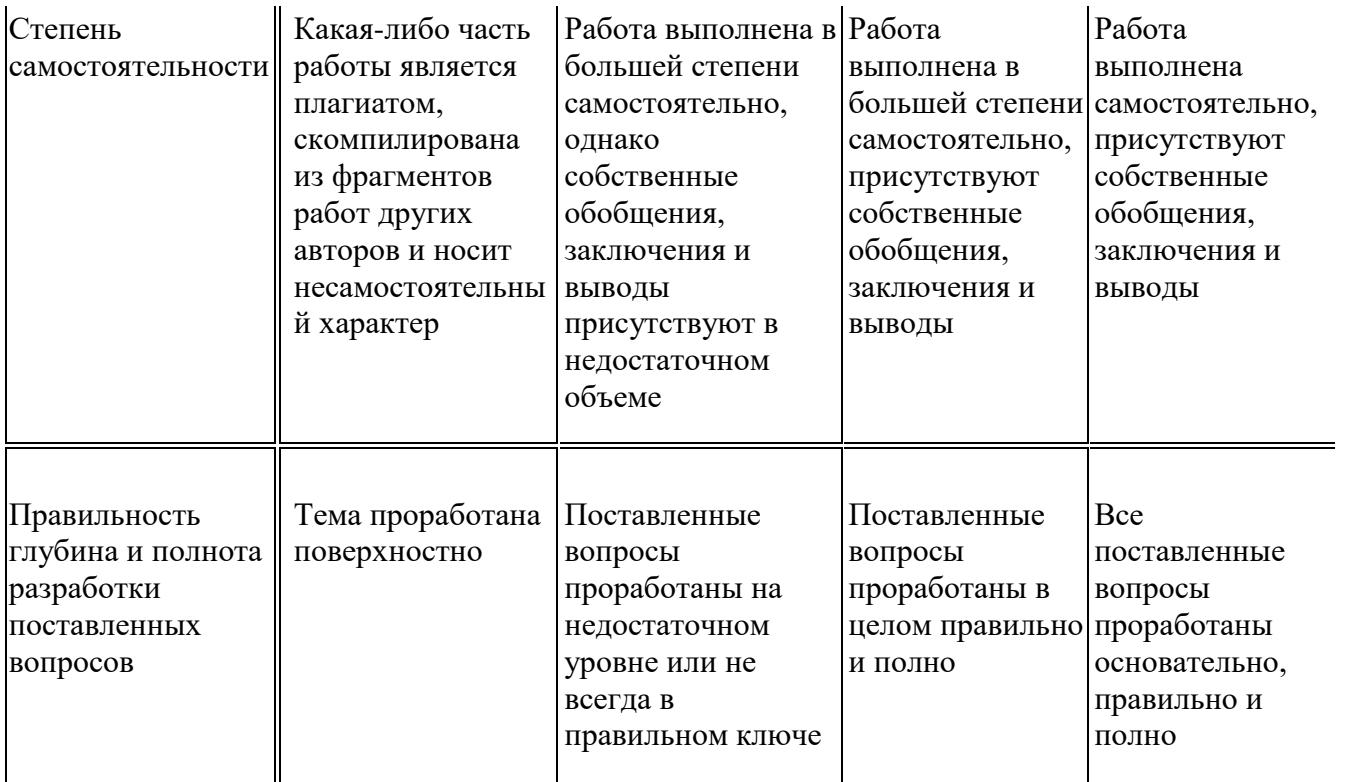

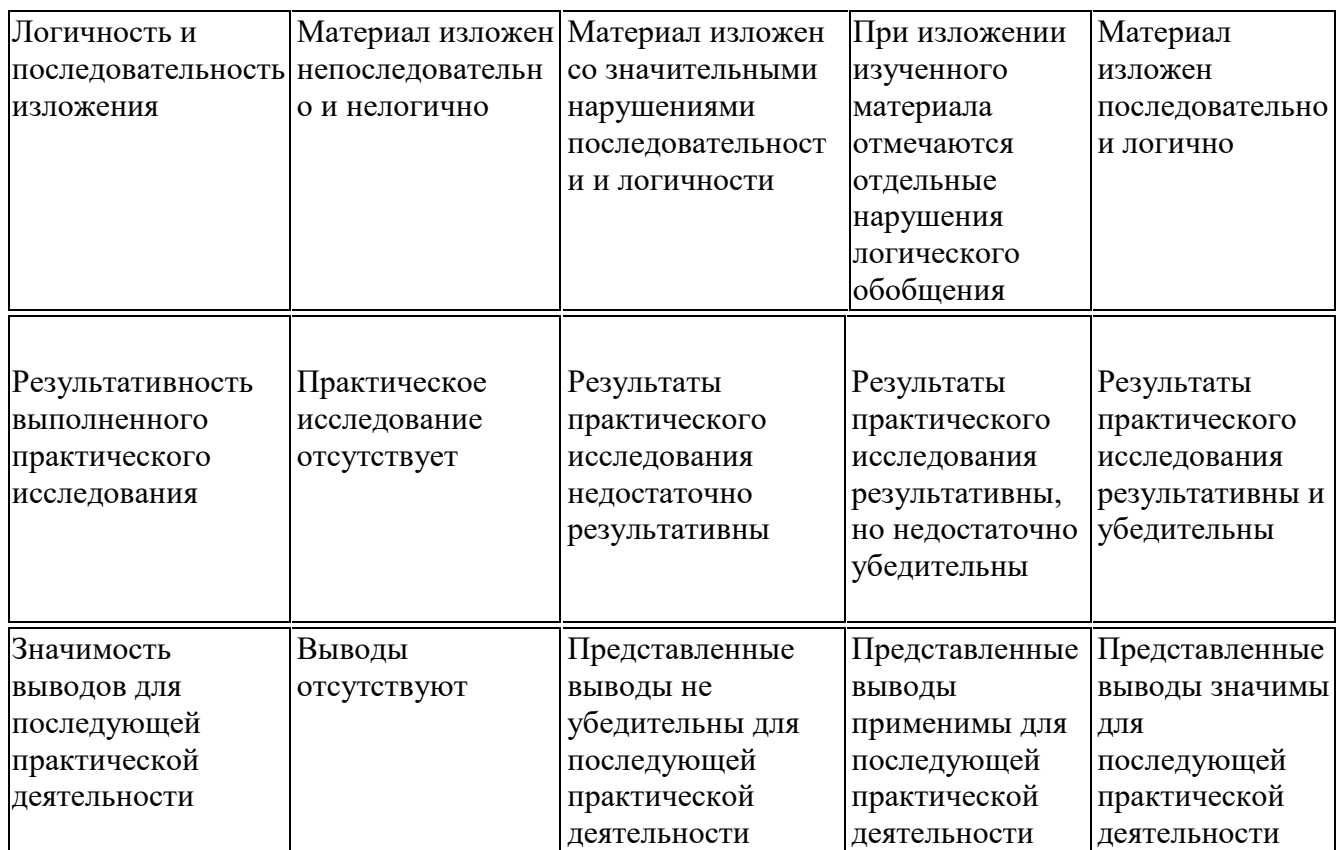
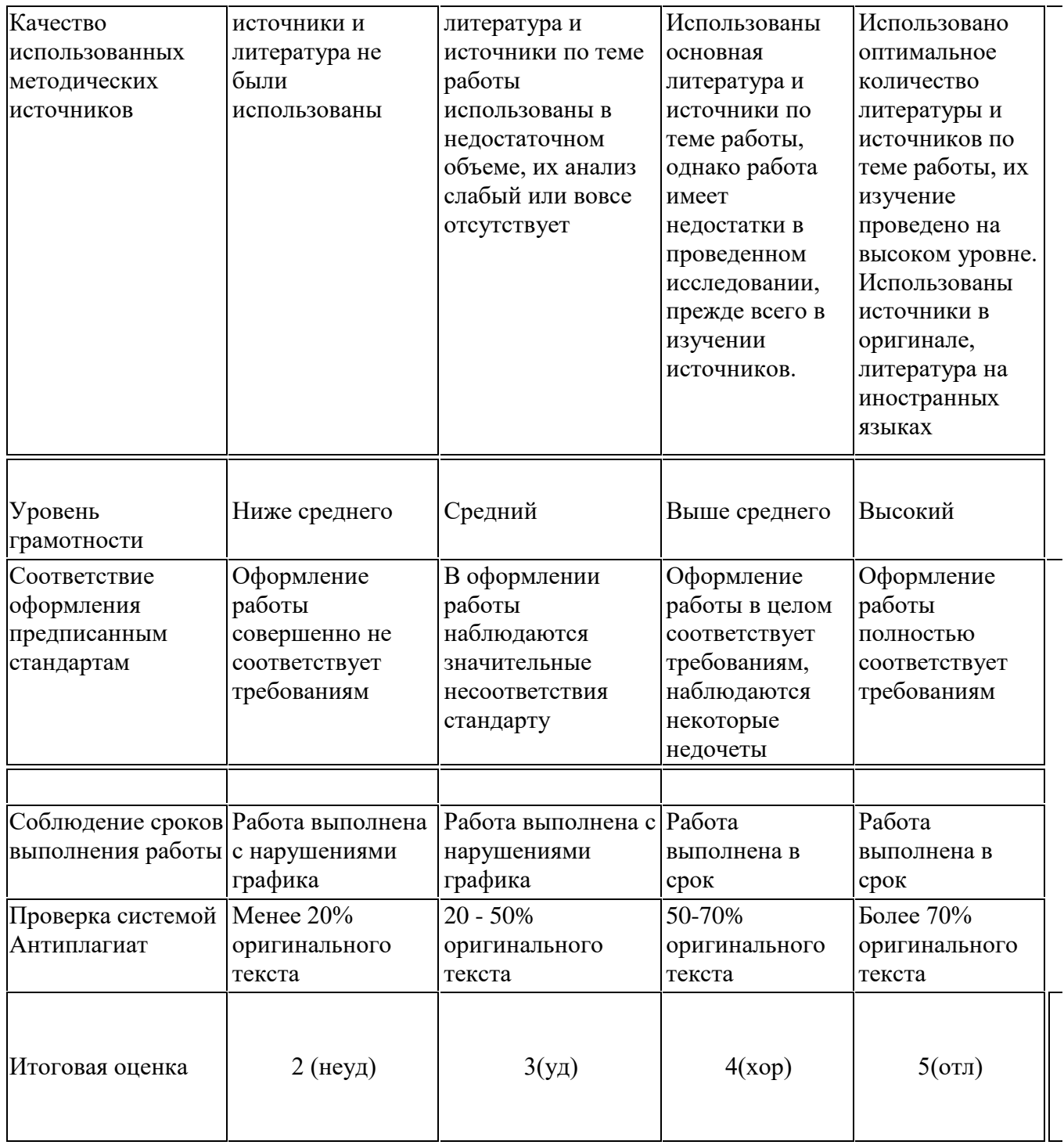

Соответствие рейтинговых оценок пятибалльным: **«отлично»**- 100; **«хорошо»**- 59-79;

**«удовлетворительно»** - 22-59; **«неудовлетворительно»** - 0-21.

## **ФЕДЕРАЛЬНОЕ ГОСУДАРСТВЕННОЕ БЮДЖТНОЕ ОБРАЗОВАТЕЛЬНОЕ УЧРЕЖДЕНИЕ ВЫСШЕГО ОБРАЗОВАНИЯ**

# «РОССИЙСКИЙ ГОСУДАРСТВЕННЫЙ УНИВЕРСИТЕТ ПРАВОСУДИЯ» **КАЗАНСКИЙ ФИЛИАЛ**

#### **Вопросы, выносимые на экзамен по дисциплине «Информационные технологии в экономике»**

1. Информатизация управленческой деятельности

2. Понятие управленческой информации, ее источники и виды.

3.Требования к управленческой информации.

4. Информация, информационные ресурсы, информационные продукты и услуги.

5. Трансформация ключевых ресурсов организации: от данных к информации и знаниям.

6. Понятие информационной технологии и информационной системы, их место и роль в управлении социально-экономическими системами.

7. Высший, федеральный, региональный и абонентский уровни управления.

8. Современное состояние и тенденции развития информационных технологий в России и в мире

9. Информатизация общества. Федеральный закон от 27 июля 2006 г. N 149- ФЗ «Об информации, информационных технологиях и о защите информации».

7. Основные направления информатизации государственного и муниципального управления.

8. Основные цели, задачи и направления реализации государственной программы «Информационное общество (2020 - 2030 годы)».

9. Федеральные целевые программы «Электронная Россия», «Электронное правительство».

10. Законодательная и нормативно-правовая база информатизации в сфере управления социально- экономическими системами.

11. Концепция электронного правительства: эффект от внедрения ЭП. Международный опыт построения электронных правительств. Этапы развития ЭП

12. Нормативная база построения ЭП в РФ. Инфраструктура электронного правительства на федеральном и региональном уровнях.

13. Техническое и программное обеспечение информационных систем

14. Общие принципы работы ЭВМ. Инвариантная функциональная структура ЭВМ.

15. Архитектура персонального компьютера. Назначение и характеристики основных блоков.

16. Программное обеспечение (ПО). Классификация ПО. Системное и прикладное ПО.

17. Назначение и функции операционных систем (ОС).

18. Понятие файловой системы.

19. Понятие многозадачности. Способы взаимодействия программ в ОС.

20. Программы архивации файлов.

21. Классификация прикладного программного обеспечения и назначение важнейших классов прикладных программ.

22. Программы общего назначения (табличные и текстовые процессоры, редакторы презентаций, графические редакторы), пакеты прикладных программ, инструментальное программное обеспечение.

23. Технологии подготовки текстовых документов и компьютерных презентаций

24. Общие требования стандартов к оформлению текстовых документов.

25. Текстовый процессор: назначение и функции.

26. Элементы интерфейса текстового процессора MS WORD. Настройка параметров MS WORD. Средства автоматизации создания документов.

27. Стили, их свойства и технология создания. Макросы, их назначение и способы подготовки.

28. Шаблоны документов, назначение, технология создания и использования. Письма и рассылки.

29. Приемы эффективной разработки документов сложной структуры. Совместная подготовка документов.

30. Защита текстовых документов.

31. Форматы текстовых документов и их особенности.

32. Система презентационной графики Microsoft PowerPoint: назначение, возможности, интерфейс. Технология работы в среде PowerPoint.

33. Создание слайдов презентаций. Ввод и редактирование текста в слайдах презентаций. Вставка в слайды объектов (рисунков, таблиц, диаграмм, организационных схем и т.п.).

34. Включение в слайды анимационных эффектов. Озвучивание слайдов. Использование стилей оформления.

35. Понятие и назначение презентации. Процесс создания презентации. Особенности создания презентации о компании.

36. Основные ошибки презентаций. Правило 10-20-30.

37. Обзор рынка инструментов для построения презентаций Prezi.com

38. Технологии обработки и анализа информации в табличном процессоре MS Excel

39. Табличный процессор: виды и основные возможности. Настройка табличного процессора и установка параметров.

40. Рабочая книга и ее элементы. Операции с рабочей книгой и ее элементами, изменение свойств элементов.

41. Выражения и операции. Способы адресации: абсолютные и относительные адреса.

42. Имена ячеек и диапазонов. Форматы данных. Автоматизация ввода данных. 43. Встроенные функции, их синтаксис и технология применения для решения управленческих задач.

44. Методы и модели финансовых вычислений. Технологии решения задач по оптимизации экономических показателей. Решение задач эконометрических уравнений в экономике.

45. Типы диаграмм. Построение диаграмм: объекты, их свойства, установка свойств. Аппроксимация и прогнозирование с помощью диаграмм.

46. Работа со списками. Сортировка данных. Фильтры и фильтрация данных. Условное форматирование.

47. Консолидация данных и сводные таблицы. Элементы сценарного анализа. Решение уравнений (подбор параметра), решение задач оптимизации (надстройка «Поиск решения»).

48. Создание и использование шаблонов табличных документов. Средства защиты табличных документов.

49. Технологии поиска и анализа информации в справочно- правовых системах

50. Понятие и структура правовой информации (официальная, неофициальная, информация индивидуально правового характера).

51. Назначение и архитектура справочно-правовой системы (СПС). Основные функции. Границы использования СПС.

52. СПС «КонсультантПлюс». Основные характеристики системы.

53.Общероссийская Сеть распространения правовой информации КонсультантПлюс. Структура информационного массива.

54. Основные поисковые задачи и способы их решения. Базовые инструменты поиска.

55. СПС Гарант. Информационно-правовое обеспечение. Виды поиска. Аналитические инструменты.

56. Технологии телекоммуникаций

57. Понятие, классификация и принципы построения компьютерных сетей. Глобальная сеть Интернет. Протоколы интернета.

58. Технология World Wide Web и язык разметки гипертекста.

59. Интернет как технологическая платформа для совершенствования государственного, регионального и муниципального управления.

60. Сервисы Интернет. «Облачные технологии». Электронная коммерция. Классификация систем в области электронной коммерции. Порталы госуслуг и госзакупок.

61. Правовые основы использования сетевых информационных ресурсов и возможностей сети Интернет. Обеспечение защиты информации при работе в сетях.

62. Информационные системы управления организацией

63. Классификация информационных систем. Понятие корпоративной информационной системы.

64. Компоненты интегрированных ИС: системы автоматизации и описания деловых процессов организации, системы автоматизации и обеспечения выполнения работы группы специалистов, системы автоматизации документооборота организации.

65. Информационные системы оперативного уровня управления. Транзакционные системы. Управленческие концепции MRP, MRP II, ERP.

66. Система управления проектами MS Project: разработка диаграммы Ганта и построение сетевого графика проекта.

67. Планирование и отслеживание проекта. Моделирование финансово экономической деятельности предприятия.

68. Основы работы с программой Project Expert: основное меню, панель инструментов.

69. Составление и анализ бизнес-плана с использованием Project Expert: построение модели, определение планов и потребностей, разработка стратегии, анализ результатов, формирование отчетов.

63. Системы поддержки принятия решений. Базовые понятия о технологиях хранилищ данных, технологиях оперативной аналитической обработки данных, технологиях Data mining.

64. Назначение и архитектура экспертных систем. Ситуационный центр как высшая форма экспертной системы. Информационное, программное и техническое обеспечение ситуационного центра. Классификация ситуационных центров.

65. Информационные технологии на разных уровнях управления организацией.

66. Перспективные разработки в области информатизации муниципального управления. Типовая территориальная информационная система муниципального образования (ТИС-МО).

#### **Критерии оценки знаний, умений, навыков и заявленных компетенций**

Профессиональные способности, знания, навыки и умения оцениваются в соответствии с требованиями Федерального государственного образовательного стандарта.

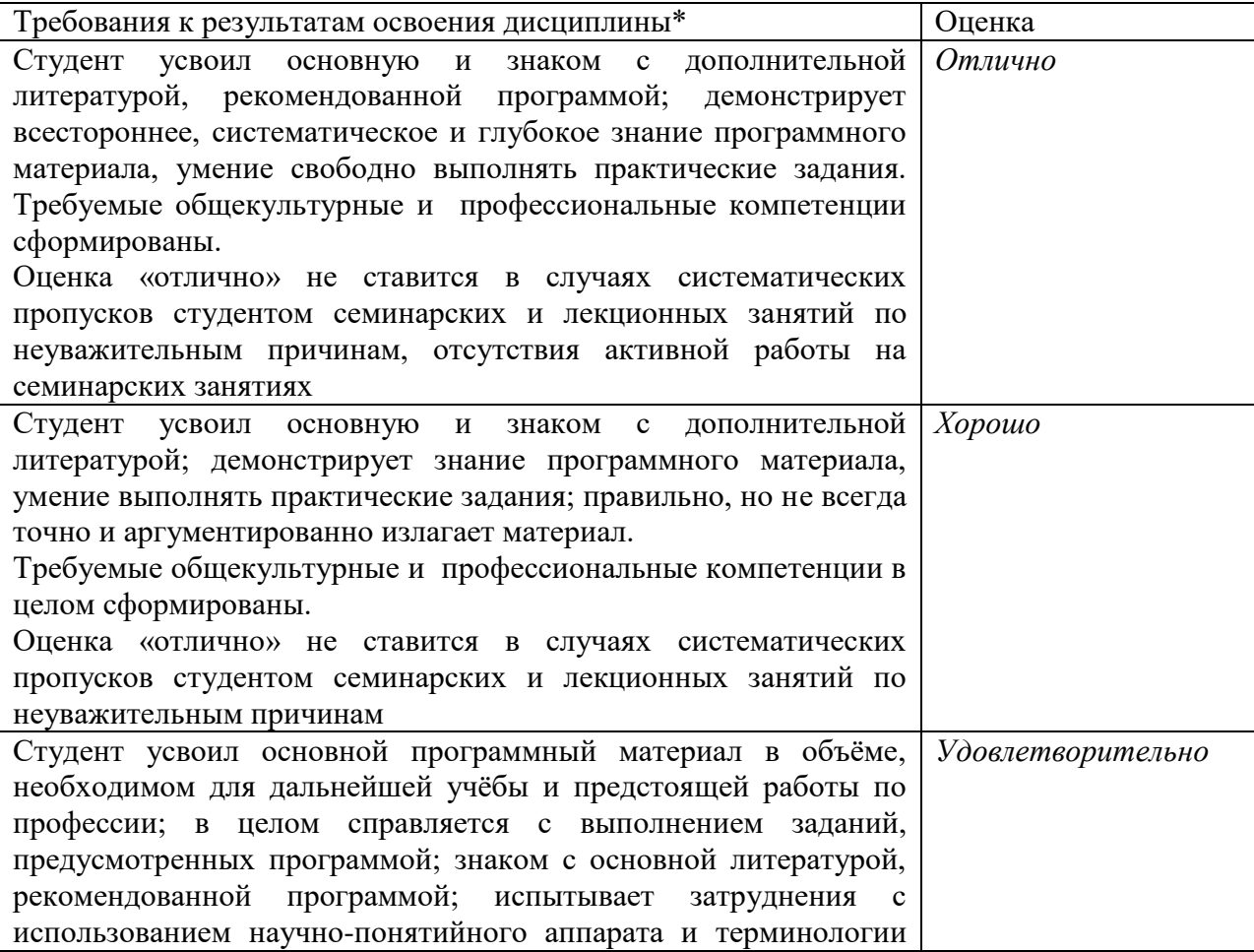

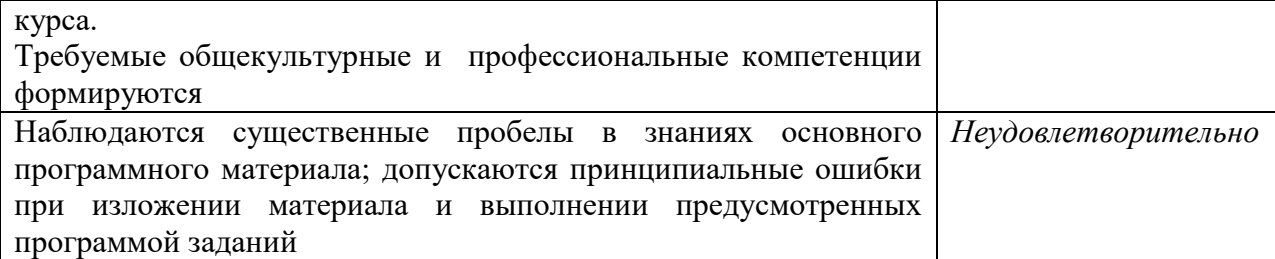

Для студентов очной формы обучения **о**ценка знаний осуществляется в баллах с учетом:

- оценки за работу в семестре;
- оценки итоговых знаний в ходе экзамена.

Ориентировочное распределение максимальных баллов по видам работы:

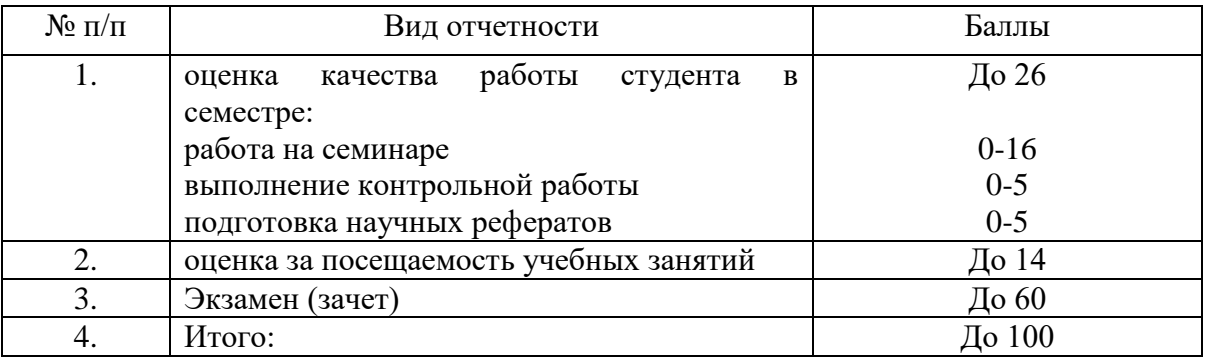

Оценка знаний по 100-бальной шкале проводится в соответствии с Положением «О рейтинговой системе оценки успеваемости студентов».

#### **Процедура оценивания.**

1. Процедура оценивания результатов освоения программы учебной дисциплины включает в себя оценку уровня сформированности общекультурных и профессиональных компетенций студента при осуществлении текущего контроля и проведении промежуточной аттестации.

2. Уровень сформированности компетенции (одной или нескольких) определяется по качеству выполненной студентом работы и отражается в следующих формулировках: продвинутый, базовый, пороговый, недостаточный.

3. При выполнении студентами заданий текущего контроля и промежуточной аттестации оценивается уровень обученности «знать», «уметь», «владеть» в соответствии с запланированными результатами обучения и содержанием рабочей программы дисциплины:

− профессиональные знания студента могут проверяться при ответе на теоретические вопросы, выполнении тестовых заданий, практических работ,

− степень владения профессиональными умениями – при решении ситуационных задач, выполнении практических работ, тестовых заданий и других заданий.

4. Результаты выполнения заданий фиксируются в баллах. Общее количество баллов (макс. – 60 баллов) складывается из:

− 20 баллов (33,3% от общей оценки) за выполнение практических заданий на выявление уровня обученности «уметь»,

− 20 баллов (33,3% от общей оценки) за выполнение практических заданий на выявление уровня обученности «владеть»,

− 12 балла (20% оценки) за ответы на теоретические вопросы,

− 8 балла (13,3% оценки) за ответы на дополнительные вопросы.

По итогам текущего контроля и промежуточной аттестации в соответствии с показателями и критериями оценивания компетенций определяется уровень сформированности компетенций студента и выставляется оценка по шкале оценивания.

Зам. зав. кафедрой Галяутдинова Л.Р., к.ф-м..н, доцент

 $\cancel{\mathcal{B}}$  $\angle$  — Галяутдинова Л.Р. (подпись) (ФИО)

### **ФЕДЕРАЛЬНОЕ ГОСУДАРСТВЕННОЕ БЮДЖТНОЕ ОБРАЗОВАТЕЛЬНОЕ УЧРЕЖДЕНИЕ ВЫСШЕГО ОБРАЗОВАНИЯ** «РОССИЙСКИЙ ГОСУДАРСТВЕННЫЙ УНИВЕРСИТЕТ ПРАВОСУДИЯ» **КАЗАНСКИЙ ФИЛИАЛ**

#### **Информационные технологии в экономике**

#### **Специальность 38.05.01 «Экономическая безопасность»**

#### **Экзаменационный билет №**

- **1.** Требования к управленческой информации.
- **2.** Общероссийская Сеть распространения правовой информации «КонсультантПлюс». Структура информационного массива.

Зам. зав. кафедрой Галяутдинова Л.Р., к.ф-м..н, доцент

 $\angle$  — Галяутдинова Л.Р. (подпись) (ФИО)